# 機械力学入門

## 吉田 勝俊

2010.3.9版

本書は, 拙著「短期集中:振動論と制御理論, 日本評論社, 2003 年刊」を講義用に

加筆・訂正したものである.専門用語,演習課題,プログ ラム例等を現況に合せて修正し,その他,最新の誤植訂正 を反映させた.プログラム例は Octave 2.9.8 に対応し, 他バージョンでの実行には修正を要する場合がある.

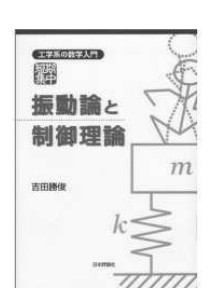

#### 本書の構成

本書では,大きく分けて 4 つの内容を講じる.

- (1) 自由振動 (1~4 章)
- (2) 強制振動と制御理論 (5~11 章)
- (3) 運動方程式のたて方 (12~13 章)

(4) 非線形力学の初歩 (14 章)

1~2 章では,いわゆる自由振動を講じる.ごく標準的な振動論 (機械力学) の教科 書にある固有値解析の内容である.3 章は,おおむね 2 章の焼き直しだが,加えて無 次元化に触れる.この無次元化に不慣れだと実験と計算の比較ができないので大変困る のだが, これを解説した本が見あたらないので, わざと章題にしてみた. 以上 1~3 章 の内容を、復習がてら、倒立ロボットの設計問題に応用したのが4章である.

続く 5~11 章では、いわゆる強制振動と制御理論を区別なく講じる. 両者は算術的 には同じものなので,わざわざ分けて学ぶ必要もないと思う.結果的にラプラス変換が 最後に登場するなど,一般的な教科書とはかなり異質の構成になった.どうやら著者 自身の理解はこうなっているらしい.

5 章で強制振動のモデルを導入し、6 章で無次元化し、7 章で周波数応答を高校数学 で導く.8 章は,おおむね 7 章の焼き直しだが,同じことを複素数で行い,その結果 にごく自然に伝達関数が出現することを示す.

そして、9章に至って初めてラプラス変換を導入し、伝達関数の系統的な作り方を 述べる.10 章で伝達関数の使い方を実践し,また 11 章では,ラプラス変換を用いて インパルス応答を導き,インパルス応答が伝達関数の別表記であることなど,初学者が 見落しがちな興味深い性質をいくつか論じる.

ここまでの内容は,並べ方こそ違うが,ごく標準的な振動論と制御理論の内容であ る.唯一,ブロック線図の扱い方には触れていないので,いわゆる自動制御の内容が お望みの読者は各自補充してほしい.特に苦もなくマスターできるはずである.

以上の算術を学んだ諸君が、現実の問題に取り組むには、あともう 1 つ, 運動方程 式を自作する技術が必要である.そこで,12 章では,解析力学を用いた運動方程式の たて方を学ぶ.その応用として 13 章では,倒立ロボットの高精度な運動方程式を導

く.高精度な運動方程式は一般に非線形になるが,そうした場合の対処法を 14 章で学 ぶ. これで全て完了である.

本書には全部で 70 問の課題を仕込んであるが,全問完答して欲しい.手を抜かずに 完遂すれば,振動論,制御理論,解析力学,非線形力学,計 4 冊分の教科書を適度に つまみ喰いしたのと同等の効果が得られるはずである1).

 $^{-1}$ )著者の研究室でいえば、前年度の卒業論文や修士論文を、本物の教科書片手に何とか読めるレベル.

## 目次

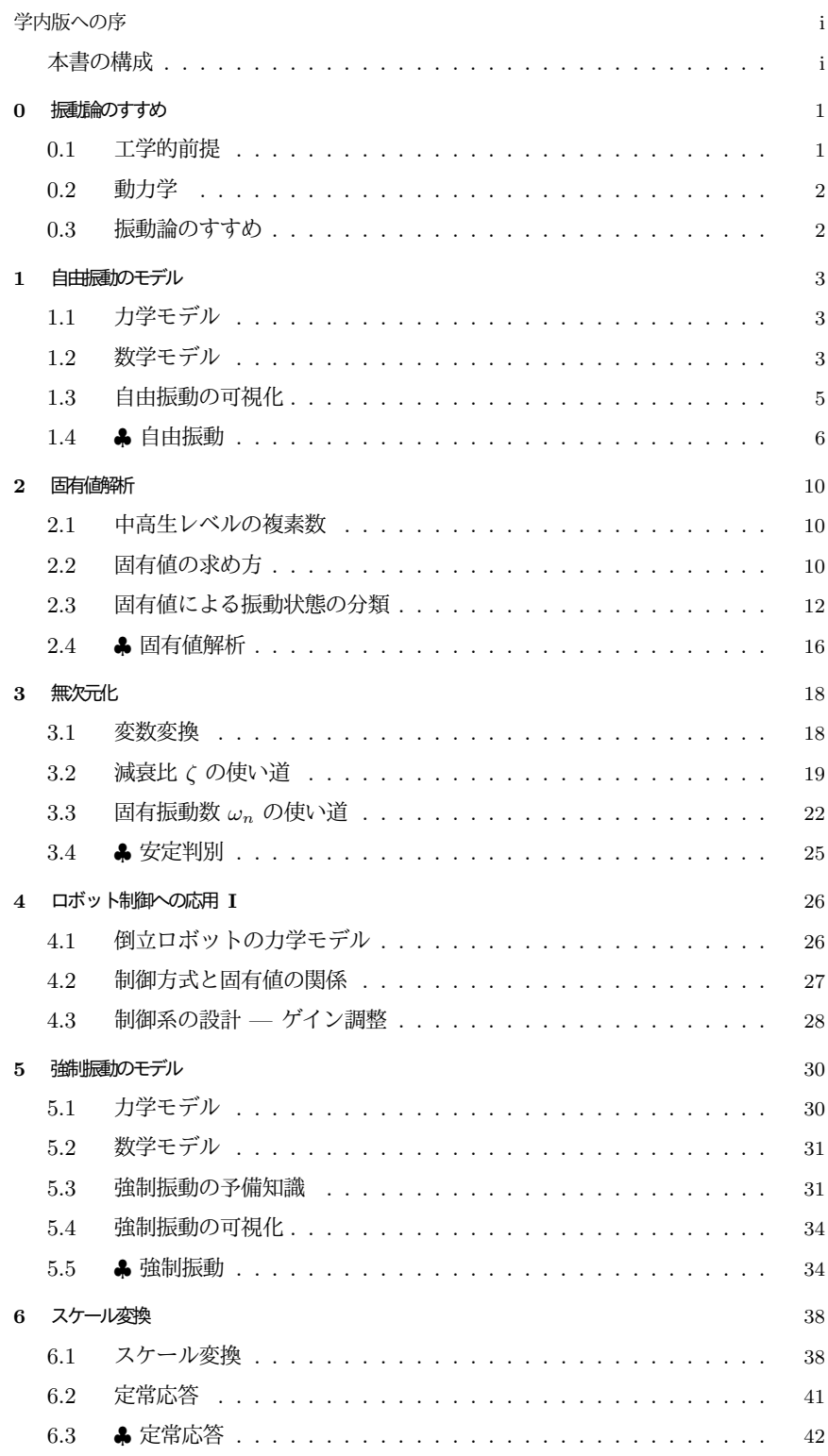

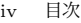

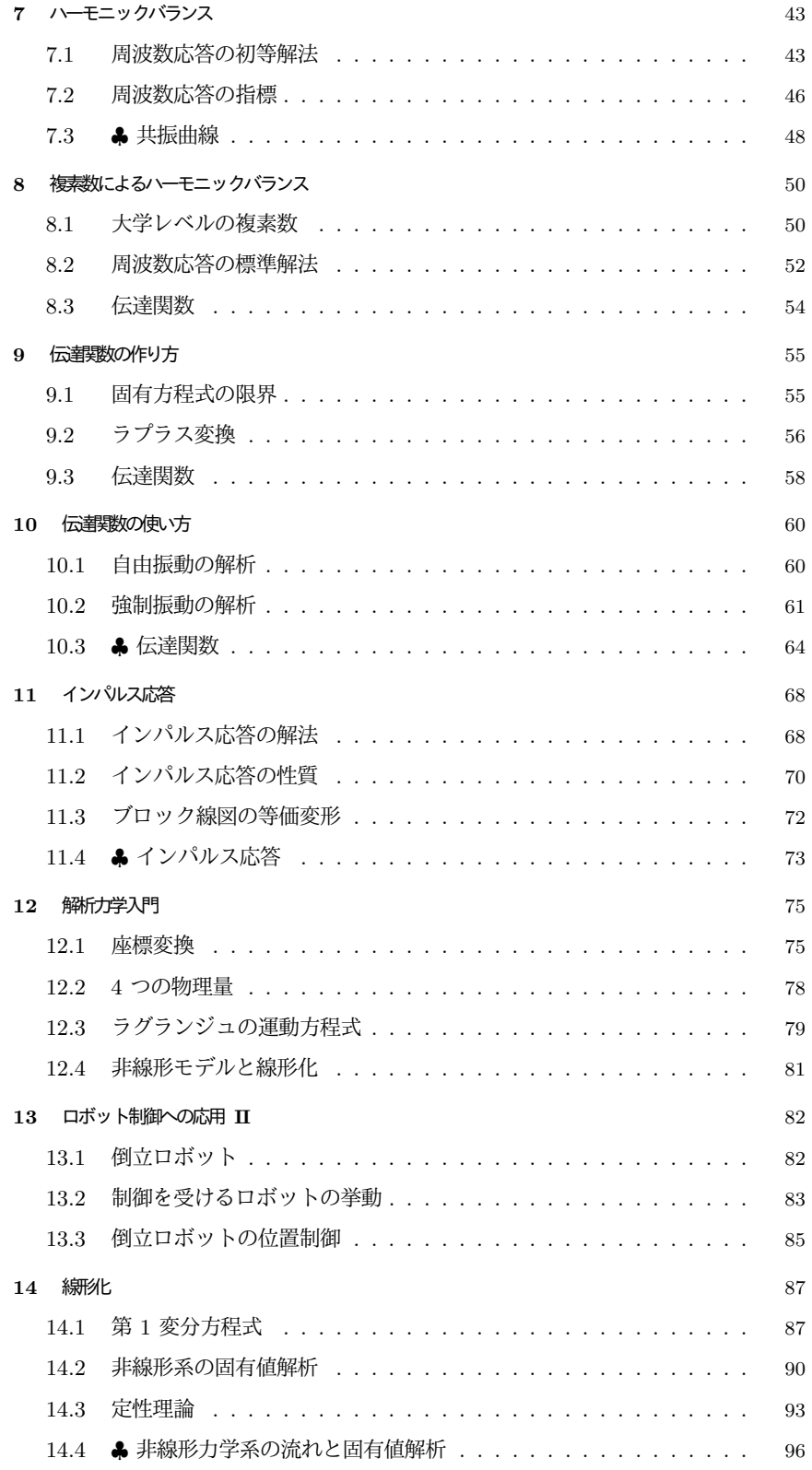

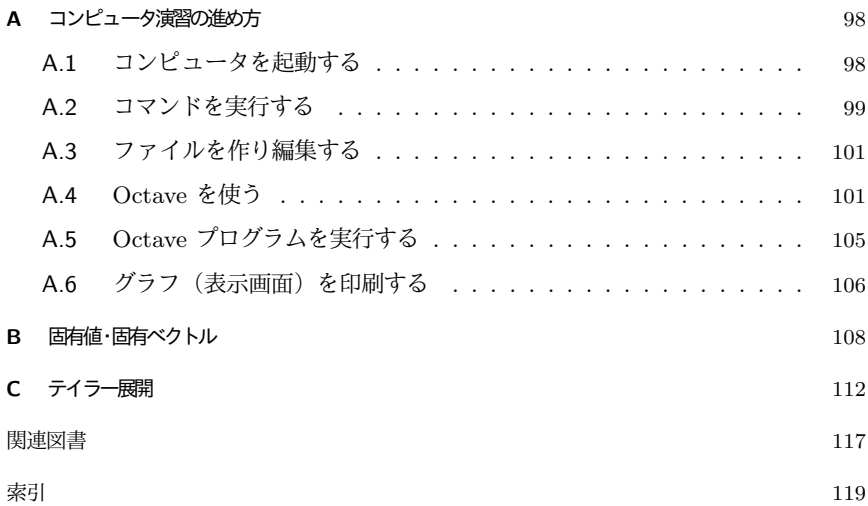

## 振動論のすすめ

先を急ぐ読者に本章は不要だ.とばして第 1 章からはじめること.以下,振動とか 制御とかを何故に学ぶべきか著者なりの見解を述べる.機械系の学生向けに書いたが, 分野が違っても基本は同じだと思う.

## 0.1 工学的前提

物が作りたくて,工学部に入学して,その講義内容を知るや「また数学だ」と不満 に思う学生が後を断たない.何故にそんなに数式ばかり教育されるのかというと,

これから作るものには触れない.

からである.この因果律により,特に構想段階にあるような新技術に携わる技術者は, 好むと好まざるとに関わらず何らかの仮想機械に対して作業せざるをえない.そして周 知のとおり、仮想ごときが現実を反映する保証などないのである.

そんなリスクは避けたい,否,たとえ 100%の回避が原理的に不可能でも,それで もできうる限り減らしたい,と考えるのが人情だ.こうして人類は仮想機械の不具合を 察知するための技術を考案してきた.だめもとだろうが何だろうが,たかが机上の空論 と蔑まれようが、先人は夢を捨てなかったのである. その成果の 1 つが設計解析 (数 理的な仮想機械) である. 実際に作る前に計算という仮想機械を動かしてみるわけだ.

そうするためには数式が不可欠だ.コンピュータを使うならなおさらだ.例えばコン ピュータに物理的実体としてのロボットは入らない. どうして入れるかといえば, 古 今東西, 数式化して入れるのである.

というわけで (まともな?) 工学教育では,各種製品の構成要素となる物理現象をで きる限り数式で,つまり計算可能な形で教育する.それは何より構想段階で実用可能な 仮想部品を手に入れるため.これが工学の背後にある暗黙の前提だと著者は思う.

| 基本      | 質点および剛体の力学 |  |
|---------|------------|--|
| 変形を追加   | 材料力学       |  |
| 経時変動を追加 | 振動論 (制御理論) |  |

表 0.1 力学の拡張

### 0.2 動力学

ところで、高校生が計算できる仮想機械は質点の運動のみである. 逆にいえば質点 の運動なら高校生でも設計できる.しかし,それではモンキーハンティングしか設計 できないので,大学生はより高度な拡張を学ぶ.機械系の一例を表 0.1 に示す.

この中でも材料力学は機械技術者の登竜門であり,それもあってか学生時代に曲り なりにも修得し,就職後もいわば座右の設計解析法として日常的に実用し続ける機械技 術者がほとんどだ.

ところが一方の振動論 (制御理論) はどうだ. 著者が見るかぎり材料力学ほどの普及 は見られない.現に学生諸君の計算力を比較すると,材料力学のような静力学に較べて 動力学が極端に不得手である.実のところ初歩的な計算問題で両者の骨折り度を比較す ると,単なる計算ドリルとしては動力学の方が遥かに楽なのに,である.

このような学生時代を反映してか,自らの開発作業に「材力感覚」で動力学を導入 できる機械技術者はまだまだ少数のようである.この現状は放置できない.なぜなら機 械とはそもそも動く物ではないか.

### 0.3 振動論のすすめ

そこで諸君には動きを操れる技術者倍増計画 (?) の担い手になってもらいたいのだ が,その第一歩として振動論を薦める.2 つの理由による.

- 機械は必ず復元力特性を含み,したがって振動する.
- 振動論は制御理論に必須の算術を全て含み, 動力学<sup>1)</sup>入門に最適.

まず本質的に,振動とは復元力特性 (引っぱっても戻る仕組) によって生じる.一 方で機械は自らの形状を保つための復元力を必ず含む. さもないとばらけ散る. ゆえに 機械は必ず振動するのである.このような振動現象を仮想化し算術化したのが振動論な ので、動きを操りたい技術者なら当然学ぶべきである.

そして,この振動論をより能動化して操り人形の自然な動き方を好きなように作り 変えてしまえというのが制御理論である. これがないとロボットは歩かない. 技術者 たるものロボットぐらい歩かせたいではないか. 使う算術は振動論と一緒. どちらも ニュートン爺さんの孫だからである. 振動論から始めるがよろし.

## 自由振動のモデル

とりあえず,最も単純なところから始めよう.ここでは外から余計な力がかからな い場合の振動,すなわち自由振動の数式表現を作る.

### 1.1 力学モデル

引っぱっても元に戻る仕組を図 1.1 のように表現してみる.これが考え得る最も単 純な表現である.このような架空の物理的構造を力学モデル,ないしは物理モデルと呼 ぶ. 振動屋は振動モデルとも呼ぶ. モデルなる語には一般化の意思が込められる. すな わち、部材の材質、バネやダンパーの具体的な動作原理など、一切問われない<sup>1)</sup>.

もっと正確に描くと図 1.2 になる. これを 1 自由度の線形振動系と呼ぶ. 先例との 違いは「ゆれ」の数式化に最小限必要な 3 つの物理量, 質量  $m$ , バネ定数  $k$ , 減衰係 数 c をラインナップしたことである.

- 質量 [kg] 加速度に比例して生じる慣性力の比例定数.
- バネ定数 [N/m] 釣合い点からのずれに比例した復元力の比例定数.
- 粘性係数 [Ns/m] 速度に比例して効くブレーキ力 (減衰力) の比例定数.

 $\overline{\mathcal{R}}$ 位 x は釣合い点からの「ずれ」であり、壁面との摩擦は無いものとする $^{2)}$ , 単純 ながらも,  $m, k, c$ をうまく選ぶと, 身の周りの様々な揺れを真似してくれる.

## 1.2 数学モデル

#### 1.2.1 運動方程式

 $\boxtimes$  1.2 の力学モデルの数式表現は次式となる  $^{3)}$ . これを運動方程式と呼ぶ.

<sup>1)</sup>例えばバネなら、コイルバネでも板バネでも、同じ復元力特性を持つものなら、このモデルの世界におい ては同一視される.

 $^{2)}$ 摩擦があると考えると非線形モデルになる. 非線形振動屋さんの出番である.

<sup>3)</sup>ニュートン力学の成果である解析力学という道具を使うと,一見「こりゃ無理だ」と腰が引けるような複 雑なモデルに対しても直ちに数式表現が得られる.12 章 p75 で学ぶ.

4 1 自由振動のモデル

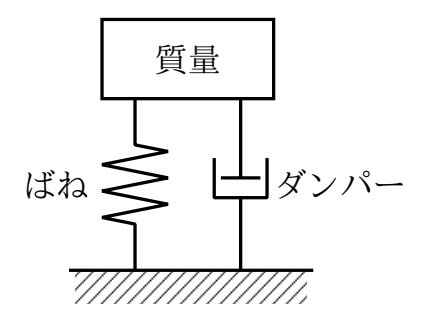

図 1.1 「引っぱっても元に戻る」もののモデル

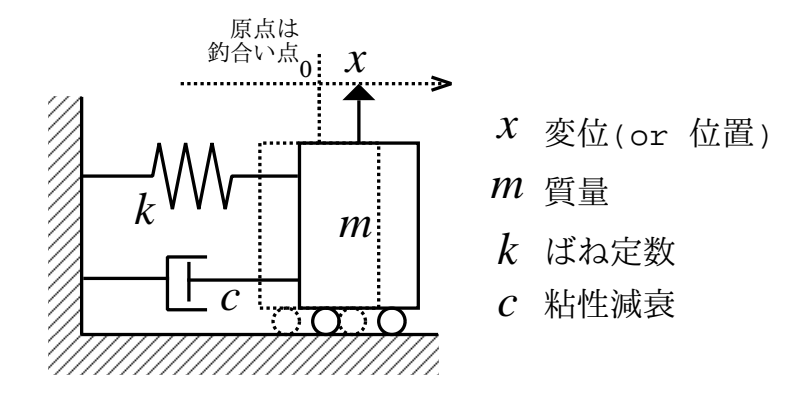

図 1.2 1 自由度の線形振動系の力学モデル

$$
m\frac{d^2x}{dt^2} + c\frac{dx}{dt} + kx = 0\tag{1.1}
$$

運動方程式に含まれる微分演算に注目しよう. 変位  $x$  の微分が速度  $dx/dt$ , そのまた 微分が加速度  $d^2x/dt^2$  という関係が用いられている.このような数学的操作と物理量 との対応関係はニュートンが見いだした.

もし,変位  $x$ ,速度  $dx/dt$ ,加速度  $d^2x/dt^2$  が,いかなる数学的操作によっても 結びつかないなら,これから本書で展開する計算は全て不可能となり振動論も制御理論 も誕生しなかったろう … 深い.

#### 1.2.2 運動方程式の 1 階化

運動方程式 (1.1) を数値計算に適した形に書きかえる. とにかく,  $x := x_1$ ,  $dx/dt :=$  $x_2$  とおく<sup>4)</sup>. まず, (1.1) とは無関係に  $x_1, x_2$  の定義だけから

$$
\frac{dx_1}{dt} = x_2
$$

となる. さらに,  $x := x_1$ ,  $dx/dt := x_2$  を (1.1) に代入すると,

 $4)_{\cdot\text{=}}$  は定義のイコール.

$$
m\frac{dx_2}{dt} + cx_2 + kx_1 = 0
$$

を得る.整理して次式を得る.

$$
\frac{dx_2}{dt} = -\frac{c}{m}x_2 - \frac{k}{m}x_1
$$

以上を連立して、1階の連立常微分方程式5)

$$
\begin{cases}\n\frac{dx_1}{dt} = x_2\\ \n\frac{dx_2}{dt} = -\frac{c}{m}x_2 - \frac{k}{m}x_1\n\end{cases}
$$
\n(1.2)

を得る. これは  $(1.1)$  と同値である $^{6}$ . 単に変数を置き換えただけ. 準備完了. 課題 1. 何も見ないで,(1.1) から (1.2) に示した 1 階化の変形を再現せよ.

課題 2. 同様に、次の 3 階方程式を 1 階化せよ.

$$
\frac{d^3x}{dt^3} + \frac{d^2x}{dt^2} + 2\frac{dx}{dt} + x = 0
$$

 $x_1:=x, x_2:=\frac{dx}{dt}, x_3:=\frac{d^2x}{dt^2}$  と置けばよい.

## 1.3 自由振動の可視化

グラフで可視化すると振動状態が目で見える.代表的な振動のグラフを導入する.

1.3.1 振動波形

(時間, 変位) 平面に振動を描いたものを振動波形と呼ぶ.

課題 3. 周期運動の振動波形をスケッチせよ. 周期運動とは一定時間後に同じ状態に回 帰する運動である. 同じ状態は同じ高さ, 同じ傾き. 同様に, 減衰振動もスケッチせよ

#### 1.3.2 相軌道

(変位、速度)平面に振動を描いたものを相軌道と呼ぶ<sup>7)</sup>. 例えば単振動なら、変位 の時間変化が  $x(t) = A \cos \omega t$  のとき速度は  $dx(t)/dt = -A\omega \sin \omega t$  となるから, 相 軌道のグラフの座標点は  $(X, Y) = (A \cos \omega t, -A \omega \sin \omega t)$  となる. これは楕円のパラ メータ表示である.単振動の相軌道は楕円になる.

相軌道は振動解析に多用される. まず実用的に次がいえる.

<sup>5)</sup>1 階の常微分方程式系 (a system of 1st-order ordinary differential equations) とも呼ぶ.

 $^{6)}y = 2x$  と  $\frac{1}{2}y = x$  が同じ,というようなことを同値であるとか等価であるとかいう.

 $7$ )相平面 (phase plane) というグラフ用紙に描いた解軌道の意. このグラフ用紙は, 3 次元以上になると 相空間 (phase space) と呼ばれる.

 $(1)$   $\infty$  まで伸びる時間軸が必要ない.

(2) 変位は同じで速度だけ違うような状態が異なる 2 点として一目瞭然.

(1) は長時間の振動が適当な広さのグラフに収まることを意味している.(2) と同じこ とは振動波形の傾きを目測しても可能だが,相軌道を使えば一目瞭然である.

また力学の原理に「ある質点の運動状態は変位と速度によって一意に表現される」 というのがあって、これをそのままグラフにしたのが相軌道である8).

相軌道をスケッチするときは,線だけ ! だと進行方向が分らないの で,必ず矢印付き ! で描くこと.

課題 4. 周期運動の相軌道をスケッチせよ.周期運動とは一定時間後に同じ状態に回 帰する運動である. 同じ状態は同じ点. 減衰振動もスケッチせよ. 回転方向は物理的 考察から定めよ. (ヒント: 速度が正なら変位は増加,速度が負なら? クルクル …)

## 1.4 ♣ 自由振動

※初めての諸君は, A 章 p98 に目を通してから, ここに戻って欲しい.

コンピュータを使って運動方程式 (1.1) から振動波形を取り出そう. 差分解法を用 いる.

#### 1.4.1 差分解法

1 階化した運動方程式は、例えば 2 連立の場合、一般に次の形式で書ける.

$$
\frac{dx}{dt} = f(x, y, t)
$$

$$
\frac{dy}{dt} = g(x, y, t)
$$

 $f, g$  は実スカラー値の 3 変数関数である. 左辺を定義で書くと次式となる.

$$
\lim_{\Delta t \to 0} \frac{x(t + \Delta t) - x(t)}{\Delta t} = f(x, y, t)
$$

$$
\lim_{\Delta t \to 0} \frac{y(t + \Delta t) - y(t)}{\Delta t} = g(x, y, t)
$$

この時点で極限  $\varDelta t\to 0$  を諦める解法のことを**差分解法**と呼ぶ<sup>9)</sup>. つまり,

$$
\frac{x(t + \Delta t) - x(t)}{\Delta t} = f(x, y, t)
$$

8)さらに「ある質点の運動状態は相空間 (2 次元のときは相平面) の一点に対応する.」と抽象化される.こ れにより全ての運動はある種の幾何学模様 (曲線とか曲面とか,カオスならフラクタル図形) になる.最先端 の振動解析に、微分幾何学やトポロジーなどの幾何学的手法が総動員されるのはこの原理による.

<sup>9)</sup>コンピュータは無限を扱えないから、微分も扱えない. そこで差分で近似する.

$$
\frac{y(t + \Delta t) - y(t)}{\Delta t} = g(x, y, t)
$$

のように極限記号を省略して、左辺が未来、右辺が現在となるよう整理する.

$$
x(t + \Delta t) = x(t) + f(x, y, t) \Delta t
$$
  

$$
y(t + \Delta t) = y(t) + g(x, y, t) \Delta t
$$
 (1.3)

こうすると,現在の状態  $x(t), y(t)$  から,未来の状態  $x(t + \Delta t), y(t + \Delta t)$ が逐次計 算できる.このように微分方程式から導かれた漸化式を差分スキームと呼ぶ.  $\Delta t$  は定 数で,計算前に適当な大きさに設定する10).

課題 5. 1 階化した (1.1) を (1.3) に代入し,差分スキームを具体的に書き下せ.

(1.3) の差分スキームはオイラー法と呼ばれるもので最も原始的なものである。これを 高精度化したものにルンゲ・クッタ法があり,通常はこちらを用いる.1) 微分を差分 に変え、2) 左辺未来、右辺現在に整理するという発想は全く同じである $^{11}$ .

このように微分方程式を数値的に積分して解を求める方法を数値積分と総称する.こ れを使って運動方程式から振動波形を取り出す. ただし Octave には 1sode という標 準関数が用意されており、以上の差分スキームはブラックボックスになる.

#### 1.4.2 振動波形

以下は、振動波形の計算に必要な Octave の関数である.

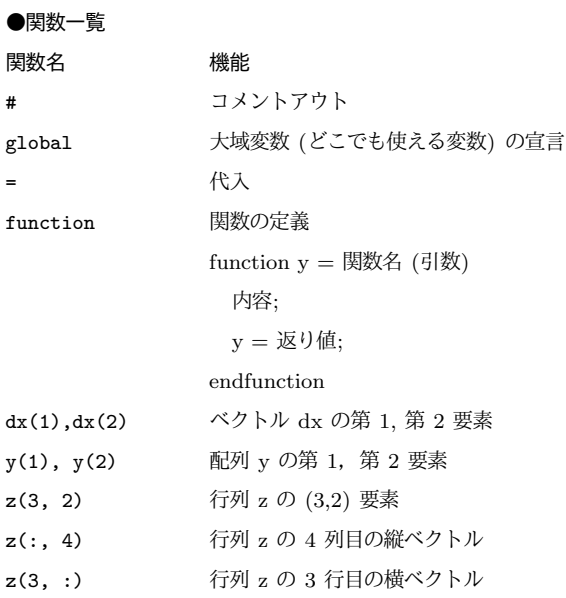

#### 10)可変きざみスキームというのもあって、これを使うと計算効率が増す. 10 分の処理が 1 分とか. 11)このアイデアを陽的スキームというが、逆に過去と現在で整理する陰的スキームというのもある.

8 1 自由振動のモデル

\n
$$
[a,b;c,d] \quad \leftarrow
$$
 ⑤

\n\n
$$
\leftarrow
$$
 ⑤

\n\n
$$
[a,b] \quad \text{tex that } c \text{ is the following case}
$$
\n

\n\n
$$
[a,b] \quad \text{tex that } c \text{ is the following case}
$$
\n

\n\n
$$
[a,b] \quad \text{tex that } c \text{ is the following case}
$$
\n

\n\n
$$
\leftarrow
$$
 ②

\n\n
$$
[a,b] \quad \text{tex that } c \text{ is the following case}
$$
\n

\n\n
$$
\leftarrow
$$
 ③

\n\n
$$
[a,b] \quad \text{tex that } c \text{ is the following case}
$$
\n

\n\n
$$
\leftarrow
$$
 ③

\n\n
$$
[a,b] \quad \text{tex that } c \text{ is the following case}
$$
\n

\n\n
$$
\leftarrow
$$
 ③

\n\n
$$
[a,b] \quad \text{tex that } c \text{ is the following case}
$$
\n

\n\n
$$
\leftarrow
$$
 ③

\n\n
$$
[a,b] \quad \text{tex that } c \text{ is the following case}
$$
\n

\n\n
$$
\leftarrow
$$
 ②

\n\n
$$
\leftarrow
$$
 ②

\n\n
$$
\leftarrow
$$
 ②

\n\n
$$
\leftarrow
$$
 ②

\n\n
$$
\leftarrow
$$
 ②

\n\n
$$
\leftarrow
$$
 ③

\n\n
$$
\leftarrow
$$
 ③

\n\n
$$
\leftarrow
$$
 ③

\n\n
$$
\leftarrow
$$
 ③

\n\n
$$
\leftarrow
$$
 ③

\n\n
$$
\leftarrow
$$
 ③

\n\n
$$
\leftarrow
$$
 ③

\n\n
$$
\leftarrow
$$
 ③

\n\n
$$
\leftarrow
$$
 ③

\n\n
$$
\leftarrow
$$
 ②

次のプログラムは, $m = 1, c = 0.4, k = 1$ の自由振動系 (1.1) の振動波形  $(t, x(t))$ を表示する.

※ 先頭の数字は説明用.プログラムに書くとエラー.

Code 1

```
1 global m c k; #→この後は無視される<br>
2 m=1.0; c=0.4; k=1.0;
 \begin{array}{l} 2 \n\end{array} m=1.0; c=0.4; k=1.0;<br>3 function dx = f(x, t
   function dx = f(x, t)4 global m c k;
      dx (1) = x (2);6 \text{ d}x (2) = -(c/m) * x (2) - (k/m) * x (1);<br>
endfunction
   7 endfunction
 8 x0 = [1; 0];
9 t = 1inspace (0, 25, 100);
10 \, \text{X} = \text{lsode}(\text{''f''}, \text{X0}, \text{t});11 plot (t, x(:, 1)); grid on;
12 title ("0x21xx"); # 学籍番号
```
課題 6. A.5 節 p105 の「Octave プログラムを実行する」の要領で Code 1 の内容の プログラム・ファイルを作り,実行せよ.また,A.4 節 p101 の「Octave を使う」で 学んだ各種の計算法と照合しながら,プログラムの処理の流れ (フロー) を説明せよ.

課題 7. Code 1 の plot(t, x(:,1)) を plot(x(:,1), x(:,2)) に変更すると, 位 相面軌道  $(x(t), \dot{x}(t))$  が表示される. (1) 理由を説明せよ. (2) プログラムを実行せよ.

#### 1.4.3 3 種類の振動

 $m, c, k$ の値を変化させると様々な振動状態が再現する.

課題 8. Code 1 の 2 行目「m=1.0; c=0.4; k=1.0;」の数値を試行錯誤的に調整し, 次の 3 種類の振動波形に類似するものを再現せよ. 各グラフと対応する  $m, c, k$  の値 をワープロに並べて示せ.

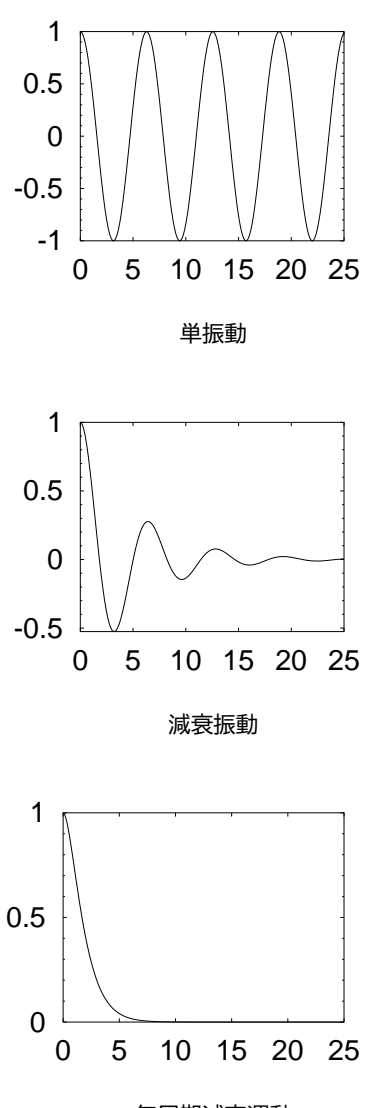

無周期減衰運動

## 固有値解析

自由振動系 (1.1) はさまざまな振動波形を生み出す.ここでは多様な振動波形の特 徴を数学的に意味づける.どこをどういじれば好みの波形が作れるのか.それが出来 れば目標達成.中学校で習う 2 次方程式が全てである.以下の内容を振動の固有値解 析と呼ぶ.

## 2.1 中高生レベルの複素数

記法の定義も兼ねて 8 項目だけ復習しておく $^{1)}$ .

- $(1)$  *i* :=  $\sqrt{-1}$  を純虚数と呼ぶ.  $i^2 = -1$ .
- $(2)$   $a, b$  を実数として,  $a + bi$  を複素数と呼ぶ.
- (3)  $a + bi$  の  $a \, \xi \equiv \mathbb{R}$  (real part) と呼び,  $\text{Re}[a + bi] = a \, \xi \equiv \zeta$ .
- (4)  $a + bi$  の  $b$  を虚部 (imaginary part) と呼び, Im $[a + bi] = b$  と書く.
- (5) イコール:  $a + bi = c + di \stackrel{\overline{c}\overline{\overline{a}}}{\Longleftrightarrow} a = c \stackrel{\overline{b}}{\rightarrow} 0 = d$
- $(6)$  たし算:  $(a + bi) + (c + di) := (a + c) + (b + d)i$ . すなわち

 $\text{Re}[(a+bi) + (c+di)] = a + c$ ,  $\text{Im}[(a+bi) + (c+di)] = b + d$ .

 $(7)$  かけ算:  $(a + bi)(c + di) := ac + adi + bci + bdi^2 = (ac - bd) + (ad + bc)i$ , す なわち

$$
Re[(a+bi)(c+di)] = ac - bd, Im[(a+bi)(c+di)] = ad + bc.
$$

 $(8)$  複素数  $a + bi \ge a - bi \le h$ , 互いに共役であるという.

## 2.2 固有値の求め方

#### 2.2.1 解の指数関数表示

次の自由振動系を考えよう. 時間微分をドット · で表記する.

 $1) := \mathbf{G} \times \mathbf{B} \times \mathbf{B}$ 

$$
m\ddot{x} + c\dot{x} + kx = 0 \tag{2.1}
$$

 $(2.1)$ は 2 階の線形常微分方程式なので, 一般解は次の形式で書ける $^{2)}$ .

$$
x(t) = c_1 e^{s_1 t} + c_2 e^{s_2 t} \tag{2.2}
$$

 $s_1, s_2 \, \& \, (\text{$  振動の) 固有値と呼ぶ<sup>3)</sup>.

#### 2.2.2 固有 (値) 方程式

 $\ddot{\theta}$   $\theta$   $\ddot{x}$   $+$   $2\dot{x}$   $+$   $5x$   $=$  0 の固有値  $s_1$ ,  $s_2$  を求めたいとしよう. これには固有方程式 という道具を使う.

運動方程式に  $x(t)=e^{st}$  を代入する: 例えば (2.1) に代入すると,ドットは時間  $t$ についての微分だから, $(e^{st})' = se^{st}, (e^{st})'' = (se^{st})' = s^2 e^{st}$  より,

$$
(ms^2 + cs + k)e^{st} = 0
$$

を得る. $e^{st} \neq 0$  より,2 次方程式

$$
ms^2 + cs + k = 0\tag{2.3}
$$

が得られる.これを固有方程式と呼ぶ4).

固有方程式を解く: これで固有値が求まる.今の例では

$$
s = \frac{-c \pm \sqrt{c^2 - 4mk}}{2m} \tag{2.4}
$$

となる. 以上が固有値の求め方である. 本質的にこれ以外の方法はない.

課題 9. 冒頭の例  $\ddot{x} + 2\dot{x} + 5x = 0$  の固有値は  $-1 \pm 2i$  である  $(i := \sqrt{-1})$ . 実際に 固有方程式を導き,固有値を求めよ.

課題 10. 同様にして 3 階の線形常微分方程式の固有方程式を導け.

$$
n\frac{d^3x}{dt^3} + m\frac{d^2x}{dt^2} + c\frac{dx}{dt} + kx = 0
$$

#### 2.2.3 行列の固有値

前節で見たように,固有値は運動方程式に $x(t) = e^{st}$  を代入して出てくる固有方程 式を解いて求める.しかしもうひとつだけ方法がある.1 階化した運動方程式

$$
\begin{aligned}\n\dot{x}_1 &= x_2\\ \n\dot{x}_2 &= -\frac{c}{m}x_2 - \frac{k}{m}x_1\n\end{aligned}
$$

 $^{(2)}s_1 = s_2$  のときだけ,  $x(t) = c_1e^{s_1t} + c_2e^{s_1t} = (c_1+c_2)e^{s_1t}$  とはならずに,  $x(t) = c_1e^{s_1t} + c_2e^{s_1t}$  $c_2te^{s_1t} = (c_1+c_2t)e^{s_1t}$  となる.  $t$  の出現に注意しよう.

<sup>3)</sup>特性値ないしは特性根とも呼ぶ.

<sup>4)</sup>特性方程式とも呼ぶ.

12 2 固有値解析

をベクトル表示すると

$$
\begin{bmatrix} \dot{x}_1 \\ \dot{x}_2 \end{bmatrix} = \begin{bmatrix} 0 & 1 \\ -k/m & -c/m \end{bmatrix} \begin{bmatrix} x_1 \\ x_2 \end{bmatrix}
$$

となり、行列が 1 つ現れる. この行列が表わす 1 次変換の固有値5)を求めると, 振動  $\mathcal{O}$ 固有値 (2.4) と完全に一致するのである<sup>6)</sup>.

$$
\text{2.11.} \quad \begin{bmatrix} 0 & 1 \\ -k/m & -c/m \end{bmatrix} - s \begin{bmatrix} 1 & 0 \\ 0 & 1 \end{bmatrix} \text{の行列式を 0 と置いて, 行列の固有方経式
$$

を求めよ. $x(t) = e^{st}$  を代入して求めた前節のものと一致することを確かめよ.

手計算するかぎり,前節の  $x(t) = e^{st}$  を代入する方法も,本節の行列の固有値を求 める方法も、途中から同じ固有方程式に帰着するから、それ以降の差は無い、違いは数 値計算を組む場合に生じる.行列からダイレクトに固有値を求める数値計算法があっ て,これを使えば固有方程式を経由しない.

## 2.3 固有値による振動状態の分類

2.3.1 固有値のパターン

運動方程式  $m\ddot{x} + c\dot{x} + kx = 0$ の固有値が, 固有方程式  $ms^2 + cs + k = 0$ の根と して次のように定まることを既に見た.

$$
s = \frac{-c \pm \sqrt{c^2 - 4mk}}{2m}
$$

この根のパターンは全部で 4 つである.

A. 異なる 2 個の実数

B. 一対の純虚数

C. 一対の共役複素数

D. 実数の重根

D は実用的には A に含められるので,以下省略する.重根なんて妙な響きかも知れ ないが、別に妙な振動が発生するわけではない. 解の数式が少し変<sup>7)</sup>になるだけで, 振 動波形は A の場合と区別できない.

#### 2.3.2 振動状態の分類

結論からいうと,固有値の実部が安定性を表し,虚部が振動性を表す.

<sup>5)</sup>行列の固有値が初耳だという諸君は B 章 p108 参照.

 $6)$ ベクトル表示で運動方程式を  $\dot{x} = Ax$  と書き, 固有方程式を det $(A - sI) = 0$  と書いたりする. ベク トルの時間微分  $\dot{x}$  は, 成分の時間微分  $(\dot{x}_1, \dot{x}_2, \cdots)$  の略記, det は行列式, I は単位行列である.

 $\sigma^{7}$ くどいが,普通は  $e^{at} + e^{bt}$  で,D のときだけ  $e^{at} + te^{at}$  になる.

A. 固有値が「異なる 2 個の実数」 例えば固有値を  $s_1 = 5$ ,  $s_2 = 2$  とすると, 解は

$$
x(t) = e^{5t} + e^{2t}
$$
 (2.5)

となる. この解は滑かに ∞ へ発散する.  $s_1 = -5$ ,  $s_2 = -2$  なら解は,

$$
x(t) = e^{-5t} + e^{-2t}
$$
\n(2.6)

となり,滑かに 0 に収束する.プラスとマイナスが 1 つずつなら例えば

$$
x(t) = e^{-5t} + e^{2t}
$$
 (2.7)

この場合, $e^{-5t}$  はどんなに小さくなっても 0 までで, $e^{2t}$  は  $\infty$  だから, $0+\infty$  で, 結局, 解は  $\infty$  へ発散. つまり, 1 つでも正の固有値実部があると振動は発散する8).

こうした系の発散や収束を表す一般的な用語がある. 発散する系を不安定であると いい,収束する系を安定であるという.(振動系と制御系の共通用語である)

課題 12. 次の要領で Octave を実行し, (2.5)~(2.7) の振動波形と相軌道を確認し, 概形をノートに写しとれ.相軌道は進行方向を矢印で表せ.(ヒント:相軌道とは  $(x(t), \dot{x}(t))$  の軌跡のことだった)

Octave はインタプリタなので対話形式でも使える.

#以降は説明用につき,実行時に書いてはならない.

octave:1> t=[0:0.01:1]; #公差 0.01 の等差数列

```
octave:2> s1=5; s2=2;
```
octave:3> plot(t, exp(s1\*t)+exp(s2\*t)); #振動波形

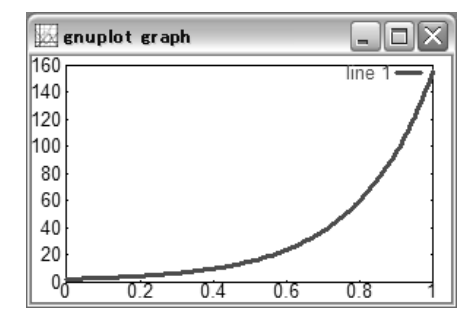

```
octave:4> plot(exp(s1*t)+exp(s2*t), s1*exp(s1*t)+s2*exp(s2*t)); #相軌道
octave:5> s1=-5; s2=-2;
octave:6> plot(t, exp(s1*t)+exp(s2*t));
octave:7> plot(exp(s1*t)+exp(s2*t), s1*exp(s1*t)+s2*exp(s2*t));
octave:8> s1=-5; s2=2;
  (略)
```
 ${\bf B.}$  固有値が「一対の純虚数」  $\pm\sqrt{0.3}$ の部分だけ残るから,プラスとマイナスの純 虚数が一つずつ現れて,例えば

$$
x(t) = e^{5it} + e^{-5it}
$$

となる.虚数を含む振動とは何か? — 実はこれは**三角関数**の指数関数表示<sup>9)</sup>であって

$$
\cos \theta = \frac{1}{2} (e^{i\theta} + e^{-i\theta}), \quad \sin \theta = -\frac{i}{2} (e^{i\theta} - e^{-i\theta})
$$

なる公式により、実数の世界に引き戻せる. すなわち

$$
x(t) = e^{5it} + e^{-5it} = 2\cos 5t
$$
 (2.8)

となる. かくして正体は単振動 $^{10)}$ . 意外だが純虚数→単振動である.

課題 13. (2.8) の振動波形と相軌道を Octave で確認し, 概形をノートに写しとれ. 相 軌道は進行方向を矢印で表せ.

```
octave:1> t=[0:0.01:1];
octave:2> s1=-5*i; s2=5*i; # i は純虚数
octave:3> plot(t, exp(s1*t)+exp(s2*t));
octave:4> t=[0:0.01:5]; #時間軸を 5 まで延長
octave:5> plot(t, exp(s1*t)+exp(s2*t));
octave:6> plot(exp(s1*t)+exp(s2*t), s1*exp(s1*t)+s2*exp(s2*t));
```
ここで,  $x(t) = 2\cos 5t$  より  $x(t)$  の振動数は 5 だが, この 5 は固有値虚部の絶対 <sup>値</sup> |Im[±5i]| = | ± 5| = 5 に等しい.結論から言うと

$$
E[\![\mathbf{m}]\!][\![\mathbf{m}]\!][\![\mathbf{m}]\
$$

なる関係がある. すなわち振動の固有値とは、振動数と減衰特性をまとめて 1 つの複 素数で表現したものである. 虚部が振動数,実部が減衰特性である.

C. 固有値が「一対の共役複素数」 A. B. の複合形となる.例えば,

$$
x(t) = e^{(1+5i)t} + e^{(1-5i)t} = 2e^t \cos 5t
$$
 (2.9)

なら振動しながら振幅が発散する. あるいは.

$$
x(t) = e^{(-1+5i)t} + e^{(-1-5i)t} = 2e^{-t} \cos 2t
$$
 (2.10)

なら振動しながら振幅が 0 に減衰し、徐々に振動が弱まる.

 $^{9)}$ 数学者が証明したオイラーの公式  $e^{\pm i\theta}=\cos\theta\pm i\sin\theta$  による.8.1.3 節 p51 参照.

 $e^{it} - e^{-it}$ では実数に戻せない? 読者の研究課題としよう. (ヒント: 初期値が複素数)

| $a + ib$         | $b=0$ (非振動)                                   | $b \neq 0$ (振動)        |  |  |
|------------------|-----------------------------------------------|------------------------|--|--|
| $a < 0$ 減衰 (安定)  | $x(t) = i\hbar \mathbb{R} \cdot \ddot{x}$ 非振動 | $x(t) = i\vec{k}$ 衰・振動 |  |  |
| $a=0$ 一定 (中立安定)  | $x(t) = -E$ 値                                 | $x(t) =$ 単振動 *         |  |  |
| $a > 0$ 発散 (不安定) | $x(t) =$ 発散・非振動                               | $x(t) =$ 発散・振動         |  |  |
|                  |                                               |                        |  |  |

表 2.1 固有値  $a \pm ib$  による振動状態  $x(t)$  の分類

∗ 単振動 = 一定振幅で振動

課題 14. (2.9) と (2.10) の振動波形と相軌道を Octave で確認し, 概形をノートに写 しとれ.相軌道は進行方向を矢印で表せ.

octave:1> t=[0:0.01:5];

```
octave:2> s1=1-5*i; s2=1+5*i;
octave:3> plot(t, exp(s1*t)+exp(s2*t));
```
octave:4> plot(exp(s1\*t)+exp(s2\*t), s1\*exp(s1\*t)+s2\*exp(s2\*t));

octave:5> s1=-1-5\*i; s2=-1+5\*i;

octave:6> plot(t, exp(s1\*t)+exp(s2\*t));

octave:7> plot(exp(s1\*t)+exp(s2\*t), s1\*exp(s1\*t)+s2\*exp(s2\*t));

## まとめ

本章における計算結果を整理すると,自由振動に関する次の法則が得られる.

●固有値解析● 自由振動の性質は、対応する固有値の実部と虚部に応じて、表 2.1 のように分類される.

以上が自由振動の完全なる分類であり、これ以上の分類はない. 表 2.1 によれば, 自由振動は, 1) 減衰・発散 (安定・不安定), 2) 振動・非振動, という 2 つの属性で 完全に分類できる.これを固有値で見ると

固有値の実部 (減衰特性) が負なら減衰 (安定),正なら発散 (不安定) である.この ような固有値を複素平面11)にプロットすると,固有値が左半面 (虚軸の左) にあれば 減衰,右半面にあれば発散となる.

固有値の虚部 (振動特性) が非 0 なら振動,0 なら非振動である.複素平面にプロッ トすると,固有値が実軸上にあれば非振動,実軸上になければ振動となる.

課題 15. 表 2.1 の各条件の固有値を,複素平面上に配置して示せ.

ちなみに根軌跡とは,例えば質量 m を変化させたときの固有値の軌跡を,複素平面 上に描いたものである.この根軌跡を見れば,質量 m を変更したときの振動状態の変 化が一目瞭然である.あるいは,減衰係数 c の影響を知りたいなら c をパラメータと する根軌跡を作ればよい.設計に使える.機械を作る前に振動状態が分る.

## 2.4 ♣ 固有値解析

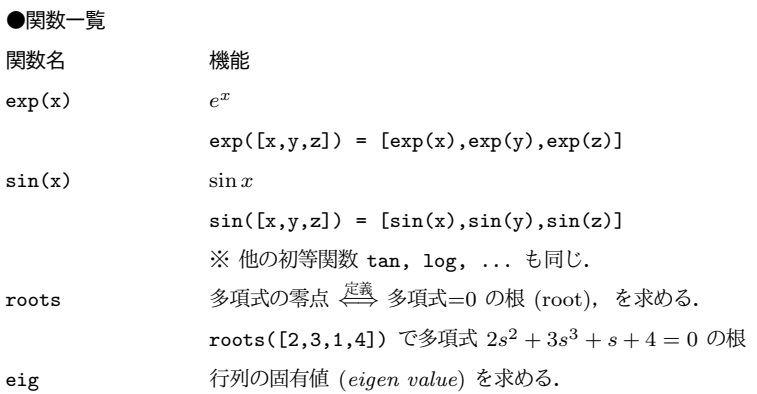

#### 2.4.1 固有値の計算

固有方程式による解法  $\ddot{x} + 2\dot{x} + 5x = 0$  の固有値を求めるため,固有方程式  $s^2$  +  $2s + 5 = 0$ の根 (root) を求めてみる.

Log 1

```
octave:1> roots ([1 2 5]) ※ x^2 + 2x + 5 = 0 の根
ans =
  -1.0000 + 2.0000i-1.0000 - 2.0000ioctave: 2>
```
行列による解法  $\ddot{x} + 2\dot{x} + 5x = 0$  を 1 階化し, ベクトル表示すると次式となる.

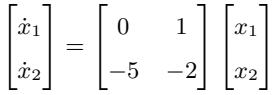

この行列の (1 次変換の意味での) 固有値 (eigen value) を求めてみる.

Log 2

```
octave:2> a=[0,1;-5,-2] ※ 行列を作る
a =0 1
 -5 - 2
```

```
octave:3> eig(a) ※ 固有値を計算する
ans =
 -1.0000 + 2.0000i-1.0000 - 2.0000i
```
確かに Log 1 p16 で求めた固有値と一致している.

#### 2.4.2 固有値による振動状態の予測

Log 1 p16 および Log 2 p16 によれば、振動系  $\ddot{x} + 2\dot{x} + 5x = 0$  の固有値は -1 ± 2i である. したがって固有値解析の結果は (実部が負, 虚部が非ゼロ) である.

課題 16. (1) 表 2.1 から予測される  $\ddot{x} + 2\dot{x} + 5x = 0$  の振動波形をスケッチせよ. (2) そのスケッチと, $\ddot{x} + 2\dot{x} + 5x = 0$ の実際の振動波形と比較せよ. Code 1 p8 の 2 行 目「m=1.0; c=0.4; k=1.0;」の数値を変更して Octave を実行すればよい.

## 無次元化

自由振動の数学モデルを,本物の教科書に準拠したフォーマルな形式に書き直す.業 界の公用語である. 減衰比と固有振動数を実用できれば目標達成.

### 3.1 変数変換

 $(1.1)$  の数学モデル  $m\ddot{x} + c\dot{x} + kx = 0$  にはパラメータが  $m, c, k$  と 3 個もあるが, 2 個まで減らそう.

純数学的に  $m > 0$  で割る: 新たにパラメータ  $C = c/m$ ,  $K = k/m$  を導入すれば,

$$
\ddot{x} + C\dot{x} + Kx = 0
$$

のようにパラメータを 1個減らせる. 固有値は次のようになる.

$$
\frac{-C \pm \sqrt{C^2 - 4K}}{2} \tag{3.1}
$$

固有値の表現を簡略化する: 振動状態は  $\sqrt{\cdots}$ の中身に大きく依存するが, 現状では  $\sqrt{2}$ 個のパラメータ となっている.これを  $\sqrt{1}$ 個のパラメータ に集約し,ついでに 分母の 2 も消してしまう.つまり,変数変換  $C=2\zeta\omega_n,\quad K=\omega_n^2$  を導入して,次 のように書きかえる.

$$
\ddot{x} + 2\zeta\omega_n \dot{x} + \omega_n^2 x = 0 \tag{3.2}
$$

これがよく教科書に出てくる形式である.固有値は — $\zeta \omega_n \pm \sqrt{(\zeta \omega_n)^2 - \omega_n^2}$  より

$$
\omega_n(-\zeta \pm \sqrt{\zeta^2 - 1})\tag{3.3}
$$

と書ける. 固有値のパターンが ζ にしか依存しなくなった<sup>1)</sup>.

このように算術的にパラメータの数を減らすことを無次元化と呼ぶ.無次元化 (=変 数変換) 後の  $\zeta$  を減衰比,  $\omega_n$  を固有振動数と呼ぶ. ここでいう「無次元」は「無単 位」とほぼ同義である.物理パラメータ m, c, k との関係を表 3.1 に示す.

<sup>1)</sup>無次元化の方針は目的に応じて様々だが、特に自由振動系については (3.2) の形式が現代の主流である.

表 3.1 減衰比と固有振動数

| 咸衰比       |            | $2m\omega_n$               | $\overline{\phantom{0}}$<br>റ<br>mk |
|-----------|------------|----------------------------|-------------------------------------|
| ・鳴動米<br>田 | $\omega_n$ | $\kappa$<br>$\overline{m}$ |                                     |

実用上は以上の理解で十分だが, いちおう「無次元」の意味を正確に述べておく. 人 為的な代表長さ  $L$  [m] を用意するところから話が始まる.変位を  $x=Lx^*$  [m] と書 くと, $x^*$  は無単位になる. $x$  から  $L$  を経て  $x^*$  を得る操作を,変位  $x$  の無次元化と いい,得られた  $x^*$  を無次元量という.定数  $a$  について  $\frac{d(ax)}{dt}=a\frac{dx}{dt}$  に注意すると,

$$
x=Lx^*,\ \dot{x}=L\dot{x}^*,\ \ddot{x}=L\ddot{x}^*
$$

が分かる.運動方程式 (1.1) に代入すると,

$$
mL\ddot{x}^* + cL\dot{x}^* + kLx^* = 0
$$

が得られる. 上式の解  $x^*$  は無単位,すなわち無次元となるため,この一連の操作を, 運動方程式の無次元化というわけである. いま, 作為的に  $L = 1/m$  を選べば,

$$
\ddot{x}^* + \frac{c}{m}\dot{x}^* + \frac{k}{m}x^* = 0
$$

となるが,これが m > 0 で割ることの意味である.

以上は、ズーム撮影を数学的に模したものになっている. ようするに,実際には質 量 $m$  の自由振動系の映像を $1/m$  倍にスケール変換 (拡大・縮小) して、あたかも質 量 1 の運動であるかのように見せるわけだ.

無次元化のもう1つのテクニックとして、時間をスケールしてしまう方法,すなわ ち高 (or 低) 速度撮影の方法がある. 詳細は 6.1 節 p38 で述べるが, 本章の残りの部 分でも,相似な振動波形を重ねるために時間をスケールする.

## 3.2 減衰比 ∠ の使い道

#### 3.2.1 振動パターンの整列

式 (3.3) に求めたように,標準形 (3.2) の固有値は,

$$
s = \omega_n(-\zeta \pm \sqrt{\zeta^2 - 1})
$$

と書けた. 減衰比  $\zeta$  を変えると,  $\sqrt{\cdots}$  の中身が変化して固有値のパターンが変化す る. 連動して, 標準形  $\ddot{x} + 2\zeta\omega_n\dot{x} + \omega_n^2x = 0$  の振動パターンが変化する.

各  $\zeta$  の値が, 表 2.1 p15 のどのパターンに対応するか, Octave で調べてみよう. Octave に ± 記号はないので、+ で代用する.

octave:1> omn=1; ※仮に  $\omega_n = 1$  とおく octave: 2> z=0.5; ※  $\zeta = 0.5$  の場合を調べる 20 3 無次元化

octave:3> [omn\*(-z-sqrt(z^2-1)),omn\*(-z+sqrt(z^2-1))] ※固有値-, 固有値+ ans =

 $-0.50000 - 0.86603i -0.50000 + 0.86603i$ 

固有値の実部が負,虚部が ≠0 なので,この条件は表 2.1 の右上「減衰・振動」に対  $\overline{\text{m}}$ している. この結果を,  $\zeta$ の数直線に書き込もう.

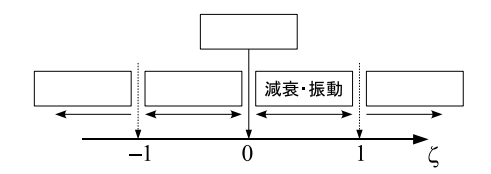

課題 17. 残りの空欄を埋めよ. 各区間の ζ の代表値を選び,固有値を求めて表 2.1 と 照合すればよい.

このように,減衰比 、を変化させるだけで,振動の全パターンを網羅できる. 以上, 減衰比 、には、振動のパターンを一列に整列させる機能がある。 それぞれの振動パター ンに対応して,減衰比の各範囲には表 3.2 のような名前がつけられている<sup>2)</sup>. 臨界減

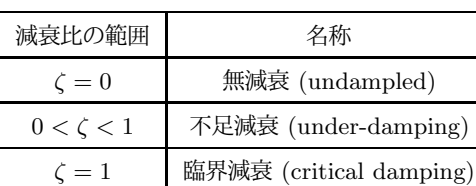

 $1 < \zeta$  | 過減衰 (over-damping)

表 3.2 減衰比の範囲とその名称

衰は,振動系がオーバーシュート<sup>3)</sup>を起すか起さないかの臨界値になっている.臨界減 衰より小さな減衰作用を不足減衰と呼び、不足減衰では減衰振動が起る. また、過減 衰では減衰作用が完全勝利しているので,固有振動数が 50Hz でも 500Hz でも,自 由振動系は,振動的な性質を全く示さない.

課題 18. 表 3.2 の区間名を ζ の数直線に書き入れよ.(マイナス部分 ζ < 0 を表わす 術語は無さそう)

<sup>2)</sup>「減衰」を「制動」や「抵抗」で言いかえた本もある.

<sup>3)</sup>釣合点を一旦行き過ぎてから,また元にもどって収束する動き方のこと.

3.2.2 振動波形の相似判定

表 3.1 を復習すると, 減衰比は,

$$
\zeta=\frac{c}{2\sqrt{mk}}
$$

 $O$ ように定義されている. ということは,  $\zeta$  の値が同じでも, 対応する構造  $(m, c, k)$ は無数にとれる.

 $\varphi(\vec{z})$ ,  $(m, c, k) = (3.6, 1.2, 10) \succeq (1, 0.2, 1)$  の減衰比はともに  $\zeta = 0.1$  で一致 するが,構造が異なり振動波形も異なる.比較用のプログラムを用意した.

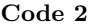

```
1 global m c k; #
 2 function dx = f(x, t)<br>3 global m c k:
          global m c k;
 \begin{cases}\n4 & \text{dx (1)} = x(2);\n\end{cases}<br>
\begin{cases}\n4x(2) = -(c/m)\n\end{cases}\frac{dx (2) = -(c/m) * x (2) - (k/m) * x (1);}{d x (2) = -(c/m) * x (2) - (k/m) * x (1);}endfunction
 7 \times 0 = [1; 0];8 \begin{array}{|l} 8 \text{ m1 = 3.6}; & c1 = 1.2; & k1 = 10.0; & \text{\#1} \\ 9 \text{ m2 = 1.0}: & c2 = 0.2: & k2 = 1.0: & \text{\#2} \end{array}9 m2 =1.0; c2 =0.2; k2 =1.0; #2
 10 \t t = 1inspace (0, 25, 100);
11 # title ("0 x21xx ");
 12 m=m1; c=c1; k=k1;
 13 \, \text{ x1 = } \, \text{lsode}(\text{''f''}, \, \text{x0, t});14 \text{ m} = \text{m}2; \quad c = c2; \quad k = k2;15 \, | \, x2 = \, 1 \, \text{node} \left( "f", x0, t \right);16 plot (t, x1 (:, 1), t, x2 (:, 1))
```
実行例を示す.

octave:1> source "zeta-1.m"

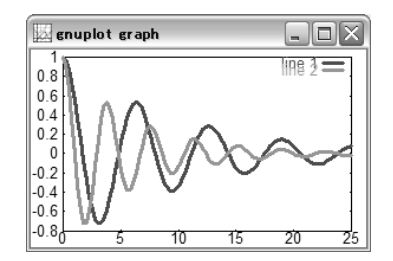

となり. 確かに振動波形は異なる.

では、こが同じときに何が同じなのか? — この疑問を解くヒントを実行例で示す.

octave:1> source "zeta-1.m"

octave:2> plot(t,x1(:,1), 0.6\*t,x2(:,1))

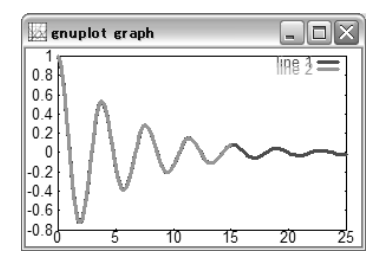

22 3 無次元化

このように、時間軸を片方だけ縮めてやると、振動波形を重ねることができる. 逆側を 同じだけ伸ばすことでも,当然重なる.(時間をスケールするという)

```
octave:1> source "zeta-1.m"
octave: 2 plot(1.6667*t, x1(:,1), t, x2(:,1))
```
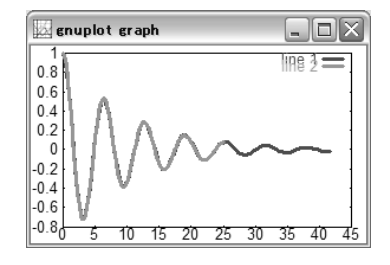

課題 19. 各自で実行せよ.

 $-\Re$ に, 減衰比  $\zeta$  が同じとき, 振動波形は相似になる $^4$ ). ちなみに, 時間軸の伸縮 の倍数 0.6 の出処が不思議だが,実はこれは  $(m, c, k) = (3.6, 1.2, 10), (1, 0.2, 1)$  そ れぞれの固有振動数 (表 3.1 p19),

$$
\omega_n = \sqrt{\frac{10}{3.6}} = \frac{1}{0.6}, \quad \omega_n = \sqrt{\frac{1}{1}} = 1,
$$

の比になっている.

## 3.3 固有振動数 $\omega_n$ の使い道

ここでも,標準形の固有値 (3.3) p18,

$$
s = (-\zeta \pm \sqrt{\zeta^2 - 1})\omega_n
$$

が出発点になる.

3.3.1 振動数の上限  $\omega_d < \omega_n$ 

振動的な条件  $0<\zeta< 1$  (不足減衰) で考える. このときルートは  $\sqrt{\epsilon\!$  であるから,

$$
\sqrt{\zeta^2 - 1} = i\sqrt{|\zeta^2 - 1|} = i\sqrt{1 - \zeta^2}, \quad i = \sqrt{-1}
$$

となり、ゆえに固有値は複素数,

$$
s = -(\zeta \omega_n) \pm i(\sqrt{1 - \zeta^2} \omega_n)
$$

<sup>4)</sup> 厳密にいうと、減衰比は自然法則というより、人為的な発明である. 現象の説明に便利な、算法上の空想 物である.

になる.この減衰振動の振動数は,

$$
\omega_d = |\operatorname{Im}[-(\zeta \omega_n) \pm i(\sqrt{1 - \zeta^2} \omega_n)]| = \sqrt{1 - \zeta^2} \omega_n \tag{3.4}
$$

となる. この  $\omega_d$  が減衰振動の実際の速さを表わす.

減衰振動  $0 < \zeta < 1$  の条件下では, したがって, 減衰振動の振動数 ωd と, 固有振 動数 $\omega_n$ の大小は,

$$
\omega_d = \sqrt{1 - \zeta^2} \omega_n < \omega_n
$$

 $\mathcal{O}$ ようになる. 実際, 固有振動数  $\omega_n = 1$  を基準に, 自由振動の振動数を ζ の関数  $\omega_d = \omega_d(\zeta)$  としてプロットすると,

```
octave:1> zeta=[0:0.01:1];
octave:2> om_n=1;
```
octave:3> s=(-zeta+sqrt(zeta.^2-1))\*om\_n;

octave:4> om\_d=imag(s); #虚部を取り出す

octave:5> title("om\_n=1");

octave:6> xlabel("zeta");

octave:7> ylabel("om\_d");

octave:8> plot(zeta,om\_d);

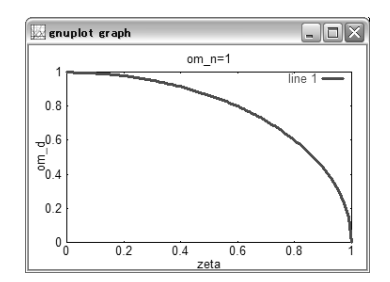

 $\mathcal{O}$ ようなグラフが得られる.  $\zeta$  に対して  $\omega_d$  は単調減少する (どんどん振動が遅くな る), 臨界減衰  $\zeta = 1$  で  $\omega_d = 0$  になるが, これは固有値虚部が消えて振動が無くなっ たことの表れである.

課題 20. 以上を実行せよ.

 $\omega_d = \omega_n$  となるのは無減衰  $\zeta = 0$  のときだが, 摩擦抵抗 0 の物体は, まず有り得 ないので、次の法則を認めてよかろう.

●固有振動数と振動速度● 現実の自由振動系は、おおむね固有振動数  $\omega_n$  付近で 揺れる. ただし  $\omega_n$  より確実に遅い.

現場用語 実測した振動波形から測れるのは  $\omega_d$  の方なので, 厳密にいうと, 固有振 動数 $\omega_n$ は測定できない (減衰比と組み合せて算定する). ただし, 事前に  $\zeta$  が十分小 さいと分っているとき,  $\zeta \ll 1$  ならば  $\omega_d \approx \omega_n$ , であることを利用して, 実際に測れ  $\delta$   $\omega_d$  を固有振動数と呼んでしまう場合がある. 文脈から判断せよ.

24 3 無次元化

#### 3.3.2 相似倍率  $\omega_n$

振動論を実用するときには,実際の振動数  $\omega_d = \sqrt{1-\zeta^2}\omega_n$  さえ分ればよくて,固 有振動数 ω<sup>n</sup> は不要である,というのは大きな誤解である.まさに実用上の問題とし て,本物とモデルを比較する道具として,固有振動数 ω<sup>n</sup> は欠かせないのである.

標準形  $\ddot{x} + 2\zeta\omega_n \dot{x} + \omega_n^2 x = 0$  の解は,固有値実部が  $-\zeta\omega_n$ ,虚部が  $\sqrt{1-\zeta^2}\omega_n$ であるから,おおよそ,

$$
x(t) \approx e^{-\zeta \omega_n t} \cos(\sqrt{1 - \zeta^2} \omega_n t)
$$

のような格好になる.

ここで, 高速 (or 低速) 度撮影を使って, 実際の 1 秒  $(t = 1)$  が,  $\omega_n$  秒  $(\tau = \omega_n)$ かけて再生されるように、時間軸をスケール (伸縮) してみよう. すると、再生時の時 間軸は,

$$
\tau=\omega_n t
$$

と書けるから、再生時の映像のなかで、解は,

$$
x(\tau) \approx e^{-\zeta \tau} \cos(\sqrt{1 - \zeta^2} \tau)
$$

のように見えることになる.撮影速度のトリックを知らない視聴者にとっては,この 映像は、固有振動数が  $\omega_n = 1$  のときの振動そのものに映るだろう.

一般に次の法則が成立する.

●減衰比と振動波形● 振動波形の時間軸を  $\tau = \omega_n t$  にスケールすると,  $\omega_n = 1$ の振動波形に重なる.(ζ は共通とする)

先の例題で確かめると,

```
octave:1> source "zeta-1.m"
octave:2> om_n1=sqrt(k1/m1) #条件 1
om_n1 = 1.6667octave:3> om_n2=sqrt(k2/m2) #条件 2
om_n2 = 1octave:4> tau=om_n1*t; #条件 1 をスケール
octave:5> plot(tau,x1(:,1),t,x2(:,1))
```
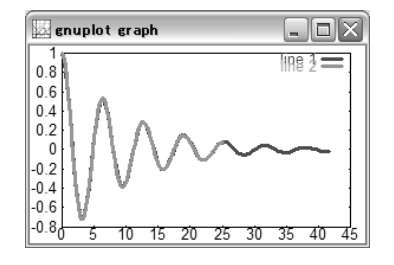

のように. 確かに振動波形が重なる.

課題 21. 以上を実行せよ.

このように,振動波形を相似に保ちながらグラフ用紙の縮尺を変える方法を,スケー ル変換または尺度変換というが,詳細は 6.1 節 p38 で述べる.

### まとめ

固有値とはまた異なる使い心地の特性パラメータとして,減衰比と固有振動数を導 入した.減衰比は振動波形の本質的な形状を定める.同じ減衰比をもつ振動波形は,時 間軸のスケール (伸縮) によって互いに重なる.相似倍率は,固有振動数が与える.

注意点として,減衰比と固有振動数には適用限界がある.機械でいうところの線形 振動系, 電気でいうところの線形共振回路などは、支配方程式が 2 階 (やその連成) な ので適用可能である.ところが,3 階以上の一般の支配方程式 (例えば,多入力・多出 力の制御系など)については、減衰比と固有振動数を定義できない状況が出てくる。そ んなときでも,固有値は有効である.固有値ならどんな階数の系にでも適用できる.

## 3.4 ♣ 安定判別

#### 3.4.1 固有振動数 ≠ 実際の振動数

課題 22. 単振動 (ζ = 0) と減衰振動 (0 < ζ < 1) のグラフを印刷し,重ねて比較し, ζ > 0 のときの振動が,ζ = 0 のときの固有振動数より,低い振動数で (ゆっくり) 揺 れることを実証せよ.

#### 3.4.2 より一般の安定判別

解が収束する場合を安定,解が発散する場合を不安定と呼ぶ. 安定/不安定を固有値 解析で予測することを安定判別と呼ぶ.

課題 23. 次の運動方程式について,

(a) 
$$
\frac{d^3x}{dt^3} + \frac{d^2x}{dt^2} + 2\frac{dx}{dt} + x = 0
$$
 (b) 
$$
3\frac{d^3x}{dt^3} + \frac{d^2x}{dt^2} + 2\frac{dx}{dt} + x = 0
$$

それぞれ,(1) Log 1 p16 の方法で固有値を求めて安定性を判別せよ.(2) 1 階化して振 動波形を Octave で計算し,判別結果を確かめよ.(ヒント:  $x_1 := x, x_2 := \frac{dx}{dt}, x_3 :=$  $\frac{d^2x}{dt^2}$  と置けばよい.これに応じて初期値も z0=[1,0,0],などと 3 次元化する.)

## ロボット制御への応用I

これまでの学習内容を応用すると、自律型倒立ロボットの制御方法を設計できる. ロ ボットの振動波形 (?) を予測しながら,制御パラメータを調整できれば目標達成.

## 4.1 倒立ロボットの力学モデル

自律型倒立ロボットの原型として、次のようなカラクリを考えよう.

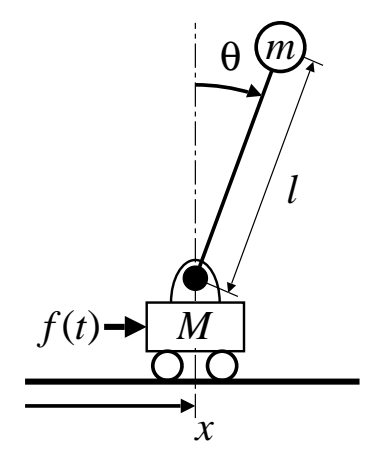

質量 M の台車に質量 m の単振子を取付ける.制御力 f(t) は台車にのみ作用させる  $\zeta$ とができる. 倒れ角  $\theta$  をセンサで監視し、それに応じた制御力  $f(t)$  を自動発生でき れば,倒立状態を自動的に維持する,自律型倒立ロボットが実現されるはずだ.

詳細は課題 61 p80 で学ぶが,このカラクリの運動方程式は,θ が小さいと仮定す ると,

$$
(Ml)\ddot{\theta} - g(M+m)\theta = -f(t) \tag{4.1}
$$

と書ける.  $g$  は重力加速度,  $g \approx 9.8$  m/s とする.

簡単のため l = 3/2 m, M = 2/3 kg, m = 1/3 kg の場合を考えると,運動方程 式は,

$$
\ddot{\theta} - g\theta = -f(t) \tag{4.2}
$$

となる. この式は,

• 外力  $-f(t)$  が作用する, 無減衰で, ばね定数が負  $-q$  の自由振動系 の運動方程式と区別できない. ゆえに、このカラクリは、そのような自由振動系と全く 同じように動く.

## 4.2 制御方式と固有値の関係

モデルの数式が自由振動系と同じなのだから,このカラクリの動作は,固有値で検 討できる. 表 2.1 p15 と照合しながら, 制御方式を机上検討してみよう. 結論からいう と,フィードバック制御という方式でロボットは立つ.

#### 4.2.1 制御なしの場合

 $f(t) = 0$  より, 固有方程式は次式となる.

$$
s^2 - g = 0 \tag{4.3}
$$

これより固有値は, $s=\sqrt{g},\;-\sqrt{g}$  となり,片方が正なので,振子の角度 θ は<mark>発散</mark>す る. つまり何もしないと倒れる. 支えないで逆立ちさせたのだから、あたりまえ.

#### 4.2.2 角度のフィードバック

何らかの測定値に応じて制御力を調整することをフィードバック制御というが,と りあえず,角度 θ をフィードバックしてみよう.ようするに,角度 θ に比例した力で 台車を押してやる.この制御方式を,比例制御または P 制御という.

 $\forall$ のために,  $K$  を比例定数として  $f(t) = K\theta$  という外力を台車に加える. 比例定 数 K を比例ゲインという.運動方程式に代入すると,

$$
\ddot{\theta} - g\theta = -f(t) = -K\theta \tag{4.4}
$$

移項して整理すると次のようになる.

$$
\ddot{\theta} + (-g + K)\theta = 0 \tag{4.5}
$$

 $K$ は人為的に設定できる定数だから、P 制御すると、ばね定数を人為的に変更できる. すなわち,P 制御は人工的なばねとして働く.固有方程式は,

$$
s^2 + (-g + K) = 0 \tag{4.6}
$$

となり,  $-q + K > 0$  となるようにゲイン  $K$  を調整すると, 固有値を純虚数の対  $s =$  $i\sqrt{-g+K},\,\,-i\sqrt{-g+K}$  に調整できる.このとき振子は単振動する.以上,発散は 抑制されたが,振子は静止しない.

#### 4.2.3 角度および角速度のフィードバック

 $\zeta$ こで、角速度  $\dot{\theta}$  に比例した力でも台車を押してやる.これを微分制御または  $D$ 制御という.P 制御と D 制御を併せて PD 制御という.実際,K,L を比例定数と  $C \subset f(t) = K\theta + L\dot{\theta}$  という外力を台車に作用させてみよう. 速度の比例定数  $L$  を, 微分ゲインという.運動方程式に代入すると,

$$
\ddot{\theta} - g\theta = -f(t) = -K\theta - L\dot{\theta} \tag{4.7}
$$

となり、移項して整理すると次のようになる.

$$
\ddot{\theta} + L\dot{\theta} + (-g + K)\theta = 0 \tag{4.8}
$$

L は人為的に設定できる定数だから,D 制御すると減衰係数を人為的に変更できる.す なわち, D 制御は人工的なダンパー (減衰器) として働く. 固有方程式は,

$$
s^2 + Ls + (-g + K) = 0 \tag{4.9}
$$

となり、固有値は.

$$
s = \frac{-L \pm \sqrt{L^2 - 4(-g + K)}}{2} \tag{4.10}
$$

だから, $L > 0, L^2 - 4(-g + K) < 0$  となるように  $K, L$  を選べば,固有値を実部が 負の共役複素数

$$
s = \frac{-L \pm i\sqrt{|L^2 - 4(-g + K)|}}{2} \tag{4.11}
$$

に調整できる.このときの振子は、減衰振動の条件にあるため、ちょっとずらしても減 衰振動しながら上死点に向う.

以上, PD 制御法によって, ロボットは安定に倒立する. このようなフィードバッ ク制御法を基礎に,ロケットの打ち上げや 2 足歩行が実現されている.

## 4.3 制御系の設計 — ゲイン調整

これまでの机上検討で、ロボットを安定に倒立させる方式は確定したが、具体的な 試作に移るには、ゲイン K, L の具体値を決める必要がある.

課題 24. 適当な  $K, L$  の値を式 (4.9) に代入し、その固有値を Octave で求めよ.

- (1) 固有値を見ながら  $K, L$  を調整し, 安定に倒立する  $K, L$  の組合せの中で, (a) 振 動的なもの, (b) 非振動的なもの, を 1 つずつ探せ.
- (2) (a), (b) の固有値から予想されるロボットの動きを, それぞれ考察し, スケッチ せよ.
- (3) Code 1 p8 を改造して,式 (4.9) の実際の振動波形を求め,スケッチ妥当性を裏 付けよ.
$K = 1$ ,  $L = 1$  のときの実行例を示す. まず, (1) で固有値は,

```
octave: 1 > g=9.8octave:2> K=1; L=1;
octave:3> roots([1,L,(-g+K)])
ans =
  -3.5083
   2.5083
```
となる. 実部に正 2.5084 があり, 虚部が無い. 表 2.1 p15 と照合すると「発散·非振 動」なので選定失敗. 倒れ角 θ が発散するから, ロボットは倒立状態 θ = 0 を維持で きない.

(2) のスケッチは, 各自分りやすく工夫せよ. (3) を実行するには, m,c,k の代りに g, K, L が使えるように, Code 1 の 1, 2, 4 行目を書き換え, 6 行目の運動方程式を書 き換えればよい.

参考まで、不適切なゲインではあるが  $K = 1$ ,  $L = 1$  のときの振動波形を示そう. 見やすさのため,時間軸は 5 秒まで t=linspace(0,5,100); とした.

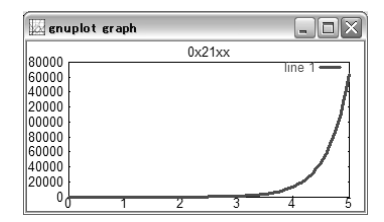

固有値による予測の通り,ロボットの倒れ角 θ が指数関数的に増大している.ちなみ に, $\theta = 60000$  rad  $\approx 9549$  回転など,  $\pi/2$  を超える倒れ角は, このロボットの運動 としては非現実的だ. なぜなら,振子が水平を超えると,台車を横から押しても,振子 を立てる力にならない.このような計算上の大きな倒れ角は,運動方程式に本来ある三 角関数 sin θ, cos θ を θ や 1 で近似したための幻の解である. 近似しない運動方程式 は,課題 61 p80 で導く.

この課題は,制御系の設計の最も原始的な一例になっている.より高度な制御理論 を学ぶと,このようなゲイン調整を試行錯誤なしにできるようになるが,結果オーライ の開発現場では,この課題のように試行錯誤で調整することも少なくない.

# 強制振動のモデル

実用的な機械には、駆動源があるのが普通である. このような機械の振動現象は、強 制振動としてモデル化される.自由振動との違いは外力の有無である.

# 5.1 力学モデル

自由振動の場合を参考にして,外力を受ける振動系を下図のようにモデル化する.

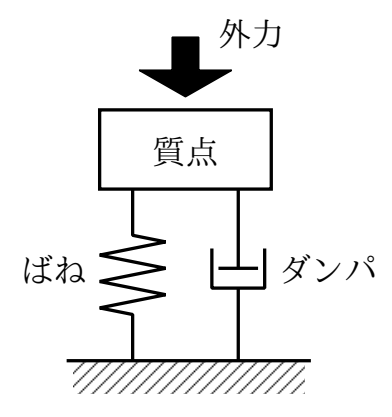

図 5.1 「ゆすられるもの」のモデル

外力は,通常は時間の関数として,

 $f(t)$  (単位は N)

のようにモデル化される. 外力を強制外力とも呼ぶ. ほかにも励振力, 外乱, 操作量な どの呼び名がある. 外力によって生じる振動を強制振動と呼ぶ.

バネなどと同様,外力  $f(t)$  もあくまでモデルである. つまり  $f(t)$  は抽象化された 駆動源であり,力の具体的な発生要因は問われない1).風でもよいし電磁力でもよい2). もっと正確に書くと図 5.2 のようになる.

1)これを問うと多自由度の連成系になる.サーボ系 (電気) とメカ系 (機械) の連成とか.

 $^{2)}$ 極端な話, 単位 N で測れるなら超能力でもよい.  $f(t)$  の発生要因は問われない. 外力は「系 (system)」 の外からくると考える. 内外の境界は人間の都合で設定される. 境界の内部を「系 (system)」と呼ぶ.

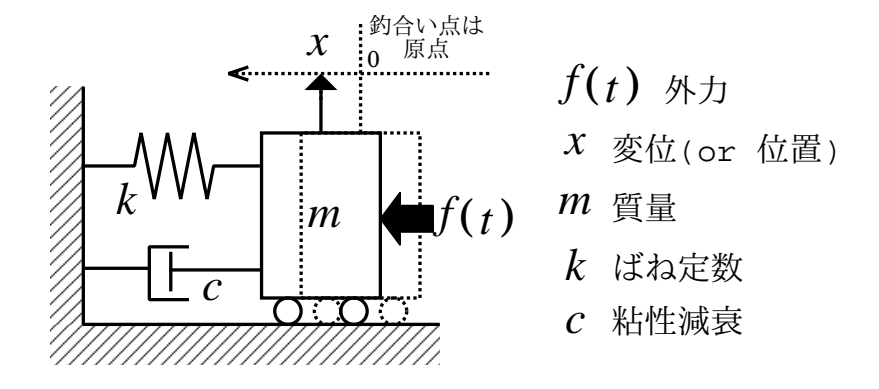

図 5.2 1 自由度の強制線形振動系の力学モデル

# 5.2 数学モデル

## 5.2.1 運動方程式

図 5.2 の運動方程式は次式となる. 右辺に外力が出現している.

$$
\ddot{x} + 2\zeta\omega_n \dot{x} + \omega_n^2 x = f(t) \tag{5.1}
$$

 $f(t) = 0$ のときは, (1.1) の自由振動系と完全に一致する. 数学的には,  $f(t) = 0$ の ときを同次形, $f(t) \neq 0$ のときを非同次形の常微分方程式と呼ぶ. 以下に,よく使わ れる別名を整理しておく. あくまで別名であって、実体は同じ.

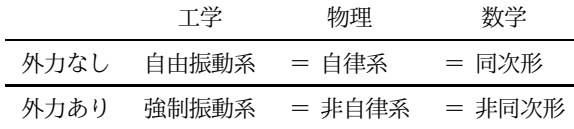

## 5.2.2 1 階化

自由振動の場合と全く同じ方法で 1 階化できる.

$$
\begin{cases} \n\dot{x}_1 = x_2 \\
\dot{x}_2 = -2\zeta\omega_n x_2 - \omega_n^2 x_1 + f(t) \n\end{cases} \tag{5.2}
$$

## 5.3 強制振動の予備知識

5.3.1 外力  $f(t)$  の種類

図 5.3 に代表的な外力の種類を示す. 現実の外力はもっと多種多様だが, 図 5.3 は テスト入力と総称され,振動試験で実用される.各人が好き勝手な外力で実験してしま

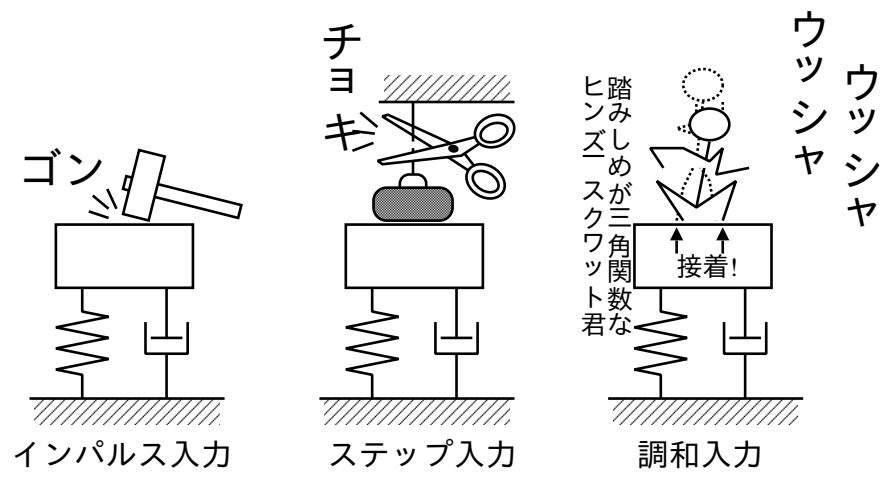

図 5.3 外力 f(t) の種類

うと他人の結果と比較できなくなるので,このようなテスト入力を業界標準と見なし, 理論もそれに合せて作るわけだ.また,外力を入力,振動系の動きを応答と呼ぶ場合が ある $3$ ). 以後区別せずに用いる.

インパルス入力 「ハンマーでゴン」のモデル化. インパルスとは衝撃力のことであ る.インパルスの数学モデルは,ちょっと乱暴に書くと

$$
f(t) = \delta(t) = \begin{cases} 0 & (t \neq 0) \\ \infty & (t = 0) \end{cases} \tag{5.3}
$$

 $\tilde{\mathcal{C}}$ ある.  $\delta(t)$  をディラックのデルタ関数と呼ぶ.  $\delta(t)$  の定義は, 時刻 0 で生じる (面 積  $1,$ 幅 $0$ ) のパルスである $4$ . 正式には高さは定義されない

課題 25. インパルス入力のグラフの概形をスケッチせよ. また、面積 1 とは物理的に 何が 1 か? (ヒント:グラフの横軸は時間,縦軸は力.時間×力を何という?)

ステップ入力 「チョキ,ズシッ」のモデル化.ステップとは階段のことである.こ れの数学モデルは

$$
f(t) = u(t) = \begin{cases} 0 & (t < 0) \\ 1 & (t \ge 0) \end{cases}
$$
 (5.4)

である.u(t) を単位ステップ関数と呼ぶ.0 だった外力が,突然 1 まで立ち上がる.

<sup>3)</sup>もともと制御の言葉だが、振動屋と制御屋は 1 人 2 役の同一人物であることが多いので、なにげに区別 しないで用いることが多い. 教科書等でもそうである.

 $4)$ こんなパルスは物理的に実現不可能だが、理論計算が楽になり、しかも計算結果が現実に合うので、振動 論,制御理論,量子力学,確率論など,あらゆる分野で実用されている.11.1.1 節 p68 または文献 [4] 参照.

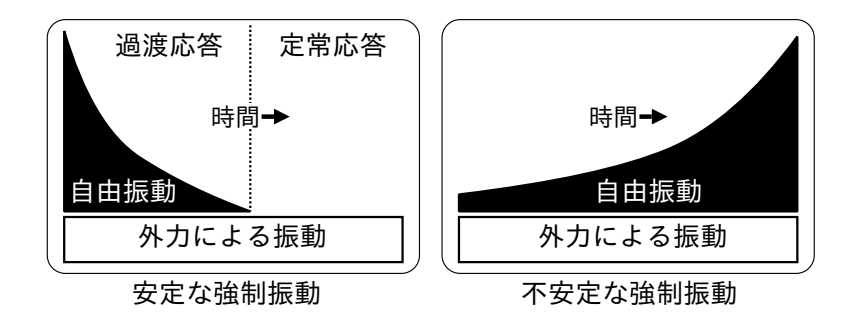

図 5.4 強制振動の成分

課題 26. ステップ入力のグラフの概形をスケッチせよ.

調和入力 図 5.3 の調和入力は周期外力のつもりである.本講座では,周期的な外力 の最も素朴な数学モデルである調和入力を扱う<sup>5)</sup>. 調和励振ともいう. 式で書くと

$$
f(t) = A\cos\omega t\tag{5.5}
$$

である.ようは三角関数の外力である.正確には

 $f(t) = A \cos \omega t + B \sin \omega t$   $\sharp \uparrow \uparrow t$   $f(t) = A \cos(\omega t + \phi)$ 

と書く. さもないと例えば  $f(t) = \sin \omega t$  を調和入力と呼べなくなる.

課題 27. 調和入力のグラフの概形をスケッチせよ.

### 5.3.2 強制振動の成分

 $\boxtimes$  5.2 に示した強制振動系は、外力  $f(t)$  を除けば自由振動系と同じである. なら ば強制振動系にも自由振動系の性質が残りそうだが,図 5.4 に示すように実際そうで ある.すなわち,「強制振動 = 自由振動成分 + 外力による振動成分」である. ただし, 自由振動成分の安定性により 2 つの場合が生じる.

(1) 安定な強制振動 = (自由振動成分 → 0) + 外力による振動成分

(2) 不安定な強制振動 = (自由振動成分 → ∞) + 外力による振動成分

自由振動成分の安定性については,  $(5.1)$  で  $f(t) = 0$  とおいて得られる自由振動系

$$
\ddot{x} + 2\zeta\omega_n \dot{x} + \omega_n^2 x = 0
$$

の安定性そのものだから, 既に修得済みの自由振動の算術がそのまま流用できる. 新た に解明すべきは外力による振動成分の性質である.

この「外力による振動成分」には正式な呼び名がある. 定常応答と呼ぶ. この定義 により定常応答は外力による振動成分しか含まないから,この定常応答なるものを解析 すれば,強制振動特有の性質を理解できることになる.逆に,自由振動成分が減衰する 前の,いわゆる振動が落着くまでの強制振動を過渡応答と呼ぶ.過渡応答の主役は減 衰しきらない自由振動成分だから,先に述べたとおり,その理解には自由振動の知識が 流用できる.

## 5.3.3 強制振動の安定判別

ということは、強制振動の安定判別に、強制振動の知識は必要ない.  $f(t) = 0$  と置 いた自由振動系の安定性が, そのまま  $f(t) \neq 0$  の強制振動系 (5.1) の安定性となる.

したがって、安定判別の計算に  $f(t)$  の具体形は不要である.  $f(t) = 0$  のときの自 由振動系を固有値解析して安定判別すればよい. むろん,  $f(t) \rightarrow \infty$  なら (5.1) の応 答は発散するが,これはあくまで外の問題で,振動系自体の性質とは無関係である6).

課題 28. 次の強制振動系を安定判別せよ.  $f(t)$ は未知とする.  $(\forall \forall \lambda)$ : Log 1 p16)

$$
3\frac{d^3x}{dt^3} + \frac{d^2x}{dt^2} + 2\frac{dx}{dt} + x = f(t)
$$

# 5.4 強制振動の可視化

もちろん振動波形と相軌道も使うが,これらに加えて,強制振動特有の性質を可視 化するものとして、共振曲線がよく用いられる.

### 5.4.1 共振曲線

 $\gamma$ カの振動数  $\Omega$  を少しずつ変化させて, このときの振動の最大振幅<sup>7)</sup>を,  $\Omega$  の関数 としてプロットしたもの.

## 5.4.2 ボード線図

 $(1)$  ゲイン線図 (共振曲線の  $log$  プロット),  $(2)$  位相線図 (位相差を  $\Omega$  の関数とし てプロット),を 2 つ並べてボード線図という.共振による振動振幅の増減と,タイ ミングのずれが一目瞭然になる.

## 5.5 ♣ 強制振動

コンピュータを使って,(5.1) の強制振動を可視化しよう.

5.5.1 インパルス応答とステップ応答

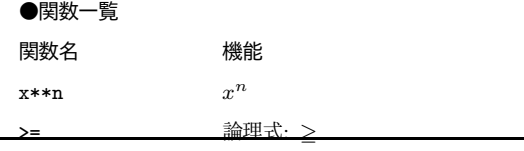

 $^{6)}$ 振動系に言わせれば「私自身は安定だ.発散したのは外力のせいだ」となる.

 $7$ 実験的には、ピーク・トゥ・ピーク (peak-peak) を使うことが多い. つまり  $x(t)$  を振動データとし

て  $x_{\text{p-p}} := \max_{t} x(t) - \min_{t} x(t)$ . 例えば,  $\max_{t} x(t) = 0.2$ ,  $\min_{t} x(t) = -0.1$  なら,  $x_{\text{p-p}} = 0.3$ .

$$
\begin{aligned}\n &= \quad \text{magn} \\ \n\text{for} \quad & \text{magn} \\ \n\text{for} \quad & \text{magn
$$

数値的なデルタ関数 デルタ関数の,数値的ではない,数学的な定義を次式に示す.  $\int_{0}^{\infty} \delta(t)dt = 1$  (面積 1),  $\delta(x) = 0$  ( $x \neq 0$ ) (幅 0) −∞

数学的にはこれで良いが,コンピュータは ∞ を扱えないので数値計算には工夫が必要 である.色々な方法があるが,一番素朴には,(面積 1, 幅 0) の理想的なピークを

$$
\text{面積 } 1 = \text{ Δt} \times \text{高} \text{ } \overset{1}{\leq} \frac{1}{\Delta t}
$$

 $0.35$ に長方形で有限近似する.  $\Delta t$  はなるべく小さな時間幅である<sup>8)</sup>.

幅 0 だと,ピークをいくら高くしても失敗する.力積 1(=面積 1) こそが本質的な のであって,高さは二の次である.以下のプログラム例で実感してほしい.

## インパルス応答とステップ応答

ステップ入力  $m\ddot{x} + c\dot{x} + kx = u(t)$ 

インパルス入力  $m\ddot{x} + c\dot{x} + kx = \delta(t)$ 

<sup>8)</sup>積分ステップと同じにしてしまう場合が多い.

36 5 強制振動のモデル

の振動波形を観察しよう.

```
Code 3
```

```
1 global zeta om_n;
 \begin{array}{c|cc}\n2 & \text{zeta=0.2;} & \text{om\_n=1;} \\
3 & \text{function} & \text{dx} & = & \text{eqn}\n\end{array}function dx = \text{eqn}(x, t)4 global zeta om_n;<br>5 dx(1)=x(2):
 \begin{array}{c} 5 \\ 6 \end{array} dx (1)=x (2);
 6 \frac{d}{dz} dx (2)=-2*zeta*om_n*x (2)-(om_n**2)*x (1)+ Force (t);
 \begin{array}{c|c}\n7 & \text{endfunction} \\
8 & \text{function} \\
9 & \text{...} \\
1 & \text{function} \\
1 & \text{...} \\
1 & \text{...} \\
2 & \text{...} \\
3 & \text{...} \\
4 & \text{...} \\
5 & \text{...} \\
5 & \text{...} \\
6 & \text{...} \\
6 & \text{...} \\
7 & \text{...} \\
8 & \text{...} \\
8 & \text{...} \\
9 & \text{...} \\
1 & \text{...} \\
1 & \text{...} \\
1 & \text{...} \\
1 & \text{...} \\
1 & \text{...} \\
2 & \text{...} \\
8 & \text{...} \\
1 & \text{...} \\
1 & \text{...} \\
18 \nvert \nvert function y = \text{Force}(\text{t})<br>
9 \nvert \nvert \nvert f ( t \nvert \nvert > 0 ) y = 1.
9 if ( t > = 0 ) y = 1;<br>10 else y = 0;
       else y = 0;
11 endif
12 endfunction
13 \times 0 = [0; 0];14 t = linspace (0, 25, 200);
15 \, | \, x = 1sode ("eqn", x0, t);
16| plot(t, x(:, 1)); grid on;<br>17| title("Step response")   # ステップ関数
18 printf ("Hit any key!\n"); pause;
19 function y = Force(t) # 完全に嘘のインパルス関数
20 if ( t == 0 ) # 時 間 原 点
21 \# y=1000000000000000000000000000;
22 y =10000000000.0;
23 else # それ以外
24 y=0;25 endif
26 endfunction
27 \times 1 = 1 sode ("eqn", x0, t);
28 \mid plot(t, x1(:, 1)); grid on;
29 title (" Impulse response ( false )");
30 printf (" Hit any key !\ n "); pause ;
31 function y = Force(t) # 近似的なインパルス関数
32 delta_t =25/200;
33 if ( 0 <= t & & t <= delta_t ) # 適当な小区間
34 y=1/delta_t; # 面積1
35 else y=0; # それ以外
         y = 0;37 endif
38 endfunction
39 x2 = lsode (" eqn ", x0 , t );
40 plot (t, x2(:, 1)); grid on;
41 title (" Impulse response ( true )");
42 printf ("Hit any key!\n"); pause;<br>43 plot(t, x1(:, 1), ";false;", t,
    \begin{bmatrix} 1 & 0 & 0 & 0 \\ \text{plot}(t, x1(:, 1), "; false, ", t, x2(:, 1), "; true, "); \end{bmatrix}; grid on;
44 title (" Impulse response ( false / true )");
45 printf ("Hit any key!\n"); pause;
```
## 5.5.2 共振曲線

$$
m\ddot{x} + c\dot{x} + kx = \cos \Omega t
$$

 $C$ ついて $\Omega$ を変えていったときの振動波形,共振曲線を観察する.

Code 4

```
1 global om ;
2 function dx = model (x, t)
3 global om ;
4 \text{ m} = 1.0; \text{ c} = 0.2; \text{ k} = 1.0;5 \, dx(1) = x(2);6 dx (2) = -(c/m)*x(2) - (k/m)*x(1) + cos(om*t);7 endfunction
8 \mid \text{freq} = \text{linspace}(0.2, 1.6, 29);9 \times 0 = [0; 0.1]; t = \text{linspace}(0, 100, 300);10 grid on; axis ([0,100,-6,6]);
```

```
11 for i = 1:29
12 om = freq(i);13 f = \cos(\omega t);<br>
14 x = 1sode("mod
14 \, x = \text{lsode("model", x0, t)};15 plot (t ,f ,"; Input ;" ,t ,x (: ,1) ,"; Response ;");
16 title ( sprintf ("Wave form ( om = %.3f)", om );<br>
xmax(i) = max(x(250:300, 1));xmax(i) = max(x (250:300, 1));18 endfor
19 pause (1); axis ([0.2, 1.6, 0, 6]);
20 plot ( freq , xmax , "; Response Curve ;");
21 xlabel (" Frequency om "); ylabel (" Amplitude");
```
課題 29. Code 4 を実行し, 入力 (Input) と応答 (Response) の波形を比較せよ. 応 答波形の振幅の増減とピーク位置のずれに注目せよ.励振周波数 Ω の変化させると, どのような変化が生じるか?

# スケール変換

 $\mathcal{Y}$ ミュレーションで見た強制振動には、励振周波数  $\Omega$  の値を変化させると、応答 振幅が増減し,波形のピーク位置もずれていくという現象が観察された.この現象を手 計算する準備として、強制振動系の数式表現を簡略化する. これには、スケール変換と いう高速度撮影を模したような算術を用いる. 振動波形を相似に保ちながら,パラメー タの数を減らせれば目標達成.

# 6.1 スケール変換

調和入力を受ける振動系の数学モデルは次式である. 自由振動のパラメータ  $\zeta, \omega_n$ に,  $P, \Omega$  が追加され, 計 4 個になった.

$$
\ddot{x} + 2\zeta\omega_n \dot{x} + \omega_n^2 x = P \cos \Omega t \tag{6.1}
$$

手計算を省力化するためパラメータを 1個減らそう. すなわち無次元化しよう<sup>1)</sup>. そのための常套手段としてスケール変換と呼ばれる算術を用いる. 時間軸を伸び縮みさ せ、あるパラメータを見掛け上 1 にして消す<sup>2)</sup>. 変換前後の振動波形は、互いに相似 になる.運動方程式を鉛筆で書いたとして,式中のパラメータを単に消しゴムで消して しまうと,その振動波形は元の振動波形と相似にならない.

## 6.1.1 微分演算

実は、諸君が知っている微分は、本当の微分ではない. 正式には  $dx$  のように  $d$  を 冠した変数のことを「 $x$  の微分」と呼ぶ [5]. 馴染みの  $df/dx$ は正式には微分係数ま たは微分商と呼ばれる比である<sup>3)</sup>. 微分という変数は、次の 2 点を除けば普通の変数 と同じである.

 $\bullet$  曲りを無視できる世界の変数である $^{4)}$ .

 $1)$ いわば無次元化のさらなる無次元化.

 $^{2)}$ 加法との乗法の単位元は、それぞれ 0 と 1 で, 単位元は見かけ上消える. 1a = a, a + 0 = a. 3)これらを関数として見るときは,導関数と呼ぶ.

 $4)$ 無限小の変数という説明が教科書的だが、で? と著者は思う. 要は「曲りを無視」である.

• 微分と微分の比は,微分係数に解釈可能.

よく知られた変形  $\frac{df}{dx} = \frac{df}{dt}$ dt  $\frac{dt}{dx}$  は,普通の変数と同じだから可能なのである. 次の 2 つは同じ等式である. 見慣れない等式 2 も正式な等式である.

$$
\underbrace{\frac{df}{dx} = a \iff \underbrace{\frac{df}{dx} = a \, dx}_{\text{max 2}}
$$

その上で、等式 1 の左辺  $df/dx$  に別な意味が生じる. 微分と微分の比なので、例えば  $f=x^3$  なら 3 $x^2$  に解釈可能.一方,等式 2 はこれ以上解釈できない.

最後に,普通の変数から微分を作る算術を紹介しよう5).

(1) 等しい変数の微分は等しい.

$$
f = x \implies df = dx
$$

(2) 「定数倍」の微分は「微分」の定数倍である.

$$
f = ax \implies df = d(ax) = adx
$$

(3) 定数の微分は 0 である.

$$
f = ax + b \implies df = d(ax) + d(b) = adx + 0 = adx
$$

(4) 以上をまとめたのが,全微分の公式.

$$
z = f(x, y) \implies dz = d(f(x, y)) = \frac{\partial f}{\partial x} dx + \frac{\partial f}{\partial y} dy
$$

(5) 同じく 3 変数関数なら

$$
a = f(x, y, z) \implies da = d(f(x, y, z))
$$

$$
= \frac{\partial f}{\partial x} dx + \frac{\partial f}{\partial y} dy + \frac{\partial f}{\partial z} dz
$$

課題 30. 微分方程式 2 $(ds)^2 = (dx)^2 + 3(dy)^2$  から 微分係数  $ds/dx$  を導け.

#### 6.1.2 微分演算子

いわゆる「微分演算」の算数 (代数) である. 基本形

$$
\frac{dx}{dt} = \frac{d}{dt}x
$$

を基本として,例えば 3 階微分は

$$
\frac{d^3x}{dt^3} = \left(\frac{d}{dt} \cdot \frac{d}{dt} \cdot \frac{d}{dt}\right)x = \left(\frac{d}{dt}\right)^3 x
$$

である.その意味で  $\frac{d^3x}{dt^3}$  の分母の解釈は, $\frac{d^3x}{d(t^3)}$  $\frac{d^3x}{d(t^3)}$  ではなく  $\frac{d^3x}{(dt)^3}$  $\frac{a\ x}{(dt)^3}$  が正しい.

<sup>5)</sup>微分のさらに微分も作れる. 外微分という算術を使う. 微分幾何学の教科書に載ってる.

## 6.1.3 スケール変換

新たな時間のパラメータを  $\tau := pt$  と置く. これで  $t$  での 1 秒が,  $\tau$  での  $p$  秒に なる. 微分は  $d\tau = d(pt) = pdt$  となる. (6.1) を

$$
\frac{d^2x}{(dt)^2} + 2\zeta\omega_n\frac{dx}{dt} + \omega_n^2 x = P\cos\Omega t
$$

と書いておいて、早速  $dt = d\tau / p \, \dot{\mathcal{E}}$ 代入すると次式を得る.

$$
\frac{d^2x}{\left(\frac{d\tau}{p}\right)^2} + 2\zeta\omega_n \frac{dx}{\frac{d\tau}{p}} + \omega_n^2 x = P \cos \Omega \frac{\tau}{p}
$$
  
\n
$$
\iff p^2 \frac{d^2x}{d\tau^2} + p 2\zeta\omega_n \frac{dx}{d\tau} + \omega_n^2 x = P \cos \frac{\Omega}{p} \tau
$$
  
\n
$$
\iff \frac{d^2x}{d\tau^2} + 2\zeta \left(\frac{\omega_n}{p}\right) \frac{dx}{d\tau} + \left(\frac{\omega_n}{p}\right)^2 x = \frac{P}{p^2} \cos \frac{\Omega}{p} \tau
$$

こうしておいて,用途に応じて p の値を好きに選ぶことをスケール変換という.  $\emptyset$ えば, 固有振動数 ( $x \in \mathbb{R}$ 数) を 1 にしたいとする. そうなる  $p = \omega_n$  を選ぶと,

$$
\frac{d^2x}{d\tau^2} + \ 2\zeta \frac{dx}{d\tau} + x = \frac{P}{\omega_n^2} \cos \frac{\Omega}{\omega_n} \tau
$$

となり、確かに  $x$  の係数が 1 になり消えた。見やすさのため

$$
A = \frac{P}{\omega_n^2}, \quad \omega = \frac{\Omega}{\omega_n}, \quad t = \tau
$$

と置き直し,時間微分をドットで書くと,スケール変換された運動方程式

$$
\ddot{x} + 2\zeta \dot{x} + x = A\cos\omega t \tag{6.2}
$$

 $\check{\mathrm{c}}$ 得る.  $\omega$  は (外力の振動数)/(固有振動数) である.

以上, 固有振動数 ( $x$  の係数) が見かけ上 1 になり, パラメータが 3 個に減った. 以後,固有振動数が 1 に見えるようスケール変換した (6.2) を用いて解析を進める.

例えるなら,スケール変換とは,スローモーションのための高速度撮影 (p > 1) や, その逆 $(p < 1)$ を数学的に模したものである. 例えば,  $\bar{t}$ を撮影に要した物理時間,  $p$ を撮影スピード<sup>6)</sup>とすると,再生に要する時間は  $\bar{\tau} = p\bar{t}$  となる. 上の例では,再生時 に固有振動数 1 の振動に見えるよう,撮影速度 p を調整している.

課題 31.  $\omega = 1$  のとき, 振動系はどのような条件にあるか?

課題 32. 同様に,今度は外力が  $A' \cos t$  に見えるように  $(\varOmega$  が 1 の振動に見えるよ うに) 運動方程式 (6.1) をスケール変換せよ.

(強制振動系 (6.1) の無次元化について,本文とは別の候補が得られる)

 $(6)$ <sub>p =</sub> (撮影時の秒間コマ数) /(再生時の秒間コマ数)

## 6.2 定常応答

以上,強制振動系の数式表現が簡略化され,強制振動の性質を手計算する準備が整っ た.次章では,いよいよ強制振動の正体である定常応答を手計算するが,5.3.2 節 p33 の言葉による定義では計算できない.そこで、定常応答を数式で定義しておく.解の分 解が納得できれば目標達成である.

## 6.2.1 解の分解

一般的な事実として,外力 f(t) を適当な周期関数とすると,強制振動の運動方程式

$$
\ddot{x} + 2\zeta \dot{x} + x = f(t) \tag{6.3}
$$

の解 x(t) は 2 つの部品に分解できる.これ以外の部品はない.

$$
x(t) = \underbrace{\alpha(t)}_{\text{if} \text{diff} \text{ and } \text{dist}} + \underbrace{\beta(t)}_{\text{th} \text{diff}} \tag{6.4}
$$

これを踏まえて,5.3.2 節 p33 の言葉の定義を式で書くと,  $\alpha(t) + \beta(t)$ が過渡応答,  $\beta(t)$  が定常応答となる. このうちの  $\alpha(t)$  は自由振動そのもので, 次式を満たす.

$$
\ddot{\alpha}+2\zeta\dot{\alpha}+\alpha=0
$$

 $\beta(t)$ は強制振動の特解と呼ばれ、次式を満たす.

$$
\ddot{\beta} + 2\zeta \dot{\beta} + \beta = f(t)
$$

これら  $\alpha(t) \geq \beta(t)$  を足したのが  $x(t)$  なわけだ<sup>7)</sup>.

釈然としない人は次のように考えてもよい. まず物理法則として、強制振動には自 由振動の成分が混入する. そこで, 自由振動の成分だけ  $\alpha(t)$  として抜き出し, これの 計算には自由振動の算術を流用する.残った強制振動の成分 β(t) には,専用の算術を  $\frac{1}{n}$ たに適用する. そうするために  $\alpha(t)$  と  $\beta(t)$  に分解する.

## 6.2.2 定常応答解析の目標

 $\alpha(t)$ の実体は、単なる自由振動の解

$$
\alpha(t) = C_1 e^{\lambda_1 t} + C_2 e^{\lambda_2 t}
$$

なので,目新しいことは何もない.必要なときに自由振動の算術を流用する. 問題は,外力によって出現した β(t) のほうである.

- (1) β(t) の具体形とは?
- $(2)$   $\beta(t)$  の性質とは?

に答えることが,定常応答に対する解析の目標である.

<sup>7)</sup> 両式を足して  $\ddot{\alpha} + \ddot{\beta} + 2\zeta(\dot{\alpha} + \dot{\beta}) + (\alpha + \beta) = f(t)$  すなわち  $(\alpha + \beta) + 2\zeta(\alpha + \beta) + (\alpha + \beta) =$  $f(t) \geq \zeta(t)$ ,  $x(t) = \alpha(t) + \beta(t)$  は確かに (6.3) の解である.

6.2.3  $\beta(t)$  の実験的測定

実験的に β(t) を測定するのは簡単である.5.3.2 節 p33 で述べた通り,定常応答とは  $\forall \forall \tau$ ) いちを抜動だけが残った状態であり, 式で書くと  $x(t) = \alpha(t) + \beta(t) \rightarrow \beta(t)$  ( $t \rightarrow$  $\infty$ ) だから<sup>8)</sup>, 十分な待ち時間をおいて

$$
x(t) \to \beta(t)
$$

を測定すれば,それが定常応答である.

 $\bigcup$ 上が  $\alpha(t)$  の収束を考慮した, いわば実験的な定常応答の定義で, 実用上もよく 用いられる.しかし計算するときは,この定義では色々面倒だ.例えば,自由振動の 減衰特性は指数関数  $(e^{st}>0)$  だから,数学的に  $\alpha(t)$  は有限時間内に  $0$  にならない. そこで理論的な定義では,単純化のために α(t) を完全に無視して,β(t) のみを定常 応答と呼ぶ.混乱したら,実験的な定義なのか理論的な定義なのかを問えばよい.同じ  $\langle \alpha(t) \, \text{O} \lambda \, \delta \, \text{E} \, \text{E} \, \$ 

# 6.3 ♣ 定常応答

課題 33. 課題 29 で観察した振動波形のうち,励振周波数 Ω が異なる 3 種を選び印 刷せよ.それぞれの振動波形について,式 (6.4) における

 $(1)$   $\alpha(t)$  のなごりが残っている部分

 $(2)$   $\beta(t)$  だけになった部分

を違う色で塗り分けよ. 各々を専門用語で説明し、特に  $\alpha(t)$ について考察せよ.

 $8)$ ただし振動系が安定. つまり全ての固有値の実部が負なら.

# ハーモニックバランス

シミュレーションで何度も見たように、強制振動には「△ヘルツで揺らすと振幅が ○倍になりタイミングが□ずれる」という性質がある。この○と□を周波数応答と呼ぶ が,まずは,これを高校数学で求めよう.ハーモニックバランス (harmonic balance) 法という算術を使う<sup>1)</sup>. ○と□が計算できれば目標達成.

# 7.1 周波数応答の初等解法

### 7.1.1 定常応答の数式表現

6.2 節 p41 で述べたことは、任意の周期外力  $f(t)$  について成立するので,  $f(t)$  を三 角関数としても当然成立する.したがって,三角関数を入力された線形振動系2)

$$
\ddot{x} + 2\zeta \dot{x} + x = A\cos\omega t \tag{7.1}
$$

の解は,  $α(t)$  を自由振動成分,  $β(t)$  を定常応答として,  $x(t) = α(t) + β(t)$  のように  $\Theta$ 解される. このうちの定常応答  $\beta(t)$  について, 次の物理法則が知られている<sup>3)</sup>.

●定常応答の性質● 入力が三角関数ならば定常応答も三角関数<sup>4)</sup>. 振動数も同じ.

(7.1) の入力 A cos ωt は振動数 ω の三角関数であり, 物理法則より  $\beta(t)$  も振動数  $\omega$  の三角関数である. その全てのバリエーションが表現できるように  $\beta(t)$  を書くと

$$
\beta(t) = a_1 \cos \omega t + a_2 \sin \omega t \tag{7.2}
$$

となる. sin の項が存在するのは、位相差, つまり入力と応答のタイミングのずれを表 現するためである.同じことは

 $β(t) = R\cos(\omega t + \phi)$  と書いても  $β(t) = R\sin(\omega t + \phi)$ 

 $\angle$ 書いてもできる. 振動数 ω の三角関数はこれ以外に書きようがない.

 $^{1)}$ 同名・同発想の算術が最先端の非線形振動解析で大活躍する. 本章はその入門でもある. 調和平衡法とい う日本語訳がある. ようは「三角関数つり合せ法」である.

 $^{(2)}(6.2)$  の再掲.

 $^{3)}$ 純数学的にも導ける.

 $4)$ ここでいう三角関数とは, sin, cos のこと.

## 7.1.2 ハーモニックバランス法

 $\beta(t)$  の表現として, ここでは $(7.2)$  を採用してみる.

$$
\beta(t) = a_1 \cos \omega t + a_2 \sin \omega t
$$

これが (7.1) の解となるように  $a_1, a_2$  を調整してやれば、定常応答が求まる.  $\beta(t)$  を (7.1) に代入するには, (7.2) を  $t \, \in \, 1$  回微分して

 $\dot{\beta}(t) = -a_1\omega\sin\omega t + a_2\omega\cos\omega t$ 

もう 1 回微分して

$$
\ddot{\beta}(t) = -a_1 \omega^2 \cos \omega t - a_2 \omega^2 \sin \omega t
$$

となるから,これらを実際に (7.1) に代入して

$$
(-a_1\omega^2\cos\omega t - a_2\omega^2\sin\omega t)
$$

 $+2\zeta(-a_1\omega\sin\omega t + a_2\omega\cos\omega t)$ 

 $+(a_1 \cos \omega t + a_2 \sin \omega t) = A \cos \omega t$ 

を得る. いよいよ「三角関数つり合せ法」の出番である. 全部左辺へ移項して,  $\cos \omega t$ と sin ωt をくくり出すと

$$
(-a_1\omega^2 + 2\zeta a_2\omega + a_1 - A)\cos \omega t
$$

$$
+(-a_2\omega^2 - 2\zeta a_1\omega + a_2)\sin \omega t = 0
$$

となる. この等式が意味するのは、この式の左辺が常に 0 ということである. そうな  $\delta$ ためには,  $\cos \omega t$  と  $\sin \omega t$  の係数が常に 0 でなければならない. すなわち

$$
-a_1\omega^2 + 2\zeta a_2\omega + a_1 - A = 0
$$

$$
-a_2\omega^2 - 2\zeta a_1\omega + a_2 = 0
$$

これは未知数  $a_1, a_2$  についての 2 連立方程式である. このような三角関数をつり合せ て連立方程式を導く方法をハーモニックバランス法と呼ぶ. 解けば未知数  $a_1, a_2$  が定 まる.

あとは解くのみ.ベクトル表示すると

$$
\begin{bmatrix} 1 - \omega^2 & 2\zeta\omega \\ -2\zeta\omega & 1 - \omega^2 \end{bmatrix} \begin{bmatrix} a_1 \\ a_2 \end{bmatrix} = \begin{bmatrix} A \\ 0 \end{bmatrix}
$$

より

$$
\begin{bmatrix} a_1 \\ a_2 \end{bmatrix} = \frac{1}{\Delta} \begin{bmatrix} 1 - \omega^2 & -2\zeta\omega \\ 2\zeta\omega & 1 - \omega^2 \end{bmatrix} \begin{bmatrix} A \\ 0 \end{bmatrix}
$$

ここに  $\Delta = (1 - \omega^2)^2 + (2\zeta\omega)^2$  である. したがって

$$
\begin{bmatrix} a_1 \\ a_2 \end{bmatrix} = \frac{A}{\Delta} \begin{bmatrix} 1 - \omega^2 \\ 2\zeta\omega \end{bmatrix}
$$

これで $a_1, a_2$ が求まったので、代入して

$$
\beta(t) = \frac{A((1 - \omega^2)\cos\omega t + (2\zeta\omega)\sin\omega t)}{(1 - \omega^2)^2 + (2\zeta\omega)^2}
$$
(7.3)

 $\zeta$ る  $\beta(t)$  の具体形が求まった.

 $J(x)$ ,  $\beta(t)$  の具体形が求まったが, あまりに「採れたて」で意味不明である. 意味 不明のまま放置すれば,上の努力は単なる計算ドリルと化す.諸君ならどんな戦術をと るだろうか?

7.1.3  $\beta(t)$  の正体

以下が標準的な戦術である<sup>5)</sup>. とにかく sin と cos が連成しているのが曲者なので, cos だけの形式に書き直して様子をみよう. 公式

$$
X\cos\theta + Y\sin\theta = \sqrt{X^2 + Y^2}\cos(\theta - \tan^{-1}\frac{Y}{X})
$$

を用いて

$$
\beta(t) = \frac{A}{\sqrt{(1 - \omega^2)^2 + (2\zeta\omega)^2}} \cos(\omega t - \tan^{-1}\frac{2\zeta\omega}{1 - \omega^2})
$$

を得る.目がチカチカするので,対策として

$$
\begin{cases}\nK = \frac{1}{\sqrt{(1 - \omega^2)^2 + (2\zeta\omega)^2}} \\
\phi = -\tan^{-1}\frac{2\zeta\omega}{1 - \omega^2}\n\end{cases}
$$
\n(7.4)

と置き「木」ではなく「森」を見る.すると解は次のように書ける.

 $\beta(t) = K \times A \cos(\omega t + \phi)$ 

これから  $\beta(t)$  の性質が読みとれる. 上式を調和入力

 $A\cos(\omega t)$ 

と関連付ければ,  $\beta(t)$  の正体とは「入力 A cos  $\omega t$  を, 振幅方向に  $K$  倍し, 時間方向 に $\phi$ 平行移動したもの」である. 目標達成!  $K$  を振幅比,  $\phi$  を位相差と呼ぶが, 次 節で詳しく述べる.

課題 34. 同様の手順で、次の振動系の定常応答について、振幅比と位相差を算出せよ.

 $\ddot{x} + 2\zeta \dot{x} + x = A \sin \omega t$ 

(ヒント: 入力と出力で sin, cos を揃えれば,(7.4) と同じ答えを得る.)

<sup>5)</sup>自力で戦術を思いつけばプロである.

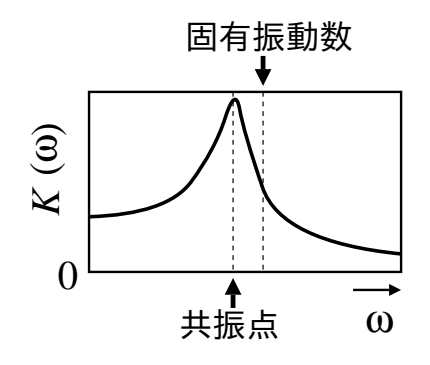

図 7.1 共振曲線

# 7.2 周波数応答の指標

以上の計算結果を整理しよう. 発見された次の事実に着目する.

●調和入力に対する応答● 入力  $A \cos \omega t$  [N] は, 線形振動系により  $K \times A \cos(\omega t +$ φ) [m] へ加工された.

 $m$ エにより生じる差異は振幅比  $K$ , 位相差  $\phi$  以外にない. こうした事情から, 定 常応答の基礎理論は  $K, \phi$  以外のものを見ない. 通常は,  $K, \phi$  を入力の振動数 ω の関 数と見なす $6$ ).

$$
\begin{cases}\nK(\omega) = \frac{1}{\sqrt{(1 - \omega^2)^2 + (2\zeta\omega)^2}} \\
\phi(\omega) = -\tan^{-1}\frac{2\zeta\omega}{1 - \omega^2}\n\end{cases}
$$
\n(7.5)

2 つ並べて周波数応答と呼び、定常応答の特徴を数値化するのに使う.

## 7.2.1 周波数応答の指標 1 —振幅比—

コンピュータで見た共振曲線は図 7.1 のような曲線であった. この曲線の式は、実 は (7.5) の振幅比  $K(\omega)$  をつかって,  $A \times K(\omega)$  と書ける. A は外力の振幅である. ピーク位置を共振点と呼び、そのときの振動数を共振周波数と呼ぶ.共振周波数を (7.5) から手計算してみよう.

 $K(\omega)$  のピーク位置を検出するには、微分  $0$  の点を求めればよい.

$$
\left. \frac{dK(\omega)}{d\omega} \right|_{\omega = \omega_p} = 0
$$

この $\omega_p$ が共振周波数である. 具体的に  $K(\omega)$ を  $\omega$  で 1 回微分したものを 0 とおき

$$
-\frac{2\omega(\omega + \sqrt{1 - 2\zeta^2})(\omega - \sqrt{1 - 2\zeta^2})}{\{(1 - \omega^2)^2 + (2\zeta\omega)^2\}^{3/2}} = 0
$$

 $^{6)}$ 運転速度一定の条件でダンパーを設計するときなどは、 $\zeta$ の関数と見なす方が便利だろう.

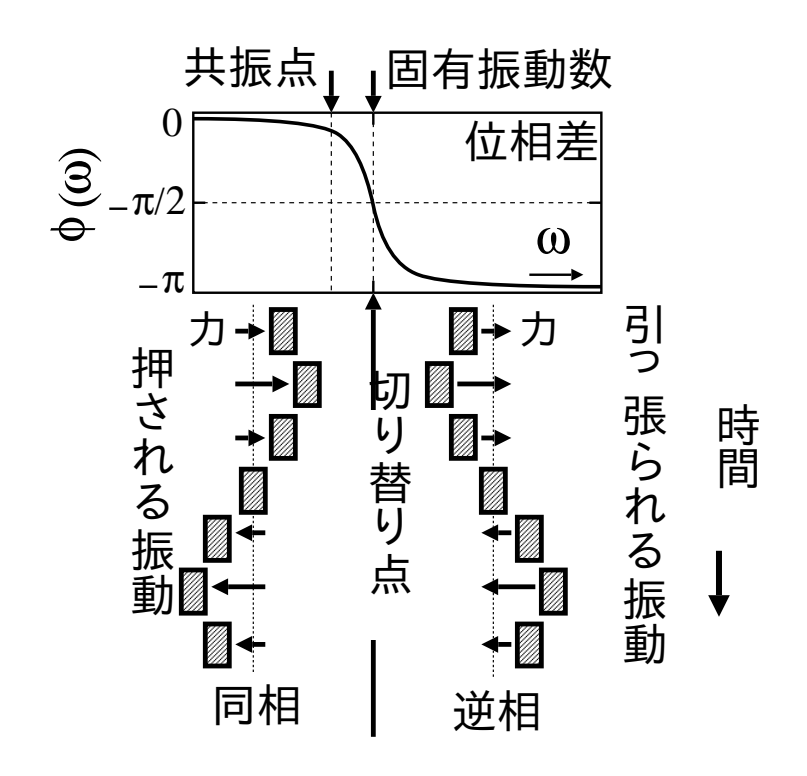

図 7.2 位相差

物理的に ω > 0 を仮定すれば,共振周波数 ω<sup>p</sup> が次のように求まる.

$$
\omega_p = \sqrt{1 - 2\zeta^2} \tag{7.6}
$$

 $1-2\zeta^2 < 0$  の条件で  $\omega_p$  は虚数になるが,これはピークの消滅に対応している.す なわち  $\zeta>\frac{1}{\sqrt{2}}$  で共振は起らない.ようするに,減衰を十分大きくすれば共振現象を 消せるわけである。こんなところまで計算できる. つまり設計できる.

この共振現象について、次のような誤解が蔓延しているので要注意!

●誤解● 「自由振動の振動数」=「外力の振動数」のとき相乗効果最大で、共振.

一見正しそうだが,理論的にも実験的にも完全に嘘である.実際 (7.6) で求めた共 振周波数  $\omega_p = \sqrt{1-2\zeta^2}$  は,自由振動の振動数  $\omega_d = \sqrt{1-\zeta^2}$  とも,固有振動数 1 とも一致しない.

課題 35.  $\pm$ の  $\omega_p = \sqrt{1-2\zeta^2}$ ,  $\omega_d = \sqrt{1-\zeta^2}$  は,固有振動数が 1 のときの値であ る. 固有振動数が  $g$  のときの両者の値を, スケール変換の算術で定めよ.

## 7.2.2 周波数応答の指標 2 —位相差—

 $(7.5)$  の  $\phi(\omega)$  のグラフと, 対応する振動波形を右 90 度回転させて示したのが図 7.2 である.固有振動数の左では押される振動が生じ,外力と同じ方向に変位が出る. これを同相と呼ぶ. 一方で, 固有振動数の右では引っ張られる振動が生じ, 外力と逆 方向に変位が出る. これを逆相と呼ぶ. このようなタイミングのずれは,ωの値に応 じて滑らかに変化し,固有振動数で同相と逆相が切り替わる.この現象を数式表現した  $\mathcal{D}$ が (7.5)  $\mathcal{D}$   $\phi(\omega)$  なわけである.

## 7.2.3 周波数応答の指標 1+2 —ボード線図—

振幅比 (共振曲線)  $K(\omega)$  と位相差  $\phi(\omega)$  のグラフを 2 つ並べてボード線図と呼ぶ. 並べただけで目新しいことは何もない.ただしグラフ用紙に規格がある7).

(1) 横軸である周波数  $\omega = \Omega/\omega_n$  の目盛は  $\log_{10} \omega$ .

(2) 振幅比  $K(\omega)$  の縦軸の目盛は 20  $\log_{10} K(\omega)$ . 単位は dB (デシベル).

 $(3)$  位相差  $\phi(\omega)$  の縦軸はそのまま.

課題 36. [m] 単位で振幅が 1 桁減少するのは, 何 [dB] の減少に相当するか?

## まとめ

三角関数の外力を調和入力と呼んだ.調和入力に対する応答を,同じく三角関数で 数式表現した.ハーモニックバランス法の計算結果を三角関数の公式で整理すること により, 応答を  $K \cos(\omega t + \phi)$  と書いたときの  $K(\omega)$  と  $\phi(\omega)$  が求まった. 強制振動  $\mathcal{O}$ 性質は, この 2 つ関数  $K(\omega)$  と  $\phi(\omega)$  によって完全に数値化される.

振幅比  $K(\omega)$  は, 同じ機械でも運転速度 ω を変えると, 振動の大きさが変わること を表している.例えば,車を運転中,ある速度からハンドルがぶれはじめ,さらに速度 を上げるとぶれが止まるのは共振現象が原因である.

 $\Delta$ 柏差  $\phi(\omega)$  は, 同じ機械でも運転速度  $\omega$  を変えると, 動作タイミングがずれるこ とを表している.例えば,毎秒 2 往復させていた装置を,モーターだけ大きくして毎 秒 4 往復させようとしても、正常に動作する保証はない.

以上の現象は,振動論を知らないと予測も設計も制御もできない.静的な力の釣合 いだけでは無理である.

## 7.3 ♣ 共振曲線

シミュレーション波形の最大振幅を計測して求めた共振曲線 amp と, (7.5) から解 析的に計算した共振曲線 K との比較である.

Code 5

<sup>7)</sup>計測器メーカなどにボード線図を請求すると,この規格のものが送られてくる.

```
1 global zeta A om;<br>2 zeta=0.1: A=1.0:
    zeta = 0.1; A = 1.0;\begin{array}{c|cc}\n3 & \text{function} & \text{dx} & = \text{ model(x, t)} \\
4 & \text{global zeta A om:}\n\end{array}4 global zeta A om;<br>
dx(1) = x(2);dx (1) = x (2);\frac{6}{7} dx (2) = -2*zeta *x (2) - x (1) + A*cos (om *t);
 7 \text{ endfunction}<br>8 om1 = linspa
    om1 = 1inspace (0.2, 1.6, 15);
 9 \mid x0 = [0; 0.1]; t = \text{linspace}(0, 100, 300);10 grid on; axis ([0,100,-6,6]);
11 for i = 1:15<br>12 om = om 1 (
12 om = om1(i);<br>
f = cos(om*t)\begin{array}{ccc} 13 & \text{f} & = & \text{cos}(\text{om}*t) \text{;} \\ 14 & \text{x} & = & \text{lsode}(\text{''mod} \end{array}14 \, x = \text{lsode("model", x0, t)};15 plot (t ,f ,"; Input ;" ,t ,x (: ,1) ,"; Response ;");
16 title (sprintf ("Wave form (om = \%.3f)", om));
17 \begin{cases} \n\text{amp1} (i) = \max(x(250:300, 1)); \\ \n\text{endfor} \n\end{cases}endfor
19 axis ([0.2 ,1.6 ,0 ,6]);
20 plot ( om1 , amp1 , "o; Numerical;");
21 title (" Response Curve ");
22 printf ("Hit any key!\n"); pause;
23 function y = K(\omega)24 global zeta A;
25 y=A ./ sqrt ((1. - omega .**2).**2 .+(2.* zeta .* omega ).**2);
26 endfunction
27 \text{ om2} = \text{linspace}(0.2, 1.6, 100);28 amp2 = A*K(om2);
29 plot (om1, amp1,"o; Numerical;", om2, amp2, "; Analytical;" );
```
課題 37. Code 5 p48 では, 2 つの方法で共振曲線を求めている. 該当する箇所をマー クして解説せよ.プログラムを実行し,2 つの方法の長所と短所を批評せよ.下準備の 手間はどうか?所要時間はどうか?計算精度はどうか?

# 複素数によるハーモニックバランス

7 章 p43 では,調和入力に対する定常応答を高校数学だけで解いてしまった.ここ では大学の数学を使って簡潔に解こう.人類は,これから行う複素数演算の途上で伝 達関数を考案した。としか思えないんないですけど …

## 8.1 大学レベルの複素数

### 8.1.1 四則演算,微分積分

虚数  $i$  を定数と見なして普通に,四則演算,微分積分をすればよい. $i^2$  が現れたら −1 と置き直すだけである.例えば

 $x^3 + i \sin ix$ 

 $\texttt{\&}$   $x$  で微分すると, 次のようになる.

$$
3x^2 + i^2 \cos ix = 3x^2 - \cos ix
$$

## 8.1.2 複素数の極座標表示

ごぞんじ,平面上の点の極座標表示は (r cos θ, r sin θ) である.複素数も (実部, 虚 部) の 2 つの数値からなるので、平面上の点として図示できる<sup>1)</sup>. したがって、図 8.1 のような複素数の極座標表示を考えることができる. 図のように、横軸を実部,縦軸を 虚部にとるのが普通なので. 図の座標点は複素数  $r \cos \theta + ir \sin \theta$  に対応する. 図 8.1  $O r$  を絶対値,  $\theta$  を偏角と呼ぶ. あたしゃ複素数の絶対値と偏角ですよ, と名のるた めの数学記号が用意されていて,それぞれ

$$
r = |r\cos\theta + ir\sin\theta| \tag{8.1}
$$

$$
\theta = \angle(r\cos\theta + ir\sin\theta) \tag{8.2}
$$

である.試しに 1 + 2<sup>i</sup> <sup>の</sup> <sup>|</sup>1 + 2i<sup>|</sup> <sup>と</sup> <sup>∠</sup>(1 + 2i) を求めてみよう.

<sup>1)</sup>複素数を図示する平面を複素平面と呼ぶ.

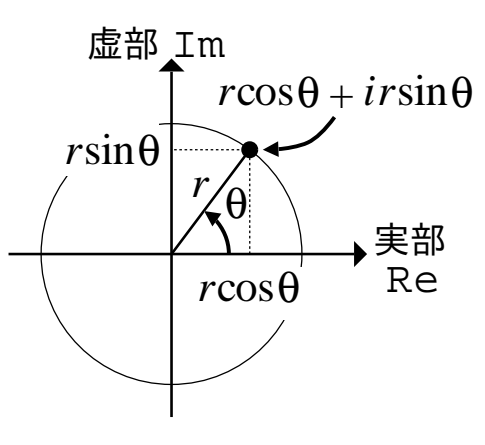

図 8.1 偏角と絶対値

まず三平方の定理より  $r = \sqrt{1^2 + 2^2} = \sqrt{5}$  である. そして  $\tan \theta = 2/1$  より  $\tan$ の逆関数 t $\text{tan}^{-1}$  を用いれば  $\theta = \text{tan}^{-1} 2 \approx 1.1071$  と数値計算できる.数学記号を使 えば

$$
|1 + 2i| = \sqrt{5}
$$
,  $\angle(1 + 2i) = \tan^{-1} 2$ 

と表記できる.一般的に次のように書ける.

●複素数の絶対値と偏角●

$$
|a + ib| = \sqrt{a^2 + b^2}, \quad \angle(a + ib) = \tan^{-1} \frac{b}{a}
$$

※ tan<sup>-1</sup> は tan の逆関数.  $y = \tan x$  ⇒  $x = \tan^{-1} y$ .

課題 38. 複素数  $z = 2 + i$  の絶対値 |z| および偏角  $\angle z$  を計算せよ.

## 8.1.3 オイラーの公式

複素数の極座標表示にまつわる驚くべき公式を紹介しよう.

## ●オイラーの公式●

$$
e^{i\theta} = \cos\theta + i\sin\theta
$$

「複素数の極座標表示は指数関数と同じ性質を持つ」という有名な公式である. 信 用できない人のために試してみる.例えば θ で 1 回微分すると

$$
-\sin\theta + i\cos\theta = i(i\sin\theta + \cos\theta) = ie^{i\theta}
$$

と係数が前に出て,これはまさに指数関数の微分公式である.あるいは,角度を足すと 三角関数の公式より

$$
e^{i(\theta + \phi)} = \cos(\theta + \phi) + i\sin(\theta + \phi)
$$

 $= (\cos \theta \cos \phi - \sin \theta \sin \phi) + i(\cos \theta \sin \phi + \sin \theta \cos \phi)$ 

 $=(\cos\theta+i\sin\theta)(\cos\phi+i\sin\phi)=e^{i\theta}e^{i\phi}$ 

のように,「指数関数の肩での足し算」が「指数関数どうしの掛け算」になり,これは まさに指数関数の性質である. このようにつじつまが合ってしまう. 実用的には. 複 素数の計算を指数関数の計算として簡略化できる.

 $\tau$ オイラーの公式により、どんな複素数でも  $r e^{i\theta}$  の形式で書ける. r が絶対値で  $\theta$ が偏角である.以下に形式変更の方法をまとめておく.

 $re^{i\theta} \Rightarrow a + ib$  への形式変更 オイラーの公式をそのまま使う.

 $re^{i\theta} = r\cos\theta + ir\sin\theta$ 

 $a + ib \Rightarrow re^{i\theta}$  への形式変更

$$
a + ib = \sqrt{a^2 + b^2} \left\{ \frac{a}{\sqrt{a^2 + b^2}} + i \frac{b}{\sqrt{a^2 + b^2}} \right\}
$$
  
=  $\sqrt{a^2 + b^2} \left\{ \cos(\tan^{-1} \frac{b}{a}) + i \sin(\tan^{-1} \frac{b}{a}) \right\}$   
=  $\sqrt{a^2 + b^2} e^{i \tan^{-1} \frac{b}{a}} = |a + ib| e^{i \angle (a + ib)}$ 

例えば前節の例では 1 + 2 $i = |1 + 2i|e^{i\angle(1+2i)} = \sqrt{5} e^{i\tan^{-1}2}$  である.

## 8.2 周波数応答の標準解法

### 8.2.1 運動方程式に複素数を代入するということ

前提となる数学的な事実を述べよう.

$$
\ddot{x} + a\dot{x} + bx = f
$$

に  $x = x_R + ix_I$ ,  $f = f_R + if_I$  を代入すると,

 $(x_R + ix_I) + a(x_R + ix_I) + b(x_R + ix_I) = f_R + if_I$ 

i を定数とみて,

$$
(\ddot{x}_R + a\dot{x}_R + bx_R) + i(\ddot{x}_I + a\dot{x}_I + bx_I) = f_R + if_I
$$

となる.これは,左辺と右辺が同じ複素数であることを意味しており,同じ複素数は複 素平面上の同じ点だから,座標が一致して

$$
\ddot{x}_R + a\dot{x}_R + bx_R = f_R
$$

$$
\ddot{x}_I + a\dot{x}_I + bx_I = f_I
$$

という互いに独立な 2 連立方程式を得る.ということは,線形振動系に複素数を代入 しても、実部と虚部は混じらない.

8.2.2 複素数によるハーモニックバランス

励振力を

$$
f(t) = e^{i\omega t} = \cos \omega t + i\sin \omega t
$$

そのときの定常解を

$$
\beta(t) = Ke^{i(\omega t + \phi)} = K \cos(\omega t + \phi) + iK \sin(\omega t + \phi)
$$

とおいて (6.3) に代入する.上で調べたように方程式の実部と虚部は混じらないから, この複素数の代入操作は,2 つのハーモニックバランス法

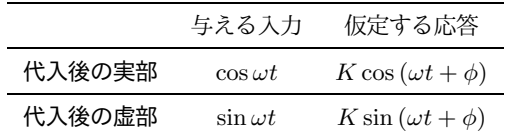

を同時に解くぞ,ということを意味している.

早速実行しよう. 指数関数の微分公式により $($ くどいが $i$ は定数)

$$
\dot{\beta}(t) = i\omega K e^{i(\omega t + \phi)}
$$
  

$$
\ddot{\beta}(t) = (i\omega)^2 K e^{i(\omega t + \phi)} = -\omega^2 K e^{i(\omega t + \phi)}
$$

となり,これらを (6.3) に代入すると

$$
(-\omega^2 + i2\zeta\omega + 1)Ke^{i(\omega t + \phi)} = e^{i\omega t}
$$

整理すると

$$
\frac{Ke^{i(\omega t + \phi)}}{e^{i\omega t}} = \frac{1}{-\omega^2 + i2\zeta\omega + 1} \quad \left( = \frac{\beta(t)}{f(t)} \right)
$$

左辺を通分して次式を得る.

$$
Ke^{i\phi} = \underbrace{\frac{1}{-\omega^2 + i2\zeta\omega + 1}}_{\text{Rkkt} \text{ (k)} \text{ (R.3)}} \quad \left( = \frac{\beta(t)}{f(t)} \right) \tag{8.3}
$$

上式の K は入力と応答の振幅比,  $\phi$  は位相差であり, これらの具体値の情報が右辺に 含まれている.すなわち

$$
Ke^{i\phi} = \frac{1}{(1 - \omega^2) + i(2\zeta\omega)} = \frac{1}{\sqrt{(1 - \omega^2)^2 + (2\zeta\omega)^2} e^{i\tan^{-1}\frac{2\zeta\omega}{1 - \omega^2}}}
$$

$$
= \frac{1}{\sqrt{(1 - \omega^2)^2 + (2\zeta\omega)^2}} e^{-i\tan^{-1}\frac{2\zeta\omega}{1 - \omega^2}}
$$

と変形すれば,

$$
\begin{cases} \n\text{Im}\,\mathbf{E} & K = \left| K e^{i\phi} \right| = \frac{1}{\sqrt{(1 - \omega^2)^2 + (2\zeta\omega)^2}}\\ \n\text{Im}\,\mathbf{E} & \phi = \angle \left( K e^{i\phi} \right) = -\tan^{-1} \frac{2\zeta\omega}{1 - \omega^2} \n\end{cases} \tag{8.4}
$$

であることが分かり, (7.5) の結果と一致する. 以上が, 複素数を用いたハーモニック バランス法である.計算量が激減した.

## 8.3 伝達関数

以上,三角関数を虚数 i が肩にのった指数関数として表示して (オイラーの公式), 運動方程式に代入すると,7 章のハーモニックバランス法と同じ結果が得られた.

 $\epsilon$ の計算の途上で,振幅比  $K$  と位相差  $\phi$  の具体値を取り出すのに用いた,

$$
Ke^{i\phi} = \frac{1}{-\omega^2 + i2\zeta\omega + 1}
$$
\n(8.3)  $\overline{H}$ 

の右辺の複素数 <sub>=ω2+i2ζω+1</sub> を, 制御理論では, <mark>周波数伝達関数</mark>と呼ぶ. (8.4) に示 した通り,その絶対値が振幅比,偏角が位相差を与える.すなわち,振動系の周波数  $\bar{K}$ 答  $K, \phi$  は, 周波数伝達関数を用いて,

\n  
$$
K = | \text{ } \frac{1}{2} \text{  \n } K = | \text{ } \frac{1}{2} \text{  \n } K = 1
$$
\n

\n\n   $\text{ } \frac{1}{2} \text{  \n } K = 1$ \n

\n\n   $\text{ } \frac{1}{2} \text{  \n } K = 1$ \n

\n\n   $\text{ } \frac{1}{2} \text{  \n } K = 1$ \n

\n\n   $\text{ } \frac{1}{2} \text{  \n } K = 1$ \n

と簡潔に書くことができる.

ここでちょっと作為的に<sup>2)</sup>, (6.3) で  $f(t) = 0$  とおいたときの固有多項式

$$
\overbrace{ \begin{array}{c}\text{min} \\ \text{s}^2 + 2\zeta s + 1 = 0 \\ \hline \\ \text{min} \end{array} }^{\text{max} \pm \text{max}}
$$

を分母とする新しい関数,

$$
G(s) = \frac{1}{s^2 + 2\zeta s + 1} \tag{8.6}
$$

を導入すると,(8.3) の周波数伝達関数は,

$$
\frac{1}{-\omega^2 + i2\zeta\omega + 1} := G(i\omega)
$$

と書けてしまう.このように、iω を代入すると周波数伝達関数になるように作られた 関数 G(s) を伝達関数と呼ぶ.具体的な作り方は 9 章で述べる.

課題 39.  $(8.6)$  の s に iω を代入し,  $(8.3)$  の右辺と一致することを確かめよ.

2)このような作為 (悪戯心) によって新しい理論が作られる. 演繹ではなく発見である.

# 伝達関数の作り方

ある運動方程式が与えられたときに、それと等価な伝達関数を導く方法を学ぶ. そ のための算法としてラプラス変換を導入する. ラプラス変換を使うと,自由振動と同様 に,強制振動に対しても固有値だけの方程式が得られる.

## 9.1 固有方程式の限界

自由振動系  $\ddot{x} + 2\dot{x} + x = 0$ の理論では

$$
\ddot{x} + a\dot{x} + bx = 0 \quad (\text{微分方נ\ddot{x}\dot{x})
$$
\n
$$
\downarrow x(t) = e^{st} \text{ Of}(\text{K}\lambda)
$$
\n
$$
s^2 + as + b = 0 \quad (\text{Xi有方 \ddot{x}\dot{x})
$$

という手順で,微分方程式である運動方程式を,固有値 s の方程式に変換して手間を省 いた. 同様にして、強制振動系  $\ddot{x} + 2(\dot{x} + x = f(t))$ についても、固有値だけの方程式 に変換して手間を省きたい.ところが,右辺の  $f(t)$  に  $x(t) = e^{st}$  は代入できないし,

$$
\ddot{x} + a\dot{x} + bx = f(t) \quad (\text{機分方種式})
$$
\n
$$
\downarrow
$$
\n
$$
s^2 + as + b = \underbrace{??'(s)}_{s \text{ OR} \cancel{S}}
$$
\n
$$
(\text{R} \cancel{S}) \text{ A} \cancel{S} \text{ A} \cancel{S}
$$

あるいは,左辺に  $x(t) = e^{st}$  を代入しても

$$
(s2 + as + b)est = f(t)
$$

となって、うまく $e^{st}$ を消去できない. たまたま自由振動系の場合は、右辺 $f(t) = 0$ より  $e^{st}$  (≠0) で割れてうまく行ったのである.つまるところ  $x(t) = e^{st}$  の代入とい う算術は、強制振動系には使えない.

| 元の時間関数              | そのラプラス変換                   | 元の時間関数            | そのラプラス変換          |
|---------------------|----------------------------|-------------------|-------------------|
| $\overline{0}$      | $\overline{0}$             | x(t)              | X(s)              |
| $\delta(t)$         | 1                          | $\dot{x}(t)$      | sX(s)             |
| 1                   | $\overline{s}$             | $\ddot{x}(t)$     | $s^2X(s)$         |
| $\cos \Omega t$     | S<br>$s^2+\Omega^2$        | $d^n x$<br>$dt^n$ | $s^n X(s)$        |
| $\sin \Omega t$     | $\Omega$<br>$s^2+\Omega^2$ | $a x(t)$ (定数倍)    | $a X(s)$ (定数倍)    |
| $e^{\pm \lambda t}$ | $s \pm \lambda$            | $x(t) + y(t)$ (和) | $X(s) + Y(s)$ (和) |

表 9.1 ラプラス変換表

 $\ddot{x}_1 \delta(t)$  は  $t = 0$  での面積 1幅 0のパルス

 $\aleph_2$  この表は初期値  $x(0) = \dot{x}(0) = 0$  のラプラス変換

# 9.2 ラプラス変換

そこで考案されたのがラプラス変換である.以下,概要を述べる.詳しくは標準的 な制御理論の教科書 [3] を参照すること.

## 9.2.1 ラプラス変換・逆変換

表 9.1 p56 にしたがって、時間  $t$  の関数を、固有値  $s$  の関数に置き換える操作を, ラプラス変換という. 逆の置き換え操作を、ラプラス逆変換という. 表にないルール は、次の公式で自作できる.

$$
p(t) \mapsto P(s) = \int_0^\infty p(t)e^{-st}dt \tag{9.1}
$$

このような手計算には、Octave のような数値計算ソフトではなしに、Maxima と いう数式処理ソフトを使うと便利である1).端末のプロンプトで,

 $[...]$ \$ maxima $(\overline{\text{Enter}})$ 

とすれば起動できる.Maxima のプロンプト (%i1) に続けてコマンドを打ち込む.

 $(\% i1)$  assume(s>0);  $(\overline{\text{Enter}})$ ※変数 s は正と仮定  $(\%01)$  [s > 0] (%i2) integrate(1\*exp(-s\*t),t,0,inf); ✞ ☎ ✝Enter ✆ ※  $\int^{\infty}$  $\int_{0}^{\infty} 1e^{-st}dt$  の実行

 $1)$ http://ja.wikipedia.org/wiki/Maxima

1 (%o2) s (%i3) integrate(sin(Om\*t)\*exp(-s\*t),t,0,inf); ※ Z <sup>∞</sup> 0 sin(Ωt) e <sup>−</sup>stdt の実行 Om (%o3) -------- 2 2 s + Om (%i4) quit(); ✞ ☎ ✝Enter ✆ ※終了 [...]\$ ※端末にもどった

## 9.2.2 分数の計算と逆変換

表にない逆変換が欲しいとき,部分分数展開 [3] という算術を用いる.一般に

$$
F(s) = \frac{1}{(s+a_1)(s+a_2)\cdots(s+a_n)}
$$
(9.2)

という分数は

$$
F(s) = \frac{A_1}{s + a_1} + \frac{A_2}{s + a_2} + \dots + \frac{A_n}{s + a_n}
$$
(9.3)

とできる. これを部分分数展開と呼ぶ. 問題は係数  $A_1, A_2, \cdots, A_n$ の決め方だが, こ れについての美しい法則がある.

$$
A_1 = (s + a_1)F(s)|_{s = -a_1}
$$
  
\n
$$
A_2 = (s + a_2)F(s)|_{s = -a_2}
$$
  
\n
$$
\vdots
$$
  
\n
$$
A_n = (s + a_n)F(s)|_{s = -a_n}
$$

$$
n \qquad (-1)^n \qquad (-1)^n = a_n
$$

この法則を利用すれば、次の手順で  $A_i$ の値を計算できる.

- $(1)$  求める係数  $A_i$  の分母  $s + a_i \geq F(s)$  に掛ける.
- $(2)$  分母=0 となる s の値 s =  $-a_i$  を代入すると  $A_i$  になる.
- 一般に分子は 1 でなくてもよい.

分子の次数 < 分母の次数

であれば全く同様に部分分数展開できる2).

具体例を挙げよう.

$$
X(s) = \frac{1}{(s+1)(s+2)}
$$

<sup>&</sup>lt;sup>2)</sup>等号も含めた (分子の次数)≤ (分母の次数) を満す有理多項式 (<sup>定義</sup>) 多項式の分数) を, プロパーな有 理多項式と呼んだりする.

をラプラス逆変換したいが表 9.1 に候補がない.そこで

$$
X(s) = \frac{A}{s+1} + \frac{B}{s+2}
$$

と部分分数展開して

$$
A = (s+1)X(s)|_{s=-1} = \frac{1}{s+2}\Big|_{s=-1} = 1
$$
  

$$
B = (s+2)X(s)|_{s=-2} = \frac{1}{s+1}\Big|_{s=-2} = -1 \quad \text{if } s \neq 0
$$
  

$$
X(s) = \frac{1}{(s+1)(s+2)} = \frac{1}{s+1} + \frac{-1}{s+2}
$$

得られた X(s) に表 9.1 を使って

$$
x(t) = e^{-t} - e^{-2t}
$$

が得られる.

課題 40. 次の伝達関数をラプラス逆変換せよ.

$$
X(s) = \frac{s}{(s+1)(s+3)}
$$

# 9.3 伝達関数

### 9.3.1 運動方程式のラプラス変換

強制振動系  $\ddot{x} + 2(\dot{x} + x = f(t))$ を, 表 9.1 で置き換える (ラプラス変換する) と,

$$
s^{2}X(s) + 2\zeta sX(s) + X(s) = F(s)
$$
\n(9.4)

 $\forall$ なる. これが,強制振動系を固有値 s だけで表した関係式である.  $X(s)$  は解となる 未知関数,  $F(s)$  は  $f(t)$  から定まる関数であり, 例えば,

$$
f(t) = A\cos\omega t \stackrel{\text{# }9.1}{\longmapsto} F(s) = A\frac{s}{s^2 + \omega^2}
$$
 (9.5)

である.  $X(s)$  や  $F(s)$  は,  $s$  の多項式の分数なので普通に四則演算できて, (9.4) は,

$$
(s2 + 2\zeta s + 1)X(s) = F(s)
$$
\n(9.6)

と整理できる.固有方程式との対応を見ると,自由振動系に対しては f(t) = 0 だか ら,  $(9.1)$  もしくは表 9.1 より  $F(s) = 0$  となり, 固有値の世界の自由振動系は,

$$
(s^2 + 2\zeta s + 1)X(s) = 0
$$

と書ける.未知関数  $X(s)$  は一般に  $X(s) \neq 0$  だから, $s^2 + 2\zeta s + 1 = 0$  となり,固 有方程式が得られる.以上,ラプラス変換した運動方程式の外力を 0 にしたものは, 固有方程式と同値になる.このように,運動方程式のラプラス変換は,固有方程式の自 然な拡張になっている.

以上に基いて、例えば、強制振動系  $\ddot{x} + 2\dot{\zeta}\dot{x} + x = A\cos\omega t$  を解くには, (9.5) を  $(9.6)$ に代入して,  $X(s)$ について解けばよい.

$$
(s2 + 2\zeta s + 1)X(s) = F(s) = A\frac{s}{s2 + \omega2}
$$
  
∴  $X(s) = A\frac{s}{(s2 + \omega2)(s2 + 2\zeta s + 1)}$ 

この  $X(s)$  が固有値 s の世界の解である. これをラプラス逆変換  $X(s) \mapsto x(t)$  すれ ば, 強制振動解  $x(t)$  が求まる.

### 9.3.2 伝達関数の定義 (作り方)

話を $(9.6)$ に戻して, 入力  $F(s)$ と出力  $X(s)$  の比をとると,

$$
G(s) = \frac{X(s)}{F(s)} = \frac{1}{s^2 + 2\zeta s + 1} \tag{9.7}
$$

となるが、この式を運動方程式  $\ddot{x} + 2\zeta\dot{x} + x = f$ の伝達関数と呼んだ (8.3節 p54). この計算手順を一般化して、伝達関数の作り方を、次のように定める.

●伝達関数の定義● ラプラス変換された運動方程式の入力  $F(s)$  と出力  $X(s)$  の比:

$$
G(s) = \frac{F(s)}{X(s)}
$$

を伝達関数という.

こうして、ラプラス変換を介して定義された伝達関数も,8.3 節 p54 で見た具体例と 同様の性質を示す.

## ●伝達関数の性質●

 $(1)$  伝達関数  $G(s)$  の分母は, 固有多項式に一致する.

(2)  $s = i\omega$  を代入した  $G(i\omega)$  は, 周波数伝達関数となる.

課題 41. 次の運動方程式の伝達関数を求めよ. (答: 課題 42 p63)

(1) 
$$
\ddot{x} + \dot{x} + x = f(t)
$$
 (2)  $\ddot{x} + \dot{x} + x = \dot{f}(t) + f(t)$ 

# 10

# 伝達関数の使い方

伝達関数とは,いわば運動方程式の別表記であり,運動方程式と同じ情報を持って いる.これまで運動方程式を出発点として,振動波形,固有値,周波数応答を求めてき たが、これらは全て伝達関数からでも計算できる。伝達関数を出発点として、固有値, 周波数応答,振動波形を計算できれば目標達成.

# 10.1 自由振動の解析

2 章で学んだように、自由振動の解析には固有方程式が不可欠だが、伝達関数があれ ば,固有方程式はいつでも復元できる.

伝達関数の性質 p59 (1) より, 伝達関数の分母は固有多項式に一致する. ゆえに,

●固有方程式の復元● 伝達関数の分母 = 0

とすれば固有方程式が復元できる. これを解いて表 2.1 p15 と照合すれば, 2 章で学ん だ固有値解析が実行できる.

具体例として,次の伝達関数を考えよう.

$$
G(s) = \frac{s+1}{s^2 + s + 1} \tag{10.1}
$$

固有方程式は,分母を 0 において,

$$
G(s) \, O\hat{B} = s^2 + s + 1 = 0
$$

となる.これを Octave で解くと,

```
[...]$ octave
octave:1> roots([1,1,1])
ans =-0.50000 + 0.86603i
 -0.50000 - 0.86603i
```
より,実部< $0$ より減衰,虚部  $\neq 0$ より振動と分かる.ゆえに予測される自由振動 は、減衰振動である.

固有方程式の根を固有値と呼んだが,伝達関数側から見た別名がある.伝達関数の 極と呼ぶ.名前は違うが実体は同じである.極において伝達関数の絶対値は無限大1) になるので (分母が 0), 天に突き出すイメージから極をポールとも呼ぶ.

# 10.2 強制振動の解析

伝達関数が表す振動系に,周期外力 f(t) = A cos ωt が作用したときの周波数応答 が欲しければ、伝達関数から周波数伝達関数を復元すればよい.

伝達関数の性質 p59 (2) によれば、伝達関数  $G(s)$  に  $s = i\omega$  を代入した  $G(i\omega)$  が 周波数伝達関数である.それを (8.5) p54 に代入して得た公式,

## ●周波数応答の導出●

$$
K(\omega) = |G(i\omega)|, \quad \phi(\omega) = \angle G(i\omega)
$$
\n(10.2)

により周波数応答が求まる. このように,  $G(s)$  が既知であるところから出発すれば, ハーモニックバランス法を使わずに周波数応答が求まる.

先の具体例 (10.1) に対して,周波数伝達関数を計算すると,

$$
G(i\omega) = \frac{(i\omega) + 1}{(i\omega)^2 + (i\omega) + 1} = \frac{1 + \omega i}{(1 - \omega^2) + \omega i}
$$
(10.3)

が得られる.このような分数の複素数から振幅と位相差を取り出すときのコツとして は,あえて有理化しないで,分母と分子をそれぞれ指数関数にするとよい.

$$
G(i\omega) = \frac{\sqrt{1 + \omega^2}e^{i(\tan^{-1}\frac{\omega}{1})}}{\sqrt{(1 - \omega^2)^2 + \omega^2}e^{i(\tan^{-1}\frac{\omega}{1 - \omega^2})}}
$$

$$
= \sqrt{\frac{1 + \omega^2}{(1 - \omega^2)^2 + \omega^2}}e^{i(\tan^{-1}\omega - \tan^{-1}\frac{\omega}{1 - \omega^2})}
$$

ゆえに,周波数応答は,

$$
K(\omega) = |G(i\omega)| = \sqrt{\frac{1 + \omega^2}{(1 - \omega^2)^2 + (\omega)^2}}
$$

$$
\phi(\omega) = \angle G(i\omega) = \tan^{-1}\omega - \tan^{-1}\frac{\omega}{1 - \omega^2}
$$

であることが分かる.Octave を使うと,定義式から直接,周波数応答のグラフが描 ける.

 $1)$ s が実数なら値が無限大. 複素数なら絶対値が無限大.

```
octave:1> function y=G(s)
> y = (s + 1) ./ (s.**2 + s + 1);gnuplot graph
> endfunction
                                            1.5
octave:2> Om=[0:0.01:2];
                                            \parallel1.4
                                            \parallel1.3
octave:3> K=abs( G(i*Om) );
                                             1.2
                                             |1.1octave:4> plot(Om, K);
                                              \overline{1}octave:5> phi=arg( G(i*Om) );
                                            llo.9
                                            10.8
octave:6> plot(Om, phi);
                                             |0.7
```
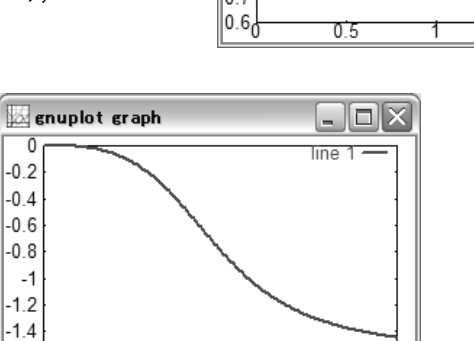

1.5

 $\Box$ o $\times$ 

line 1

1.5

処理の詳細は,10.3.2 節 p65 を見よ.

 $-1$ 

 $-1.66$ 

 $0.5$ 

### 10.2.1 運動方程式の復元

制御工学の分野では,システムの表現として,運動方程式の代りに伝達関数が用い られる. 例えば、いきなり伝達関数:

₹

$$
G(s) = \frac{Ls + K}{s^2 + 2s + 1} \quad (K, L \text{ d}\bar{x})
$$

を与え<sup>2)</sup>, 運動方程式をなるべく解かずに済まそうとする<sup>3</sup>. ところがどっこい, 振動 波形を求めるときだけは、運動方程式のほうを解くしかない. 運動方程式は、表 9.1 p56 を逆にたどると復元できる.

まず, 伝達関数の定義 p59:

$$
\frac{X(s)}{F(s)} = \frac{Ls + K}{s^2 + 2s + 1}
$$

において、入出力  $F(s)$ ,  $X(s)$  の位置を左右に戻すと,

$$
\iff (s^2 + 2s + 1)X(s) = (Ls + K)F(s)
$$

$$
\iff s^2X(s) + 2sX(s) + X(s) = LsF(s) + KF(s)
$$

 $^{2)}$ この分子  $Ls + K$ は, フィードバック制御系でよく出てくる.

<sup>3)</sup>常微分方程式論が不要になるため.

までいく. ここで,表 9.1 を用いると, s の関数を s 倍する操作は,元の時間関数を 微分する操作に等しいから,

$$
\stackrel{\frac{x}{\leftrightarrow} 9,1}{\longrightarrow} \ddot{x}(t) + 2\dot{x}(t) + x(t) = L\dot{f}(t) + Kf(t)
$$

 $0$ ような運動方程式が復元される $4$ ). これを 1 階化して Octave で解けば、冒頭の伝 達関数 (が表わすシステム) の振動波形が分かる.

課題 42. 次の伝達関数から運動方程式を復元せよ. (答: 課題 41 p59)

(1) 
$$
\frac{1}{s^2 + s + 1}
$$
 (2)  $\frac{s+1}{s^2 + s + 1}$ 

補足

伝達関数の分子 Ls + K の意味 ちなみに,この例題の運動方程式:

$$
\ddot{x}(t) + 2\dot{x}(t) + x(t) = L\dot{f}(t) + Kf(t)
$$

の右辺  $L \dot{f}(t) + K f(t)$  は, PD 制御 (4.2.3 節 p28) において, センサで角変位しか測 れない状況に相当する.  $f(t)$  を角変位の測定値とする. このとき, P 制御は測定値  $f(t)$ によって可能だが, D 制御に必要な角速度の測定値がない. そこで角変位の測定 値  $f(t)$  を, 電子回路かコンピュータで微分して, 角速度の推定値  $\dot{f}(t)$  を作る. この ような操作を伝達関数の分子  $Ls + K$  は表している.

微分回路の一例を示す.  $R$  は抵抗,  $C$  はコンデンサ,  $\triangleright$  はオペアンプといわれる電 子部品である.入力電圧が  $V_{in}=v(t)$  のとき,近似的にではあるが, $V_{out}\approx \frac{dv(t)}{dt}$ dt が出力される.

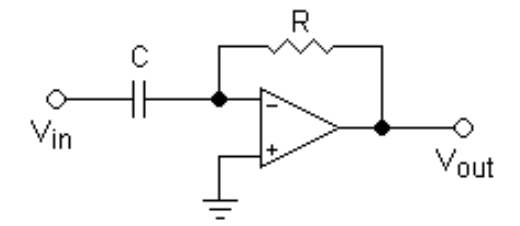

あるいはコンピュータで微分するには,∆t 秒ごとに,角変位の測定データ  $\theta_1, \theta_2, \cdots, \theta_n, \cdots$  を取得する. 時刻  $t = n \cdot \Delta t$  における角速度は, 近似的に,

$$
\frac{d\theta(t)}{dt} \approx \frac{\theta_n - \theta_{n-1}}{\Delta t} \quad \text{if } \frac{\theta_{n+1} - \theta_n}{\Delta t}
$$

と推定できる.これを極限操作  $\varDelta t \rightarrow 0$  したのが数学的な微分  $\frac{d \theta(t)}{d t}$  だが,現実の測 定システムでは ∆t は例えばミリ秒程度に設定する.

 $^{4)}s^3, s^4, \cdots, s^n, \cdots$  のような高次の項がでても,表 9.1 の  $d^nx(t)/dt^n \, \hookrightarrow \, s^nX(s)$  の関係を使え ば同様にできる.

周波数領域? 伝達関数 G(s) のことをよく,「周波数領域での表現」と言ったりする  $\check{\mathcal{P}}$ , この言われ方で混乱する初学者が後を断たない. なぜなら,  $G(s)$  の  $s$  は周波数で はない.この言われ方で混乱したら,当分の間は「固有値領域での表現」または「周 波数・減衰特性領域での表現」と読みかえて理解しておくとよい.

正確にいうと,G(s) の s は任意の複素数である.使われ方によって一人二役にな る. まず,  $s$  が振動系の固有値ならば, 変数  $s$  はもはや任意の  $s$  ではなくて,  $G(s)$  の 分母を 0 にする s である.これが固有値としての s.他方,G(s) を周波数伝達関数 として使うときの  $s = i\omega$  は, 周波数  $\omega$  の調和外力を, もう 1 つの振動系  $\ddot{x} + \omega^2 x =$  $0$  の単振動 $^{5)}$ として作ってやったときの  $\ddot{x} + \omega^2 x = 0$  の固有値である.これが周波数 としての s.「周波数領域」の語源はおそらく後者だろう.

# 10.3 ♣ 伝達関数

伝達関数から色々な情報を取り出してみよう.

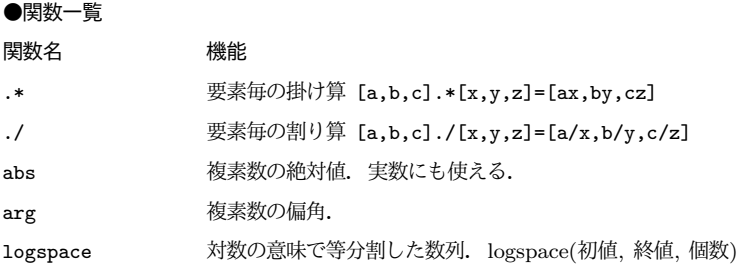

## 10.3.1 伝達関数による安定判別

伝達関数から出発して,自由振動系を安定判別するには,固有方程式の復元 p60 よ り、分母=0 として固有方程式を復元すればよかった。例えば、伝達関数,

$$
G(s) = \frac{s+1}{s^2 + s + 1}
$$

から固有方程式を復元すると,分母= $s^2+s+1=0$  である.ゆえに固有値は,

Log 3

```
Log 2 に同じ.
octave : 1 > roots ([1, 1, 1])ans =
  -1.0000 + 1.4142 i
  -1.0000 - 1.4142ioctave: 2>
```
 $^{5)}$ 解析対象の振動系の他に,外力発生用の振動系  $\ddot{x} + \omega^2 x = 0$  を想定している.
課題 43. 同様に、各伝達関数が表す振動系の固有値を求め、安定性を判別せよ.

(1) 
$$
G(s) = \frac{-1}{s^3 + s^2 + 2s + 1}
$$
   
 (2)  $G(s) = \frac{s+1}{3s^3 + s^2 + 2s + 1}$ 

課題 44. 前問の伝達関数から復元した運動方程式,

(1) 
$$
\ddot{x} + \ddot{x} + 2\dot{x} + x = -f(t)
$$
  
(2)  $3\ddot{x} + \ddot{x} + 2\dot{x} + x = \dot{f}(t) + f(t)$ 

を 1 階化し, 自由振動  $(f(t) = f(t) = 0)$  の振動波形を Octave で求めよ. 前問の安 定判別の結果と比較検討せよ.

#### 10.3.2 周波数応答

次の伝達関数が表わす振動系について,周波数応答を計算してみる.

$$
G(s) = \frac{s+1}{s^2+s+1}
$$
 (10.1)  $\overline{F}$ 

●振幅比●

Code 6

```
1 function y = G(s) # E \circledast H<br>
y = (s + 1) / (s **2 + 1)\begin{array}{c|cccc} 2 & y & = & (s + 1) & . & (s **2 + s + 1); \\ 3 & \text{endfunction} \end{array}endfunction
4 Om = linspace (0,2,100); # 周波数(の数列)
5 GiOm=G(i* Om); # 周波数伝達関数(の数列)<br>6 K=abs(GiOm): # 振幅比(の数列)
 6 K= abs( GiOm ); # 振 幅 比( の 数 列)
 7 plot ( Om, K, "; K (Om); " ); grid on;
8 title (" Gain Diagram ");
9 xlabel ("Frequency om");
10 ylabel ("Amplitude K");
```
課題 45. 実行結果を Code 5 p48 と比較し, 同じものであることを検証せよ.

●位相差●

Code 7

```
1 function y = G(s) # 伝達関数
2 global zeta A;<br>
3 y = (s .+ 1).
     y = (s + 1) ./ (s.**2 + s + 1);
4 endfunction
5 \begin{bmatrix} Om=linspace (0,2,100); # 周波数(の数列)<br>6 \texttt{GiOm-G(i*Om)}; # 周波数伝達関数(の数列)
   6 GiOm =G(i* Om ); # 周 波 数 伝 達 関 数( の 数 列)
 7 P= arg( GiOm ); # 位 相 差( の 数 列)
 8 plot ( Om, P, "; P (Om); " ); grid on;
9 title ("Phase Diagram");
10 xlabel ("Frequency Om");
11 ylabel ("Phase P");
```
課題 46. 実行せよ.

#### ●ボード線図●

Code 6 p65 と Code 7 p65 を対数表示して並べるとボード線図 (7.2.3 節 p48) に なる.

Code 8

|                 | 1 function $y = G(s)$ # 伝達関数                        |
|-----------------|-----------------------------------------------------|
| $\overline{2}$  | $y = (s + 1)$ . / $(s.**2 + s + 1)$ ;               |
| 3               | endfunction                                         |
| $4\overline{ }$ | 0m=logspace (-1,1,100); #周波数(の数列)                   |
| 5 <sub>1</sub>  | Gi0m=G(i*0m); # 周波数伝達関数(の数列)                        |
|                 | 6 K=abs(GiOm); # 振幅比(の数列)                           |
|                 | 7 P=arg(GiOm); # 位相差(の数列)                           |
|                 | $8  $ subplot $(2, 1, 1);$                          |
|                 | $9 \mid plot( log10 (0m), 20*log10 (K))$ ; grid on; |
|                 | 10 title ("Bode Diagram (Gain): 0x21xx");           |
|                 | 11 xlabel ("Frequency log10(0m)");                  |
|                 | 12 ylabel ("Gain 20*log10(K)");                     |
|                 | 13 printf ("Hit any key!\n");                       |
|                 | 14 subplot $(2, 1, 2)$ ;                            |
|                 | $15$ plot( $log10(0m)$ , P ); grid on;              |
|                 | 16 title ("Bode Diagram (Phase)");                  |
|                 | 17 xlabel ("Frequency log10(0m)");                  |
|                 | 18 ylabel ("Phase P");                              |

課題 47. 実行せよ.Code 8 p66 からボード線図の定義を読みとり説明せよ.

#### 10.3.3 伝達関数の分子の効果

10.2.1 節 p62 で運動方程式を復元する際に見たように, 伝達関数の分子 の s は外 力  $F(s)$  に乗じられる. s 倍のラプラス逆変換は  $sF(s) \mapsto f(t)$  だから, したがって 伝達関数の分子の s は、時間領域では外力  $f(t)$  を時間微分する効果を持つことが分か る.こうした外力の時間微分が,実際の振動にどう波及するのか調べよう.

手計算であたりをつけると,例えば,外力が  $f(t) = \cos 0.1t + \cos t + \cos 10t$ のとき, 伝達関数の分子に s があると,実効的な外力は  $f(t) = -0.1 \sin 0.1t - \sin t - 10 \sin 10t$ となる.このときの外力の効き方は,外力の低周波成分が低減され,高周波成分が強調 されて効く. 伝達関数の分子に  $s^2$  があると, もっと極端に  $\ddot{f}(t) = -0.01\cos 0.1t$  –  $\cos t - 100 \cos 10t$  となり,  $\cos 10t$  の実効振幅は,  $\cos 0.1$  の 10000 倍になる!

より実用的には、周波数が低いほうの外力成分 cos 0.1 を路面のうねり、高いほうの 外力成分 cos 10t を砂利の凹凸と見なすと、このような伝達関数を持つ車のサスペン  $\triangleright$ ョンは、うねりは座席に伝えず, 砂利の凹凸を 100 倍して伝えるような特性になる6).

課題 48. 分子に s が無い伝達関数

$$
G(s) = \frac{1}{s^2 + s + 1}
$$

と,s がある伝達関数

$$
G(s) = \frac{s}{s^2 + s + 1}
$$

の周波数応答を、手計算および Octave で求めよ. 得られた周波数応答をボード線図 に描いて,並べて比較し, 分子の s の効果がいかなるものか考察せよ.

<sup>&</sup>lt;sup>6)</sup>ふつうは,この逆がいいサスペンションかな. いいサスペンションとは, うねりを拾い=路面に張り付 き,砂利の凹凸を拾わない=ガタガタしない?

#### 10.3.4 倒立ロボットの周波数応答

PD 制御を受ける倒立ロボット,

$$
\ddot{\theta} - g\theta = -f(t) = -K\theta - L\dot{\theta}
$$
 (4.7) p28  $\overline{B}$ 

が、台車部分に外乱  $w(t)$  を受けているとする. このとき、台車への外力  $f(t)$  は,

$$
f(t) = K\theta + L\dot{\theta} + w(t)
$$

に修正され,外乱を考慮した運動方程式は,

$$
\ddot{\theta} + L\dot{\theta} + (-g + K)\theta = -w(t) \tag{10.4}
$$

となる.

課題 49. (10.4) の運動方程式について各問に答えよ.

- (1) 伝達関数 G(s) を求めよ.
- $(2)$  課題 24 p28 におけるゲイン  $(K, L)$  の 2 種類の選定値について、各ボード線図 を並べて示せ.
- (3) ボード線図を比較しながら、外乱に対するロボットの周波数特性が、ゲインの 2 種類の選定値でどのように異なるか考察せよ.

# 11

# インパルス応答

ラプラス変換を使って,インパルス入力を受ける振動系の振動波形を手計算しよう. インパルス入力の瞬間に,振動系に何が起るか計算できれば目標達成.

# 11.1 インパルス応答の解法

#### 11.1.1 単位インパルス関数

 $\frac{3}{4}$ 位インパルス関数  $\delta(t)$  とは, 図 11.1 に示すように, 1 Ns の力積を持つ衝撃力の 数学的な理想化である. 力積 (面積) を 1 に固定したまま, パルス幅を 0 に絞ったも ので1),工学的な定義は次の通り.

$$
\delta(t) = \begin{cases} \infty & \text{if } t = 0 \\ 0 & \text{if } t \neq 0 \end{cases} \dots \text{ für } 0, \qquad \int_{-\infty}^{\infty} \delta(t) dt = 1 \dots \text{ } \mathcal{H} \text{ mit } 1 \text{ Ns}
$$

重要な性質として,適当な関数 f(t) に対して次式が成立する.

$$
\int_{-\infty}^{\infty} f(t)\delta(t-a)dt = f(a)
$$
\n(11.1)

実は (11.1) がデルタ関数の正式な定義である. ∞ は数ではないから関数値  $\delta(0)$  は定 義せず,積分と組み合せたときの演算機能で定義するのである.実用的には、演算

$$
\int_{-\infty}^{\infty} (\bullet) \delta(t-a) dt
$$

は、デルタ関数のピーク位置  $t = a \, \mathbb{C}$ , (•) に代入された関数の値を取り出す.

11.1.2 インパルス応答

 $\lambda$ 力  $\delta(t)$  に対する応答をインパルス応答と呼ぶ. 数学モデルは

 $^{-1}$ 太さ 0 の直線が物理的に実現不可能なのと同様に、この単位インパルス関数も物理的に実現不可能だが, 幅を 0 に仮定することで計算が大幅に単純化される.詳細は [4] 参照.

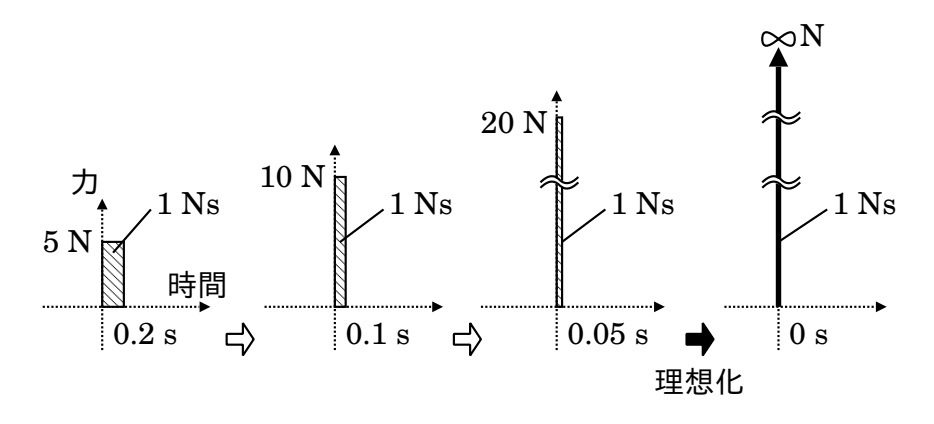

図 11.1 単位インパルス関数

$$
\ddot{x} + 2\zeta\omega_n \dot{x} + \omega_n^2 x = \delta(t) \tag{11.2}
$$

である.もう諸君には上式が解ける.すなわち表 9.1 によりラプラス変換すると

$$
(s2 + 2\zeta\omega_n s + \omega_n^{2})X(s) = 1
$$

 $\mathcal{L}$ なり, 固有値  $s$  だけの方程式に書きかわる. 未知関数  $X(s)$  について解けば

$$
X(s) = \frac{1}{s^2 + 2\zeta\omega_n s + \omega_n^2}
$$
 (11.3)

これを表 9.1 のラプラス逆変換により元の世界に戻せば、それが初期条件 $x(0) =$  $\dot{x}(0) = 0$  の解  $x(t)$  である.

式を見やすくするために,事前に分母の根

$$
\omega_n(-\zeta \pm \sqrt{\zeta^2 - 1})
$$

 $\delta$   $\lambda_1, \lambda_2$  と置いておくと

$$
X(s) = \frac{1}{(s - \lambda_1)(s - \lambda_2)} = \frac{A_1}{s - \lambda_1} + \frac{A_2}{s - \lambda_2}
$$

と部分分数展開できて  $A_1 = (s - \lambda_1)X(s)|_{s = \lambda_1} = \frac{1}{\lambda_1 - \lambda_2}, A_2 = (s - \lambda_2)X(s)|_{s = \lambda_2} =$  $-\frac{1}{\lambda_1-\lambda_2}$  より

$$
X(s) = \frac{1}{\lambda_1 - \lambda_2} \left( \frac{1}{s - \lambda_1} - \frac{1}{s - \lambda_2} \right)
$$

を得る.これを表 9.1 でラプラス逆変換すれば解

$$
x(t) = g(t) = \frac{1}{\lambda_1 - \lambda_2} \left( e^{\lambda_1 t} - e^{\lambda_2 t} \right)
$$
 (11.4)

を得る. 特に  $g(t)$  と書いたのはインパルス応答が理論上重要で、後で使うからである (小文字の  $g$  を使う理由は次に判明する). これに  $\zeta$  と  $\omega_n$  の具体値を, 固有値  $\lambda_1, \lambda_2$ を介して代入すれば,インパルス応答の具体形が定まる.

#### 11.1.3 伝達関数の別表記としてのインパルス応答

(11.3) を見て気付いた諸君もいるかと思うが,インパルス応答は伝達関数の別表記を 与える.実際,振動系  $\ddot{x} + a\dot{x} + b x = f(t)$  の伝達関数は,ラプラス変換  $(s^2 + a s + b)$  $b)X(s) = F(s) \downarrow b$ 

$$
G(s) := \frac{X(s)}{F(s)} = \frac{1}{s^2 + as + b}
$$

となるが、特に  $f(t) = \delta(t)$  のときは  $F(s) = 1$  になるのが効いて、次式が成立する.

$$
G(s) = \frac{X(s)}{1} = X(s) = \frac{1}{s^2 + as + b}
$$

これをラプラス逆変換したのがインパルス応答  $g(t)$ であることは既に計算した.この ように、インパルス応答  $q(t)$  をラプラス変換したものは、一般に、伝達関数  $G(s)$  と 同じ関数になる.ゆえに g(t) と G(s) は同じ情報の別表記である.

以上復習すると、伝達関数は運動方程式の別表記を与え<sup>2)</sup>, インパルス応答は伝達 関数の別表記を与えた.順次たどれば,運動方程式 ⇐⇒ 伝達関数 ⇐⇒ インパルス応 答,という史上最強の連鎖が完成する.ようするに,3 者は理論的にも実用的にも同等 で,どれか 1 つを記録しておけば,そこから振動系の全ての情報を引き出せる.

### 11.2 インパルス応答の性質

#### 11.2.1 インパルス応答に等価な自由振動

インパルス応答の解 (11.4) を見ると,2 つの指数関数に固有値がのっかり,それら が加法されており,自由振動の解と見分けがつかない.物理的な理由は明白で,単位イ  $\mathcal{V}$ パルスは一瞬の衝撃力だから,時刻 $t = 0$ の前後で外力は 0,すなわち $t = 0$ の一 瞬を唯一の例外として,(11.2) は自由振動系となる.

時刻 $t = 0$ で何が起っているのか,さっそく計算で確かめよう.

$$
\dot{x}(t) = \frac{1}{\lambda_1 - \lambda_2} \left( \lambda_1 e^{\lambda_1 t} - \lambda_2 e^{\lambda_2 t} \right)
$$

と準備しておいて

$$
x(0) = \frac{1}{\lambda_1 - \lambda_2} \left( \frac{e^{\lambda_1 0}}{1} - \frac{e^{\lambda_2 0}}{1} \right) = 0
$$

$$
\dot{x}(0) = \frac{1}{\lambda_1 - \lambda_2} \left( \frac{\lambda_1 e^{\lambda_1 0} - \lambda_2 e^{\lambda_2 0}}{\lambda_1 - \lambda_2} \right) = 1
$$

を得る.この計算により,インパルス応答の解は,初期変位 0,初速度 1 の自由振動 の解と同じであることが分った3). すなわち

 $^{3)}$ 力学モデルが  $m\ddot{x} + c\dot{x} + kx = \delta(t)$  の形式であれば,初期変位 0,初速度  $\frac{1}{m}$  である.

<sup>2)</sup>10.2.1 節 p62 を復習せよ.

●インパルス応答の性質● 強制振動系  $\ddot{x} + 2\zeta \omega_n \dot{x} + \omega_n^2 x = \delta(t)$  の初期変位 0, 初速度 0 の振動波形 (インパルス応答) は,自由振動系  $\ddot{x} + 2\zeta \omega_n \dot{x} + \omega_n^2 x = 0$  の初 期変位 0. 初速度 1 の振動波形に一致する.

以上,  $t = 0$  で何が起きたかというと「0 だった速度が 1 にジャンプした」のであ る.すなわち,単位インパルスとは「静止状態にある質量 1 の振動系を,一瞬のうち に速度 1 にするような衝撃力」である.

ただし、同じ計算を  $m\ddot{x} + c\dot{x} + kx = \delta(t)$  の形式から行うと, 初速度は 1/m にな る.当然ながら,この結果は高校で習った運動量の保存則によるものと一致する.す なわち,単位インパルスの力積 1 に蹴飛ばされた質量  $m$  の運動量は 1 であり,この ときの速度は 1/m である. つまり v を速度として  $mv = 1 \Leftrightarrow v = 1/m$  である<sup>4)</sup>.

#### 11.2.2 インパルス応答から一般の応答へ

インパルス応答には便利な使い道がある.一般の入力 f(t) に対する応答を,インパ ルス応答から簡単に計算できるのである. すなわち, 強制振動系

$$
\ddot{x} + 2\zeta\omega_n \dot{x} + \omega_n^2 = f(t)
$$

の応答は

$$
x(t) = \int_0^t g(t - p)f(p)dp = \int_0^t g(p)f(t - p)dp
$$
 (11.5)

と数式表現される.  $g(t)$  は (11.4) のインパルス応答である.

 $(11.5)$  の積分を実行すれば, 任意の入力  $f(t)$  に対する応答が計算できてしまう. 特 に外力  $f(t)$  が単純な関数 (sin, cos,  $\delta$  など) でないときに有効な解法となる $^{5}$ . 一般 に (11.5) のような形式の積分を畳み込み積分と呼ぶ.

特に f(t) = δ(t) のときは,デルタ関数 δ(t) の定義 (11.1) が効いて,

$$
x(t) = \int_0^t g(t - p)\delta(p)dp = \int_0^t g(p)\delta(t - p)dp = g(t)
$$

のように, インパルス応答 q(t) は積分をすり抜けるから, ちゃんとつじつまが合う.

#### 11.2.3 インパルス応答の実験的測定

より実用的に,(11.4) のインパルス応答は,実験データから数学モデルを推定するの にも使われる.まず,装置をハンマーで叩く.計測した振動波形をグラフにし,これ と (11.4) のグラフが重なるように  $\omega_n$ ,  $\zeta$  を調整すれば, 実機の  $\omega_n$ ,  $\zeta$  が測定できる.

また、こうして 1 度ハンマーで叩いてインパルス応答  $g(t)$  を記録しておくと,様々 な入力に対する応答を、畳み込み積分 (11.5) から予測できる $^{6}$ .

<sup>4)</sup> どこで習おうが、ニュートン力学はニュートン力学!

<sup>5)</sup>例えば実測データとか.

<sup>6)</sup>コンサートホールのインパルス応答 (拍子木の反響音) を録音しておき,スタジオ録音の楽器音と畳み込 み積分すると、あたかもホールで演奏したかのような音色が再現する. 究極のエフェクター.

課題 50. 同様にしてステップ応答を求めたい. 運動方程式は次式となる.

 $\ddot{x} + 2\zeta\omega_n \dot{x} + \omega_n^2 x = u(t), \quad u(t) = 0 \ (t < 0) \ \dot{\phi} \geq u(t) = 1 \ (t \geq 0)$ 

ラプラス変換による解と、畳み込み積分による解が一致することを計算で示せ. ちなみ に,  $u(t)$  のラプラス変換  $U(s)$  は  $(9.1)$  から計算できる.

# 11.3 ブロック線図の等価変形

ラプラス変換が身近になったところで,ブロック線図7)の等価変形について簡単に 触れておこう.結論からいうと,ブロック線図の「変形」とは,数珠つなぎ振動系に おける中継ぎ変数の「消去」に他ならない.

一例として次の数珠つなぎを考える.

$$
\ddot{y} + c\dot{y} + ky = x, \quad \ddot{x} + \omega^2 x = f(t) \tag{11.6}
$$

 $\mathcal{H}$ 力  $f(t)$  を受けた第 2 式が  $x$  を出力し, その  $x$  を受けた第 1 式が  $y$  を出力すると いう連成振動系である. この 2 本の式からは  $x$  が消去できる. 実際, 第 1 式を 2 回 微分した  $y^{(4)}+cy^{(3)}+k\ddot{y}=\ddot{x}$  と,第 1 式に  $\omega^2$  をかけたものを辺々足すと  $y^{(4)}+$  $cy^{(3)}+k\ddot{y}+\omega^2(\ddot{y}+c\dot{y}+ky)=\ddot{x}+\omega^2x=f(t)\,$  となり, $x$  を経由しない次の運動方 程式を得る $8$ ).

$$
y^{(4)} + cy^{(3)} + (k + \omega^2)\ddot{y} + \omega^2 c \dot{y} + \omega^2 ky = f(t)
$$
 (11.7)

この運動方程式 (11.7) のラプラス変換は

$$
(s4 + cs3 + (k + \omega2)s2 + \omega2 cs + \omega2k)Y(s)
$$

$$
= (s2 + \omega2)(s2 + cs + k)Y(s) = F(s)
$$

となり,  $X(s)$  を経由しない  $F(s)$  から  $Y(s)$  への伝達関数  $G(s)$  が判明する.

$$
G(s) := \frac{Y(s)}{F(s)} = \frac{1}{(s^2 + \omega^2)(s^2 + cs + k)}
$$
(11.8)

他方,(11.6) の 2 式を個別にラプラス変換した後でも同じく X(s) を消去できる. 各々ラプラス変換すると

 $(s^{2} + cs + k)Y(s) = X(s), (s^{2} + \omega^{2})X(s) = F(s)$ 

これらから,  $F(s)$  から  $X(s)$  への伝達関数  $G_1(s)$  と

$$
G_1(s) := \frac{X(s)}{F(s)} = \frac{1}{s^2 + \omega^2}
$$

 $X(s)$  から  $Y(s)$  への伝達関数  $G_2(s)$  が判明し,

<sup>7)</sup>運動方程式の図的な別表記で,自動制御理論の基幹をなす.詳細は教科書 [3] 参照.  $^{(8)}y^{(4)}=d^4y/dt^4$  , 以下同じである.

$$
G_2(s) := \frac{Y(s)}{X(s)} = \frac{1}{s^2 + cs + k}
$$

こんどは通分によって X(s) を消去できる.

$$
G_1(s)G_2(s) = \frac{X(s)}{F(s)} \frac{Y(s)}{X(s)} = \frac{Y(s)}{F(s)}
$$

$$
= \frac{1}{s^2 + \omega^2} \cdot \frac{1}{s^2 + cs + k}
$$
(11.9)

以上,  $x(t)$  の消去とラプラス変換の順序を交換することで,  $F(s)$  から  $Y(s)$  への 伝達関数が 2 通り求まった.これら (11.8) と (11.9) は同じ「s の関数」だから (同 じ振動系の同じ伝達関数なのだからあたりまえ),等値して次の等式を得る.

$$
G(s) := \frac{Y(s)}{F(s)} = \frac{X(s)}{F(s)} \cdot \frac{Y(s)}{X(s)} \quad (= G_1(s)G_2(s))
$$

$$
= \frac{1}{(s^2 + \omega^2)(s^2 + cs + k)} = \frac{1}{s^2 + \omega^2} \cdot \frac{1}{s^2 + cs + k}
$$

左辺は中継ぎ変数 x(t) の代入による消去,右辺は中継ぎ変数 X(s) の通分による消去 が出処で、これらが共通因子  $Y(s)/F(s)$ を介して相等しいわけだ.

このような消去の算術を,古典制御理論 [3] ではブロック線図の等価変形 (変換) と 称し、次のように図式化する.

$$
F(s) \longrightarrow \boxed{\frac{1}{s^2 + \omega^2} \xrightarrow{\text{X}(s)} \frac{1}{s^2 + cs + k}} \longrightarrow Y(s)
$$

等価変形 ↓1个 等価変形

$$
F(s) \longrightarrow \frac{1}{(s^2 + \omega^2)(s^2 + cs + k)} \longrightarrow Y(s)
$$

このように描かれると,物理的なイメージがほとんど消え失せるが,何のことはない. 中継ぎ変数  $x(t)$  の消去による 2 連立数学モデルの 1 本化  $\downarrow$  (いわば 1 階化の逆), お よびその逆 ⇑ を図解しただけの話である.

## 11.4 ♣ インパルス応答

 $\langle A \rangle$ パルス入力は一瞬の衝撃力なので、時刻 $t = 0$ の一瞬以外の振動系は、自由振 動系である.ならば,インパルス応答と同じ振動波形の自由振動が存在するはずだ.

Code 9

```
1 global zeta omn;
2 \times zeta=0.1; omn=1.0;
3 \mid function dx = eqn(x, t)
4 global zeta omn ;
5 \, dx(1) = x(2);dx (2) = -2* zeta * omn * x (2) - (onn **2) * x (1) + F(t);
```
74 11 インパルス応答

```
7 endfunction
 8 function y = F(t) # 自 由 振 動
 9 y=0.0; # 常に外力=0
10 endfunction<br>11 x0 = [0; 1]; # 初期値を変更
12 t = linspace (0, 25, 100);
13 \, | \, x = \text{lsode}('eqn", x0, t);14 plot(t, x(:, 1)); grid on;
```
課題 51. インパルス入力に蹴飛ばされた振動系 (5.1) の速度は、所要時間 0 で静止状 態 $\dot{x} = 0$  から  $\dot{x} = 1$  まで跳ね上がる. Code 9 p73 の該当部分を探せ. さらに, Code 9 p73 を修正し、同じことを相軌道で観察せよ.

# 解析力学入門

前章までの算術は,運動方程式を自作できてこそ現実と結びつくので,運動方程式 を作るための算術を伝授しておこう.これまでは、ひたすら力の釣合いで  $F = ma$ し てきたと思うが,例えば 10 や 20 もあるロボットの関節を同じ方法でたどるのは至難 の技だ. ところがどうだ、解析力学を使うと運動方程式がぽろっと算出される.

### 12.1 座標変換

解析力学が提供する算術は、 座標系の選び方に依存しない. つまり, 計算手順を変 えることなく,好みの座標系で運動方程式を構成できる.実用的には,2 つの座標を使 い分ける. このうちの片方を好き勝手に選べる.

#### 12.1.1 運動エネルギーの定義?

諸君は力学の定義を直交座標 (いわゆる xyz 座標) で記憶していることが多いので はないか? 例えば、質量  $m$  の質点を考え、この質点の速度ベクトル  $\vec{V}$  の直交座標 成分が $(\dot{X}, \dot{Y}, \dot{Z})$ だとして

$$
T = \frac{M}{2} \left( \dot{X}^2 + \dot{Y}^2 + \dot{Z}^2 \right)
$$
 (12.1)

を見ると「こりゃ運動エネルギーの定義だな」と納得できるはずである.

しかし,旋回するクレーン車に指令を与えるようなときは,直交座標より極座標を 使いたくなるかも知れない. 試しに (12.1) と同じことを, 水平な極座標が上下するよ うな円筒座標で表現してみよう.例えば両者を

 $(X, Y, Z) = (R \cos \theta, R \sin \theta, Z)$ 

と関連づければ,運動エネルギーの別定義を得る.

$$
T' = \frac{M}{2} \left( (\dot{R}\cos\theta - R\dot{\theta}\sin\theta)^2 + (\dot{R}\sin\theta + R\dot{\theta}\cos\theta)^2 + \dot{Z}^2 \right)
$$
  
= 
$$
\frac{M}{2} \left( \dot{R}^2 + (R\dot{\theta})^2 + \dot{Z}^2 \right)
$$

文字の選択に特別な意味はないから、改めて X を動径、Y を角度の文字記号とすれば

$$
T' = \frac{M}{2} \left( \dot{X}^2 + (X\dot{Y})^2 + \dot{Z}^2 \right)
$$

と書き直せる.しかし,この事情を知らない人には,次の 2 式が同じ物理量の別表記 だとは,にわかに信じがたい.

$$
T = \frac{M}{2} \left( \dot{X}^2 + \dot{Y}^2 + \dot{Z}^2 \right)
$$

$$
T' = \frac{M}{2} \left( \dot{X}^2 + (X\dot{Y})^2 + \dot{Z}^2 \right)
$$

あたかも別の物理量の定義のようだ. しかし実体は 1 つである. 実際, 石ころを 1 つ 投げて,各々の測定量から運動エネルギーを計算すれば,どちらの定義でも同じ値が でてくる.同じ石ころなのだから.

このように運動エネルギーひとつ取ってみても、力学量の表式というものは、座標 の取り方でガラガラ変わる. これは面倒である.

#### 12.1.2 直交座標

解析力学は,直交座標系 (いわゆる  $xyz$  座標系) $^{1)}$  で記述された力学法則を,好み の座標系バージョンに翻訳してれる. ユーザは座標変換を与えるだけ. 法則の形式変 換は解析力学が勝手にやってくれる.

直交座標系の通し番号による記法を導入しておく.例えば N 質点の場合の運動エネ ルギー (12.1) は

$$
T = \sum_{i=1}^{N} \frac{M_i}{2} \left( \dot{X}_i^2 + \dot{Y}_i^2 + \dot{Z}_i^2 \right)
$$
 (12.2)

と書けるが,この記法には若干無駄がある.なぜなら,3 個ずつの区切は解析力学の抽 象世界からは見えない2). そこで無差別に通し番号で

$$
T = \frac{m_1 \dot{x}_1^2}{2} + \frac{m_2 \dot{x}_2^2}{2} + \frac{m_3 \dot{x}_3^2}{2} + \frac{m_4 \dot{x}_4^2}{2} + \frac{m_5 \dot{x}_5^2}{2} + \cdots
$$

と書いてしまうのが普通である.具体的な対応を下表に示す.

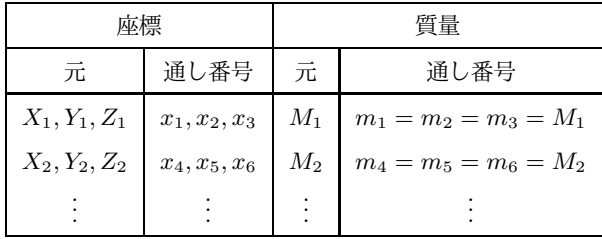

以降, 特に公式の記述には通し番号形式  $x_1, x_2, \cdots$  を用いる.

 $^{-1}$ )と初心者のうちは理解しておこう. 本来は、極座標系でも,球面座標系でも, どんな座標系を基準にして もよい.

<sup>2)</sup>ペアを作ったところで、単に記号が増えるだけ.

#### 12.1.3 一般化座標

これに対して、ユーザが好きに選ぶ座標  $q_1, q_2, \cdots$  を一般化座標と呼ぶ. 一般化座 標は、次のような座標変換が存在する限り自由に選んでよい.

$$
x_1 = X_1(q_1, q_2, \cdots, q_m)
$$
  
\n
$$
x_2 = X_2(q_1, q_2, \cdots, q_m)
$$
  
\n
$$
\vdots
$$
  
\n
$$
x_n = X_n(q_1, q_2, \cdots, q_m)
$$
  
\n(12.3)

 $X_i$ は m 変数の実数値関数である.  $m = n$  が基本だが, 拘束条件があると  $m < n$ に 出来る.

具体例を挙げよう. ばねで 3 連結された質点の  $x$  座標が, それぞれ  $x_1, x_2, x_3$  だ とする.

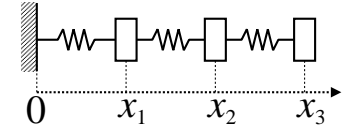

いやそれでは不便だ,各質点間の距離がそのまま解として出てくるような運動方程式が 欲しいという人は、次のような一般化座標  $q_1, q_2, q_3$  を作ればよい.

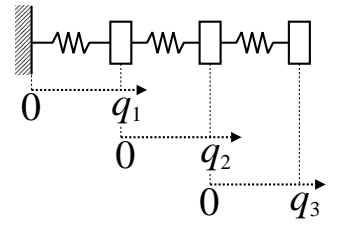

両者の間には,次の座標変換が存在しており,

$$
x_1 = q_1 \equiv X_1(q_1, q_2, q_3)
$$

$$
x_2 = q_1 + q_2 \equiv X_2(q_1, q_2, q_3)
$$

$$
x_3 = q_1 + q_2 + q_3 \equiv X_3(q_1, q_2, q_3)
$$

これは (12.3) の形式を満たすから、この  $q_1$ ,  $q_2$ ,  $q_3$  は一般化座標として問題なく使え る.他にも例えば,(x, y) 座標と極座標 (r, θ) の間には,次の座標変換が存在しており,

$$
x = r \cos \theta \equiv X(r, \theta)
$$

$$
y = r \sin \theta \equiv Y(r, \theta)
$$

これも (12.3) の形式で書けているので、極座標  $(r, \theta)$  も一般化座標として採用可能. (12.3) の形式が存在するかぎり,どんな座標系でも使える.

課題 52. 質量  $m$  の質点が, ばね定数  $k$  の線形ばね, 減衰係数  $c$  の線形ダンパーを介 して床面に固定され,下方より外力 f(t) を受けている.重力は無視する.

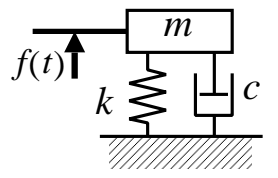

 $(1)$   $x$  座標を定めよ.  $(2)$  好みの一般化座標を選べ.  $(3)$  両者の座標変換を式で書け.  $( E \triangleright F : \mathcal{Z} \circ \mathcal{D} \to \mathbb{R}^{n}$  =  $q_1 \leq q_2 \leq q_3$  )  $\mathcal{Z} \circ \mathcal{Z} \circ \mathcal{D} \circ \mathcal{D} \circ \mathcal{D} \circ \mathcal{D} \circ \mathcal{D} \circ \mathcal{D}$ 

# 12.2 4 つの物理量

我々ユーザは、解析力学という算術システムに 4 つの物理量を入力する。出力が運 動方程式である.

12.2.1 運動エネルギー  $T$ 

いわずと知れた運動エネルギー.通し番号の直交座標において

$$
T = \sum_{i=1}^{n} \frac{m_i \dot{x}_i^2}{2} \tag{12.4}
$$

 $\mathcal{L}$ 書ける. 項数  $n$ は「各質点の自由度」を全部足した数になる.

課題 53. 課題 52 の運動エネルギー  $T$  を直交座標で表現せよ.

12.2.2 位置エネルギー  $U$ 

数ある位置エネルギーのなかで、機械屋がよく直面するのは、重力によるもの  $(m)$ は質量,  $h$  は高さ,  $g$  は重力加速度)

$$
U = mgh \tag{12.5}
$$

とばねによるもの ( $k$  はばね定数,  $x$  は釣合い点からの変位)

$$
U = \frac{k}{2}x^2\tag{12.6}
$$

の 2 つだろう. これらを直交座標  $x_1, x_2, \cdots$  で書いて, 全部足したのが  $U$  である.

課題 54. 課題 52 の位置エネルギー U を直交座標で表現せよ.

#### 12.2.3 散逸関数 D

散逸関数は減衰作用の抽象化である.機械屋がよく直面する減衰作用は,粘性減衰 と呼ばれる速度に比例したブレーキ力である.  $x_k$  軸方向の減衰係数が  $c_k$  であるとき, 系全体に作用する速度比例の減衰作用を

$$
D = \frac{1}{2} \sum_{k=1}^{n} c_k \dot{x}_k^2
$$
 (12.7)

と抽象表現すると、一般化座標  $q_1, q_2, \cdots$  の選び方に依らなくなる.

課題 55. 課題 52 の散逸関数 D を直交座標で表現せよ.

12.2.4 一般化力  $Q_i^\prime$ 

位置エネルギー  $U$  にも散逸関数  $D$  にも関与しなかった残りの外力である.  $x_k$ 軸 方向に外力 F<sup>k</sup> があるとき,これを

$$
Q_i' = \sum_{k=1}^n F_k \frac{\partial x_k}{\partial q_i} \tag{12.8}
$$

と表現すると, 一般化座標  $q_1, q_2, \cdots$  の選び方に依らなくなる.

課題 56. 課題 52 の一般化力  $Q^\prime$  を直交座標で表現せよ.

## 12.3 ラグランジュの運動方程式

#### 12.3.1 ラグランジュ関数 L

 $\ddagger$ まず,運動エネルギー  $T$  と位置エネルギー  $U$  から、ラグランジュ関数

$$
L = T - U \tag{12.9}
$$

という新たな物理量を作る.

課題 57. 課題 52 のラグランジュ関数 L を求めよ.

#### 12.3.2 座標の差し替え

直交座標  $x_1, x_2, \cdots, x_n$  で書いた物理量  $L, D, Q'_i$  を,一般化座標  $q_1, q_2, \cdots, q_m$ で書き直す.具体的には,決めておいた座標変換 (12.3) を代入すればよい.

課題 58. 課題 52 について座標を差し替えよ.

(まあ,この例題だと文字の入れ替えにしかならないが)

#### 12.3.3 運動方程式の導出

以上, $m$  個の一般化座標  $q_1, q_2, \cdots$  で書かれた  $L,$   $D,$   $Q_i^\prime$  を

$$
\frac{d}{dt}\frac{\partial L}{\partial \dot{q}_i} - \frac{\partial L}{\partial q_i} + \frac{\partial D}{\partial \dot{q}_i} = Q'_i
$$
\n(12.10)

に入力 $($ 代入 $)$ すると, $m$ 本の運動方程式が出力される.お疲れさまでした. $(12.10)$ をラグランジュの運動方程式と呼ぶ.∂ 付きの分数は偏微分と呼ばれる微分法で,

$$
\frac{\partial f}{\partial x} \stackrel{\text{#bb}}{\iff} x \cancel{B} \cancel{B} \cancel{C} \cancel{B} \cancel{C} \cancel{C} \cancel{B} \cancel{C} \cdot f \cancel{C} x \stackrel{\text{#bb}}{\iff} x \stackrel{\text{#bb}}{\iff} x \stackrel{\text{#bb}}{\
$$

である.例えば  $\frac{\partial x^2 y}{\partial x} = 2xy$  であり, $\frac{\partial x^2}{\partial y} = 0$  である.

課題 59. 課題 52 の運動方程式を求めよ.

以上が、解析力学による運動方程式の導出手順である. 公式 (12.10) は、どんな一般 化座標  $q_1, q_2, \cdots, q_m$  に対しても不変である. 残りの課題で御利益を実感してほしい. 課題 60. 同様にして、次の単振子の運動方程式を導け、棒の質量および摩擦は無視す る. (答:  $ml^2\ddot{\theta} + mlq \sin \theta = 0$ )

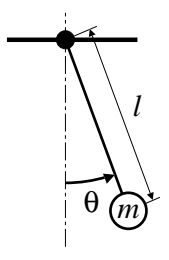

(ヒント: 支点を xy 座標の原点にとると, 座標変換は  $x = l \sin \theta$ ,  $y = -l \cos \theta$  と なる.合成関数の微分公式  $df(g(t))/dt = df(g)/dg \cdot dg(t)/dt \, \dot{\,} \, \dot{\,} \, \dot{\,} \, \, \dot{\,} \, \, L = ml^2 \dot{\theta}^2/2 +$  $mql\cos\theta.$ )

課題 61. 次の棒立て制御系の  $x \ge \theta$  に関する運動方程式を導け.  $x$  は質量  $M$  の台車 の水平変位, θ は質量 m の小球の上死点からの角度,棒の質量および摩擦は無視する.

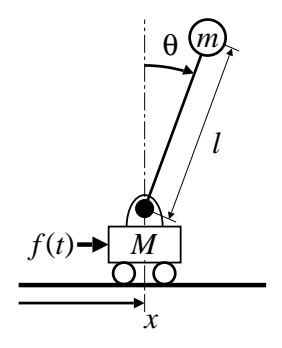

(ヒント: 質点  $M$  の  $xy$  座標は  $(x, \overleftrightarrow{z}$ 数). 質点  $m$  の  $xy$  座標は  $(x+l\sin\theta, l\cos\theta + l\sin\theta)$ 定数).ラグランジュの運動方程式は,θ に関するものと x に関するものの 2 本.)

以上,ラグランジュの運動方程式 (12.10) のお世話になると,大して頭を使わずに 運動方程式が導ける $3$ ).

## 12.4 非線形モデルと線形化

課題 61 で求めた運動方程式,

$$
\begin{cases}\n(M+m)\ddot{x} + (ml\cos\theta)\ddot{\theta} - (ml\sin\theta)\dot{\theta}^2 = f(t) & \text{X } x \text{ }\dot{\pi}\dot{\pi} \\
\cos\theta\ddot{x} + l\ddot{\theta} - g\sin\theta = 0 & \text{X } \theta \text{ }\dot{\pi}\dot{\pi}\n\end{cases}
$$
\n(12.11)

には、 $\sin\theta$ ,  $\cos\theta$ ,  $\dot{\theta}^2$  などの 1 次式でない項が含まれる. 1 次式でない項を非線形 項,非線形項を含むモデルを非線形モデルという.(12.11) の非線形項を,θ が小さい として線形近似,

$$
\sin \theta \approx \theta, \quad \cos \theta \approx 1, \quad \dot{\theta}^2 \approx 0
$$

したのが,4 章 p26 の線形化モデルである.実際,(12.11) に代入すると,

$$
\begin{cases} (M+m)\ddot{x} + ml\ddot{\theta} = f(t) \\ \ddot{x} + l\ddot{\theta} - g\theta = 0 \end{cases}
$$

 $\angle$ なる. 第 2 式の  $\ddot{x}$  を第 1 式に代入すると,

$$
(M+m)(-l\ddot{\theta}+g\theta)+ml\ddot{\theta}=f(t)
$$

より,

$$
(Ml)\ddot{\theta} - g(M+m)\theta = -f(t) \tag{*}
$$

となり,4 章で使ったモデルが (\*) として得られる.このような近似法を線形化とい う. より系統的な線形化の方法は 14 章で学ぶ.

 $^{3)}$ 実は (12.10) の存在意義はもっと深いところにある. 力学現象は人間の都合とは無関係にそこに在るが, (12.10) の発見により,運動の記述から座標の選択という人間の都合が排除できたのである.排除していった 残りが運動の本質に他ならないとする戦略なんだと思う.

# ロボット制御への応用Ⅱ

これまでに学んだ内容をベースに、ロボット制御の技術を開発してみよう. これを お勉強として見れば,諸君にはまだ予備知識が足りない.しかし仕事の世界では,その 程度の素養でも十分に担当可能と見なされる.

# 13.1 倒立ロボット

前章では,次の倒立ロボットの運動方程式を求めた.

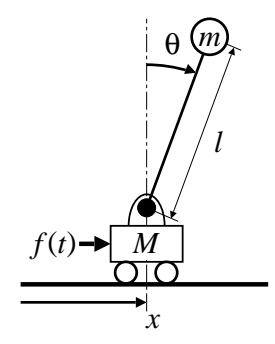

復習すると,ロボットの姿勢を台車の水平変位 x と,振り子の傾斜角 θ で表すとき,  $-\Re$ 化座標 $1$ )を $(x, \theta)$ とする運動方程式は,

 $\sqrt{2}$  $\int$  $\mathcal{L}$  $(M+m)\ddot{x} + (ml\cos\theta)\ddot{\theta} - (ml\sin\theta)\dot{\theta}^2 = f(t) \quad \text{\& } x \text{ }\dot{\theta}$  $\cos \theta \ddot{x} + l \ddot{\theta} - g \sin \theta = 0$   $\Re \theta \dot{\theta}$  $(12.11)$  p81

となった.

#### 13.1.1 1 階化の工夫

運動方程式 (12.11) を Octave で解くには 1 階化 (1.2.2 節 p4) しなければならな い. (12.11) は, 加速度  $\ddot{x}$ ,  $\ddot{\theta}$  の 1 次連立方程式になっている. 行列で書くと,

<sup>1)</sup>問題を解く人に都合のよい座標を一般化座標という.

$$
\underbrace{\begin{bmatrix} M+m & m\ell\cos\theta \\ \cos\theta & l \end{bmatrix}}_{A_{\theta}} \begin{bmatrix} \ddot{x} \\ \ddot{\theta} \end{bmatrix} = \begin{bmatrix} m l \dot{\theta}^2 \sin\theta + f(t) \\ g \sin\theta \end{bmatrix}
$$
  
 
$$
\therefore \quad \begin{bmatrix} \ddot{x} \\ \ddot{\theta} \end{bmatrix} = A_{\theta}^{-1} \begin{bmatrix} m l \dot{\theta}^2 \sin\theta + f(t) \\ g \sin\theta \end{bmatrix}
$$
(13.1)

である. 以上を解いた答えが  $\ddot{x} = \dot{\varphi}, \ddot{\theta} = \odot \ddot{\phi}$ であるとき,  $y_1 = x, y_2 = \dot{x}, y_3 = \theta, y_4 = \ddot{\theta}$  $\dot{\theta}$  とおくことで.

$$
\begin{cases}\n\dot{y}_1 &= y_2 \\
\dot{y}_2 &= \dot{\mathbb{X}} \\
\dot{y}_3 &= y_4 \\
\dot{y}_4 &= \odot\n\end{cases}
$$

のように 1 階化できる. この 1 階化の計算は、手計算 $^{2)}$ の段階でもできるし, Octave の段階でもできる.

比較すると,手計算で 1 階化しておけば,Octave によるアニメーション作成時に逆 行列計算がいらないので,アニメーションが速くなる.反面,1 階化後の文字式は繁雑 なので、これを Octave に転記するときに、スペルミスを犯しやすい. 最終的には好 みの問題だが、今回の選択としては、逆行列計算を Octave にやらせる作戦でいこう.

## 13.2 制御を受けるロボットの挙動

 $A_n + f(t)$ を,具体的な制御力に置き換えると,倒立ロボットの動作が実現する. f(t) として何を代入すればよいのか探っていこう.

#### 13.2.1 制御なしの自由運動

まず,制御を加えない f(t) = 0 のときの自由運動を観察しよう.

課題 62. Code 10 を Octave で実行せよ.

Code 10

```
global M m l;
2 M = 2/3; m = 1 - M; l = 1;
3 function dy = eqn(y, t)
   global m M 1;
5 t = 0.0; t \leftarrow (1) こ こ に 制 御 力 !
6 A = [M+m, m*1*cos(y(3)); cos(y(3)), 1];7 \mid b = [\text{m} * 1 * (y(4) * * 2) * \sin(y(3)) + \text{ft}; 9.8 * \sin(y(3))];
s h = A\b; #(Aの逆行列)*bと同じ. inv(A)*bと書くより速い<br>g dv(1) = v(2):
  dy (1) = y (2);
```
 $2)$ Maxima のような数式処理ソフトの利用も広義の「手計算」と見なす.

84 13 ロボット制御への応用 II

```
10 dy (2) = h(1);
11 dy(3) = y(4);12 \frac{dy(4)}{1} = h(2);
13 endfunction
14 \text{ n} = 500:
15 x0 = [0; 0; 0.5; 0]; # ← (2)ここに初期値 !
16 t = linspace (0, 0.02*n, n);
17 x = 1sode ("eqn", x0, t);
18 grid on ;
19 for i=1:n20 title (sprintf ("0x21xx: x=%f, angle=%f", x(i,1), x(i,3)));<br>
21 x1x = x(i,1): x1y = 0;<br>
#台車の座標
21 \mid x1x = x(i,1); x1y = 0;22 x2x = x1x + l*sin(x(i,3)); x2y = l*cos(x(i,3)); #振り子の座標<br>
23 plot([x1x,x2x],[x1y,x2y]); #棒の描画
23 plot ([x1x, x2x],[x1y, x2y]);
24 grid on; axis ([-5.5, 5.5, -5.5, 5.5], "square");
25 if ( i == 1 ) pause (2);
26 else pause (0.02); # こ の 行 の 数 値 を 大 き く す る と 遅 く な る
27 endif
28 endfor
```
#### 13.2.2 振り子の倒立制御

次に PD 制御 (4.2.3 節 p28) を適用したときの動きを観察する. そのために, プロ グラムの 5 行目が制御力 f(t) だが,これを,

ut =  $20*y(3) + 2*y(4);$ 

へ変更し,15 行目の初期値  $(x(0), \dot{x}(0), \dot{\theta}(0), \dot{\theta}(0))$  も,

 $x0 = [0; -3; 0; 1.2];$ 

 $\xi$ する. y(3) は倒れ角  $\theta$ , y(4) は角速度  $\dot{\theta}$  であるから, 式で書けば,

$$
f(t) = a_1 \theta + a_2 \dot{\theta}, \quad a_1 = 20, \ a_2 = 2 \tag{13.2}
$$

であり,確かに倒れ角 θ に関する PD 制御となる.θ そのものの係数 a<sup>1</sup> を比例ゲイ ン, その微分の係数 a<sub>2</sub> を微分ゲインと呼んだ.

課題 63. 実行せよ.

式 (13.2) の制御力  $f(t)$  には、台車の位置  $x$  が加味されていない. 別の言い方をす ると、この制御方式のロボットには、自分の位置  $x$  を制御する知能がない. その結果, 倒れ角が目標の θ = 0 へ到達した後も,台車は x 方向の自由運動 (等速直線運動) を 続けている.

#### 13.2.3 台車の位置制御

 $\zeta$ こで逆に,台車の位置  $x$  を制御する知能を与えてみよう. 簡単のため, 倒れ角 $\theta$ は自由状態とする.まず,ロボットを到達させたい位置を  $x = \bar{x}$  としよう.これを目 標値という. 目標値  $\bar{x}$  に対して,

$$
f(t) = -b_1(x(t) - \bar{x})
$$

のような制御力を考える.  $b_1 > 0$  のとき, これは  $\bar{x}$  を原点とする線形復元力 (ばね) として効く.

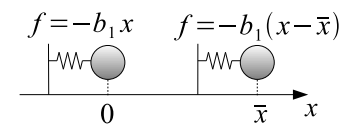

結果的に次のようなカラクリが実現できるはずだ.

• 目標値  $\bar{x}$  より台車が左にある【 $x(t) < \bar{x}$ 】

 $\implies$   $f(t) > 0$  より, 台車は右に押される.

• 目標値  $\bar{x}$  より台車が右にある【 $x(t) > \bar{x}$ 】

 $\implies$   $f(t)$  < 0 より, 台車は左に押される.

こうして、目標値  $\bar{x}$  を原点とする復元力が発生するので、ロボットは人為的な原点  $\bar{x}$ に向うだろう.

以上の仮説を Octave で検証しよう. 到達させたい目標位置を  $\bar{x} = 3$  としよう. 5 行目の制御力の部分を,

```
bx=3; ut = -4*(y(1)-bx);
```
15 行目の初期値を,

 $x0 = [0; 0; pi; 0];$ 

に変更する.

課題 64. 実行せよ.

実行結果より,この制御方式では,台車が振動してしまって減衰しない.そこで,ブ レーキ力  $cx$  に相当する項も作るために、台車速度  $\dot{x}(t)$  もフィードバックしてやる.

$$
f(t) = -b_1(x(t) - \bar{x}) - b_2\dot{x}(t)
$$
\n(13.3)

プログラムの 5 行目を, 例えば,

bx=3; ut =  $-4*(y(1)-bx) - 1.5*y(2)$ ;

とする. 脱力状態の振り子をぶら下げながら、台車が目標値  $\bar{x}$  を中心に減衰振動する はずだ.

課題 65. 実行せよ.

### 13.3 倒立ロボットの位置制御

以上,振り子の倒立制御と,台車の位置制御にそれぞれ成功した.これらを組み合 せれば,倒立しながら目標に向かう倒立ロボットが実現しそうである.

#### 13.3.1 倒立制御と位置制御の重ね合わせ

もっとも素朴なアイデアとして、振り子の倒立制御の制御力と、台車の位置制御の 制御力を,単純に足し合せてみよう.

$$
f(t) = \underbrace{a_1 \theta(t) + a_2 \dot{\theta}(t)}_{\text{minimize (13.2)}} - \underbrace{b_1(x(t) - \bar{x}) - b_2 \dot{x}(t)}_{\text{minimize (13.3)}}
$$

条件  $a_1 = 20$ ,  $a_2 = 2$ ,  $b_1 = 4$ ,  $b_2 = 1.5$  において, それぞれが制御に成功しているわけ だから,これで,目標に向う倒立ロボットが実現できそうである.

同じことをプログラムに書くには,5 行目を,

ut=  $20*y(3)+2*y(4)-4*(y(1)-3)-1.5*y(2);$ 

とすればよかろう.また,こんどは倒立状態から始めるため,15 行目の初期値は,

 $x0 = [0; 0; 0; 0]$ ;

としておく.

課題 66. 実行せよ.

実行結果では、目標値 $\bar{x} = 3$ に向おうとする台車に、足元をすくわれる形で振り子  $\phi$ がバランスを崩す. もはや立ち上がることはできず  $(\theta \nrightarrow 0)$ ,  $\theta$  が小さくなれないの で、無意味な制御力  $f(t) = a_1 \theta + \cdots$ が効き続けて、ロボットは暴走を始める.

このように、目的の異なる2つの制御力を単純に足し合せただけでは、互いに邪魔 をしあって,望む制御結果が得られない場合がある.

#### 13.3.2 制御工学の問題

それでは、どのような制御力  $f(t)$  を用意してやれば、倒立しながら目標位置  $\bar{x}$  に 向うロボットが実現できるのだろうか?

このようなロボットの実現可能性については,人間の立位歩行が 1 つの証拠を与え る.我々人間は,本来なら不安定な立位を維持したまま,自在に目標位置へと移動し ていくわけで、そのための制御力  $f(t)$ は、何らかの方法で実現可能と見るほかない.

制御力 f(t) の実現方法を扱う学問を制御工学というが,その詳細を述べることは本 講義の範囲を超える.ここでは,制御工学の知識を仮定しないで,倒立ロボットの制 御力 f(t) の実現問題を,そっくり本章最後の課題としよう.健闘を祈る.

課題 67. 初期状態  $x(0) = \dot{x}(0) = \dot{\theta}(0) = 0$  (原点で倒立静止) から, 倒立し たまま目標位置  $\bar{x} = 3$  へ移動して停止するロボットの制御方法を,試行錯誤的に実現 せよ.

- $(1)$  そのための制御力  $f(t)$  を考案し, Code 10 p83 の 5 行目の改造方法を示せ.
- $(2)$  改造したプログラムを実行し, 倒立状態で目標位置  $x = \bar{x} = 3$  に停止する実行 例を示せ.(実行時の画像を 2~3 コマ示せばよい)

# 14

# 線形化

倒立ロボットのような,ごくありふれたカラクリにも非線形性が出現する.このよ うな非線形系を線形化して解析する算術を伝授して本書を終ろう.非線形力学の王道の 初歩である.以下,力学系と微分方程式を同義で用いる.

# 14.1 第 1 変分方程式

#### 14.1.1 その外見

第1変分方程式1)とは、非線形常微分方程式に部分的にそっくりな線形常微分方程 式のことである.部分的って何?などと問うまえに,まずはその外見を見ておこう.

第 1 変分方程式は単なる線形常微分方程式だから,例えば 2 次元の場合,

$$
\begin{cases} \dot{x} = ax + by \\ \dot{y} = cx + dy \end{cases}
$$

ないしはベクトル形式で

$$
\frac{d}{dt} \begin{bmatrix} x \\ y \end{bmatrix} = \begin{bmatrix} a & b \\ c & d \end{bmatrix} \begin{bmatrix} x \\ y \end{bmatrix}
$$

 $\angle$ 書ける. これが第 1 変分方程式の外見である<sup>2)</sup>.

#### 14.1.2 第 1 変分方程式

簡単のため,2 次元の非線形力学系を考えよう.

$$
\begin{cases}\n\dot{x} = f(x, y) \\
\dot{y} = g(x, y)\n\end{cases}
$$
\n(14.1)

1)線形化方程式とも呼ぶ.

 $2)$ これから偏微分記号が出てくるが、全て既知の関数の偏微分なので、偏微分方程式を解くようなことには ならない. 扱うのはあくまで線形常微分方程式である.

周知の通り,上式は状態変数 (x, y) の時間発展を記述している.ここで,状態変数  $(x, y)$  の微小な「ずれ」を記号  $\delta x$ ,  $\delta y$  で表現しよう. 一般にこれらを変分と呼ぶ. 第 1 変分方程式は,この変分 (ずれ) の時間発展を記述した線形常微分方程式である.

導出するには、状態変数を、基準値+ずれ、の形式で新たに $(x + \delta x, y + \delta y)$ と 書き与式に代入すればよい.

$$
\begin{cases}\nx + \delta x = f(x + \delta x, & y + \delta y) \\
y + \delta y = g(x + \delta x, & y + \delta y)\n\end{cases}
$$

左辺に微分演算の線形性 $3$ , 右辺に 1 次のテイラー展開 $4$ )を適用すると

$$
\begin{cases} \underline{\dot{x}} + \delta x = \underline{f(x,y)} + \delta x \cdot \frac{\partial f(x,y)}{\partial x} + \delta y \cdot \frac{\partial f(x,y)}{\partial y} \\ \underline{\dot{y}} + \delta y = \underline{g(x,y)} + \delta x \cdot \frac{\partial g(x,y)}{\partial x} + \delta y \cdot \frac{\partial g(x,y)}{\partial y} \end{cases}
$$

となるが,下線部は与式の関係そのものなので両辺で相殺されて,結局

$$
\begin{cases}\n\dot{\delta x} = \delta x \cdot \frac{\partial f(x,y)}{\partial x} + \delta y \cdot \frac{\partial f(x,y)}{\partial y} \\
\dot{\delta y} = \delta x \cdot \frac{\partial g(x,y)}{\partial x} + \delta y \cdot \frac{\partial g(x,y)}{\partial y}\n\end{cases}
$$
\n(14.2)

を得る.ベクトル形式で書くと次式となる.

$$
\frac{d}{dt}\begin{bmatrix} \delta x \\ \delta y \end{bmatrix} = \begin{bmatrix} \frac{\partial f(x,y)}{\partial x} & \frac{\partial f(x,y)}{\partial y} \\ \frac{\partial g(x,y)}{\partial x} & \frac{\partial g(x,y)}{\partial y} \end{bmatrix} \begin{bmatrix} \delta x \\ \delta y \end{bmatrix}
$$
\n(14.3)

(14.2) ないしは (14.3) を,非線形系 (14.1) の第 1 変分方程式と呼ぶ.この方程式  $\mathcal{O}$ 状態変数はずれ  $\delta x$ ,  $\delta y$  である. したがって第 1 変分方程式は, 元の非線形系 (14.1) が受けたずれの時間発展を記述することになる.

(14.3) に現れた行列をヤコビ行列と呼ぶ. ヤコビ行列の固有値は、第1変分方程 式という線形常微分方程式の固有値であるから、この固有値は、ずれ  $\delta x, \delta y$  の安定 性5)を表現していることになる.

参考のため 3 次元力学系の第 1 変分方程式を書くと次式となる.

$$
\frac{d}{dt} \begin{bmatrix} \delta x \\ \delta y \\ \delta z \end{bmatrix} = \begin{bmatrix} \frac{\partial f(x,y,z)}{\partial x} & \frac{\partial f(x,y,z)}{\partial y} & \frac{\partial f(x,y,z)}{\partial z} \\ \frac{\partial g(x,y,z)}{\partial x} & \frac{\partial g(x,y,z)}{\partial y} & \frac{\partial g(x,y,z)}{\partial z} \\ \frac{\partial h(x,y,z)}{\partial x} & \frac{\partial h(x,y,z)}{\partial y} & \frac{\partial h(x,y,z)}{\partial z} \end{bmatrix} \begin{bmatrix} \delta x \\ \delta y \\ \delta z \end{bmatrix}
$$

4 次元以上の場合も同様の方針で書き下せばよい.

<sup>3)</sup>「和の微分」は「微分の和」. すなわち,  $\frac{d}{dt}(a+b) = \frac{da}{dt} + \frac{db}{dt}$ 

4)C 章 p112 参照

 $^{5)}$ prtab 固有値による振動状態の分類参照.

課題 68. つぎの 4 次元力学系の第 1 変分方程式を導け.

$$
\frac{d}{dt} \begin{bmatrix} x_1 \\ x_2 \\ x_3 \\ x_4 \end{bmatrix} = \begin{bmatrix} f_1(x_1, x_2, x_3, x_4) \\ f_2(x_1, x_2, x_3, x_4) \\ f_3(x_1, x_2, x_3, x_4) \\ f_4(x_1, x_2, x_3, x_4) \end{bmatrix}
$$

#### 14.1.3 計算例 — 自律系

時間のパラメータ (ここでは t) を陽に含まない力学系を自律系と呼ぶ. 機械振動系 でいえば,時間変化する強制外力項や係数励振項を持たない振動系 (自由振動系) のこ とである.例えば,外力のないダッフィング型振動系

$$
\frac{d}{dt}\begin{bmatrix} x \\ y \end{bmatrix} = \begin{bmatrix} y \\ -cy - x - kx^3 \end{bmatrix}
$$
\n(14.4)

の場合, (14.3) において,  $f(x, y) = y$ ,  $g(x, y) = -cy - x - kx^3$  の場合に相当する から,これを代入して

$$
\frac{d}{dt} \begin{bmatrix} \delta x \\ \delta y \end{bmatrix} = \begin{bmatrix} 0 & 1 \\ -1 - 3kx^2 & -c \end{bmatrix} \begin{bmatrix} \delta x \\ \delta y \end{bmatrix}
$$
(14.5)

なる第 1 変分方程式を得る.単なる線形常微分方程式だが,係数が元の非線形の変位 x の関数になっている.

#### 14.1.4 計算例 — 非自律系

時間のパラメータ (ここでは t) を陽に含む力学系を非自律系と呼ぶ. 機械振動系で いえば,時間変化する強制外力項や係数励振項を持つ振動系 (強制振動系) のことであ る. 例えば.

$$
\frac{d}{dt}\begin{bmatrix} x \\ y \end{bmatrix} = \begin{bmatrix} y \\ -cy - x - kx^3 + A\cos\Omega t \end{bmatrix}
$$
\n(14.6)

である.これに対応する力学系の一般的表現は

$$
\begin{cases}\n\dot{x} = f(x, y, t) \\
\dot{y} = g(x, y, t)\n\end{cases}
$$
\n(14.7)

となる.自律系と異なるのは,引数に t が加わることにより,右辺が 3 変数関数にな  $\delta$ 点である. ここで迷うのは  $t$  の取り扱いである.  $t$  の変分  $\delta t$  を考え, 左辺に 3 変数 関数のテイラー展開を適用するべきだろうか?

答えは否, t は定数として処理する. もちろん数学的には変分 δt を考えることも可

能だが, 物理的に意味を為さない. すなわち我々の立場で時間  $t$  は,  $(x, y)$  の時間発 展とは無関係に,一定の割合で単調増加するパラメータと仮定するからである.ここ で、時間の変分を考えれば、この単調性の仮定を破ることになる<sup>6)</sup>.

以上から,2 次元の非自律系に対する第 1 変分方程式の一般形は

$$
\frac{d}{dt}\begin{bmatrix} \delta x \\ \delta y \end{bmatrix} = \begin{bmatrix} \frac{\partial f(x,y,t)}{\partial x} & \frac{\partial f(x,y,t)}{\partial y} \\ \frac{\partial g(x,y,t)}{\partial x} & \frac{\partial g(x,y,t)}{\partial y} \end{bmatrix} \begin{bmatrix} \delta x \\ \delta y \end{bmatrix}
$$
(14.8)

となり,この式に基づき (14.6) の第 1 変分方程式を計算すると,自励系に対するも  $\mathcal{O}$  (14.5) と同じ結果を得る<sup>7)</sup>. この例では自律系と非自律系が同じ第1変分方程式を 持ったが,一般にそうとは限らない.問題に応じて確認してほしい.

## 14.2 非線形系の固有値解析

第 1 変分方程式は線形常微分方程式なので固有値解析の算術がそのまま流用できる. これにより,非線形系の固有値解析が実行できる.具体例としてスライダ・リンク機構 の運動方程式を挙げよう.

14.2.1 スライダ・リンク機構

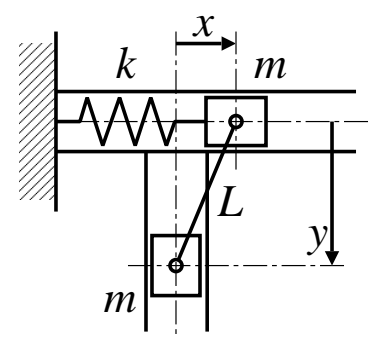

この力学モデルの  $y$  方向の運動方程式は,  $y$  方向の減衰係数を  $\gamma$  として

$$
\ddot{y} + \gamma \dot{y} - C_1 y + C_2 y \dot{y}^2 + C_3 y^3 = 0
$$

と書ける.1 階化するとベクトル形式で

$$
\begin{bmatrix} \dot{y}_1 \\ \dot{y}_2 \end{bmatrix} = \begin{bmatrix} y_2 \\ -\gamma y_2 + C_1 y_1 - C_2 y_1 y_2^2 - C_3 y_1^3 \end{bmatrix}
$$

これより、第1変分方程式が得られる.

<sup>6)</sup>オイラーは、このような特別の変数を独立変化量と呼んだ. 現在の独立変数のことだが、ちょっとニュア ンスが違うらしい. 文献 [5] 参照.

 $\overline{a}$ )強制外力項 A cos  $\Omega t$  の x, y に関する偏微分は, いずれも 0 より明らか.

$$
\begin{bmatrix} \dot{\delta y}_1 \\ \dot{\delta y}_2 \end{bmatrix} = \begin{bmatrix} 0 & 1 \\ C_1 - C_2 y_2^2 - 3C_3 y_1^2 & -\gamma - 2C_2 y_1 y_2 \end{bmatrix} \begin{bmatrix} \delta y_1 \\ \delta y_2 \end{bmatrix}
$$

#### 14.2.2 平衡点の安定判別

第 1 変分方程式の係数は、元の非線形系の状態変数  $(y_1, y_2)$  の関数になっているの で、具体的な基準点  $(\bar{y}_1, \bar{y}_2)$  を決めないかぎり,第1変分方程式の係数は確定しない. したがって安定判別もできない. 通常の手続きとしては平衡点 (つりあい点), つまり  $t \rightarrow \infty$  としたときの  $(y_1, y_2)$  の収束先<sup>8)</sup>の安定判別を行う.

簡単のため  $\gamma = C_1 = C_2 = C_3 = 1$  の場合を例に計算してみよう. このとき運動方 程式は

$$
\frac{d}{dt} \begin{bmatrix} y_1 \\ y_2 \end{bmatrix} = \begin{bmatrix} y_2 \\ -y_2 + y_1 - y_1 y_2^2 - y_1^3 \end{bmatrix}
$$

となる.平衡点とは,そこに至ると時間変化しなくなる解のことだから,平衡点の条件 は左辺の時間微分を 0 と置くと得られる.

$$
\begin{bmatrix} 0 \\ 0 \end{bmatrix} = \begin{bmatrix} y_2 \\ -y_2 + y_1 - y_1 y_2^2 - y_1^3 \end{bmatrix}
$$

直ちに  $y_2 = 0$  が得られ,さらに  $y_1 - y_1^3 = y_1(1 - y_1^2) = 0$  より,平衡点が 3 つ得ら れる<sup>9)</sup>.

$$
\begin{bmatrix} y_1 \\ y_2 \end{bmatrix} \rightarrow \begin{bmatrix} 1 \\ 0 \end{bmatrix} \quad \text{or} \quad \begin{bmatrix} 0 \\ 0 \end{bmatrix} \quad \text{or} \quad \begin{bmatrix} -1 \\ 0 \end{bmatrix} \quad (t \rightarrow \infty)
$$

この 3 点を第 1 変分方程式

$$
\frac{d}{dt} \begin{bmatrix} \delta y_1 \\ \delta y_2 \end{bmatrix} = \begin{bmatrix} 0 & 1 \\ 1 - y_2^2 - 3y_1^2 & -1 - 2y_1y_2 \end{bmatrix} \begin{bmatrix} \delta y_1 \\ \delta y_2 \end{bmatrix}
$$

に代入すると,3 つの平衡点に対応して 3 本の第 1 変分方程式が得られる.

$$
\frac{d}{dt} \begin{bmatrix} \delta y_1 \\ \delta y_2 \end{bmatrix} = \begin{bmatrix} 0 & 1 \\ -2 & -1 \end{bmatrix} \begin{bmatrix} \delta y_1 \\ \delta y_2 \end{bmatrix}
$$

$$
\frac{d}{dt} \begin{bmatrix} \delta y_1 \\ \delta y_2 \end{bmatrix} = \begin{bmatrix} 0 & 1 \\ 1 & -1 \end{bmatrix} \begin{bmatrix} \delta y_1 \\ \delta y_2 \end{bmatrix}
$$

$$
\frac{d}{dt} \begin{bmatrix} \delta y_1 \\ \delta y_2 \end{bmatrix} = \begin{bmatrix} 0 & 1 \\ -2 & -1 \end{bmatrix} \begin{bmatrix} \delta y_1 \\ \delta y_2 \end{bmatrix}
$$

)平衡点を一般化して不安定な平衡点というのも考える. その場合は、時間反転した  $t \rightarrow -\infty$  の場合の収 束先を平衡点と定義する.

<sup>9)</sup>線形系では平衡点は必ず1つ.

| 平衡点      | 第1変分方程式                                             | 固有値               | 振動状態    |
|----------|-----------------------------------------------------|-------------------|---------|
| (1,0)    | $\ddot{\delta y} + \dot{\delta y} + 2 \delta y = 0$ | $-0.5 + 1.2323i$  | 振動的に減衰  |
| (0, 0)   | $\ddot{\delta y} + \dot{\delta y} - \delta y = 0$   | $-1.6180, 0.6180$ | 非振動的に発散 |
| $(-1,0)$ | $\ddot{\delta y} + \dot{\delta y} + 2 \delta y = 0$ | $-0.5 + 1.2323i$  | 振動的に減衰  |

表 14.1 スライダ・リンク機構の固有値解析

これらは全て線形振動系であって,ベクトル形式と 1 階化の変形を元に戻せば

$$
\ddot{\delta y} + \dot{\delta y} + 2\delta y = 0
$$

$$
\ddot{\delta y} + \dot{\delta y} - \delta y = 0
$$

$$
\ddot{\delta y} + \dot{\delta y} + 2\delta y = 0
$$

と書ける.線形振動系だから固有値解析できて10),表 14.1 のような結果が得られる.

これが力学モデルの  $y$  方向についての固有値解析の結果である. 表 14.1 によれば,  $\bar{y}$ 点  $y = 0$  での「ずれ  $\delta y$ 」は不安定, その両側  $y = \pm 1$  での「ずれ  $\delta y$ 」は安定であ る.この結果を冒頭のモデル図と見比べると,原点 (y = 0) で反発を受け,その両側 (y = ±1) で安定につりあうスライダ・リンク機構の性質が明かになる.

以上,非線形振動系特有の性質をまとめると,次のようになる.

 $(1)$  非線形の振動系には、複数のつりあい点が生じる $^{11}$ ).

(2) 生じた複数のつりあい点は,それぞれの固有値を持つ.

#### 14.2.3 部分的にそっくり?

非線形系と第 1 変分方程式が,部分的にそっくりになる様子を見てみよう.

図 14.1 はスライダ・リンク機構の場合を示したものである. このように, 第 1 変分 方程式によって記述される線形化系は,平衡点まわりの小さな領域内で,元の非線形 系とそっくりになる. 小さな領域というのがみそで、平衡点から離れると似なくなる.

図 14.1 の表に示すように (δ は省略した),非線形系  $\ddot{y} + \dot{y} - y + y \dot{y}^2 + y^3 = 0$  は,  $y = 1$ の近くで  $\ddot{y} + \dot{y} + 2y = 0$ により近似されるが, どんどん左に離れて  $y = 0$ に 近付くと、今度は  $\ddot{y} + \dot{y} - y = 0$  が良い近似である. さらに左へに進み  $y = -1$ に近 づくと今度は,  $\ddot{y} + \dot{y} + 2y = 0$  が良い近似である.

このように、曲線の傾きが場所に応じて無限個存在するように、ある非線形系の線 形化系は、担当する場所に応じて無限個存在する.だからと言って無限個調べるのは 無駄なので、平衡点のまわりを調べるのが常套手段である12).

 $10)$ Log 1 p16 および Log 2 p16 参照.

<sup>11)</sup>複数とは1つ以上の意.つりあい点が1つの場合も含む.

<sup>12)</sup>平衡点の近くには (固有値実部が 0 でなければ) そっくりの線形化系が必ずあるという定理がある.

|                                                                                   | $(y_1, y_2)$ | 第 1 変分方程式                       |
|-----------------------------------------------------------------------------------|--------------|---------------------------------|
| 元になる非線形系                                                                          | (1,0)        | $\ddot{y} + \dot{y} + 2y = 0$   |
| $\ddot{y} + \dot{y} - y + y \dot{y}^2 + y^3 = 0$                                  | (0.8, 0)     | $\ddot{y} + \dot{y} + 0.9y = 0$ |
|                                                                                   | (0.6, 0)     | $\ddot{y} + \dot{y} + 0.1y = 0$ |
|                                                                                   | (0.4, 0)     | $\ddot{y} + \dot{y} - 0.5y = 0$ |
|                                                                                   | (0.2, 0)     | $\ddot{y} + \dot{y} - 0.9y = 0$ |
|                                                                                   | (0, 0)       | $\ddot{y} + \dot{y} - y = 0$    |
| 拡大<br>拡大<br>拡大                                                                    | $(-0.2, 0)$  | $\ddot{y} + \dot{y} - 0.9y = 0$ |
| $\infty$                                                                          | $(-0.4, 0)$  | $\ddot{y} + \dot{y} - 0.5y = 0$ |
| ಲ                                                                                 | $(-0.6, 0)$  | $\ddot{y} + \dot{y} + 0.1y = 0$ |
| $(\ddot{y} + \dot{y} + 2y = 0)(\ddot{y} + \dot{y} - y = 0)$<br>$(y + y + 2y = 0)$ | $(-0.8, 0)$  | $\ddot{y} + \dot{y} + 0.9y = 0$ |
| 線形化系                                                                              | $(-1,0)$     | $\ddot{y} + \dot{y} + 2y = 0$   |

各点での線形化系

図 14.1 非線形系とその線形化系 (δ は省略した)

課題 69. ダッフィング系  $\ddot{x} + \dot{x} - x + x^3 = 0$  を固有値解析し,挙動を予測せよ. ま ず平衡点を求める.

### 14.3 定性理論

#### 14.3.1 非線形系の厳密解

スライダ・リンク機構の挙動は、表 14.1 によれば、3 つある平衡点の近くで、おお よそ次のように近似される.

> $y_1(t) \approx e^{-0.5t} \cos 1.2323t$  $y_1(t) \approx e^{-1.6180t} + e^{0.6180t}$  $y_1(t) \approx e^{-0.5t} \cos 1.2323t$

ところが,これら近似解が有効なのは平衡点の近くだけでなので,挙動の全体像は依然 として不明である.

ここで,挙動の全体像を 1 本の式で表す厳密解が求まればよいのだが,非線形系の 厳密解を得ることは一般に困難で,というより,ほとんどの場合に不可能である.した がって,スライダ・リンク機構の挙動の全体像を,厳密解という形で知ることは諦め よう.

#### 14.3.2 定性理論

諦めた結果が定性理論 [7] である. 定性理論とは、厳密解を使わずに非線形系の全 体像をつかもうとする理論である。その手順を次に示す.

(1) 平衡点を求め,平衡点を固有値解析する.(近似解による局所情報)

(2) 複数ある平衡点を一筆書きでつなぐ.(全体像)

一筆書きのルールは次の通り13).

(1) 平衡点を始点とする.

(2) ヤコビ行列の固有ベクトル方向に筆を走らせ始める.(B 章 p108 参照)

(3) 既に描いた曲線と,途中で交差しない.

こうして得られた縞模様を相軌道,または力学系の流れと呼ぶ.平衡点の情報までは 数値として厳密に計算されるが,それ以降は具体的数値を伴わないので定性理論と呼ば れる $14$ ).

#### 14.3.3 スライダ・リンク機構の定める流れ

さっそく,スライダ・リンク機構の y 方向の挙動について定性理論を適用してみ よう.

平衡点・固有値・固有ベクトル 既に表 14.1 にも示したが、あらためて平衡点は

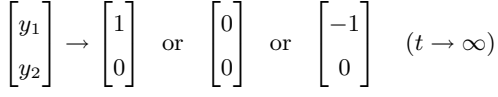

対応するヤコビ行列は

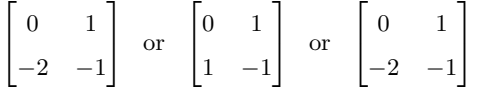

である.これらの固有値・固有ベクトルを求める15).

まず、平衡点 (±1,0) については実部が負の複素固有値 -0.5 ± 1.2323i で, 現象 的には減衰振動である.理論的に換言すれば,解は時計まわりに回転しながら平衡点に 近付くので,実数の意味での固有ベクトルは存在しない.

平衡点 (0,0) については、固有値 6.180 に対して固有ベクトル (8.507, 5.257), 固 有値 −1.6180 に対して固有ベクトル (−5.257, 8.507) が得られ, 現象的には非振動的 に発散である. 詳しくみたものを図 14.2 に示す. 正負の実固有値を持つことから分る ように,平衡点 $(0,0)$ には安定と不安定の 2 つの方向があり $16$ ), 方向によって引き 寄せられたり弾き出されたりする.このような複合型の平衡点を鞍点 (saddle point) 17)と呼ぶ.

<sup>13)</sup>微分幾何学やトポロジーを総動員してこのルールが決められた.

<sup>14)</sup>具体的数値以外は厳密である. その意味で定性理論は「いいかげん」ではない.

 $15)$ Log 2 p16 参照.

<sup>16)</sup>それぞれ対応する固有ベクトルの方向.

<sup>17)「</sup>あんてん」と読む. 振り子の上死点が鞍点の例である. カオス状態では無限個の鞍点が発生する.

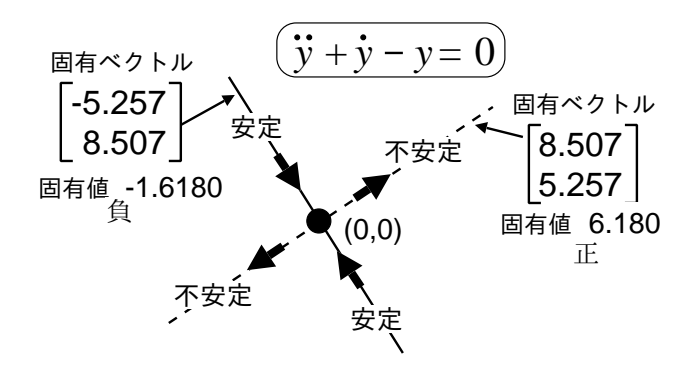

図 14.2 原点での流れ

流れ 以上の固有値解析の結果を利用して流れを描く.

上の考察を図示した部品を用意しておいて

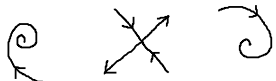

流れが矛盾しないように平衡点をつなげる

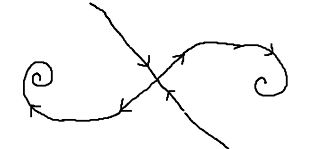

流れが交差しないよう適当に描きたして完成.

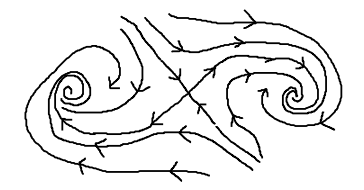

これが,スライダ・リンク機構の非線形応答の全貌である.基本的に手描きだから定性 理論である18). 昔はこれ以外に方法がなかった.

ところが電算機の急速な普及によって,手描きの部分を誰でも数値計算できるよう になった. 現在では計算機誤差の範囲で正確なものが描ける. が、あくまで「手描き」 が定性理論の心である.ようするに当然ながら,手描きできない人に手描きを代行する プログラムは書けない.

課題 70. 以上の手順で,ダッフィング系  $\ddot{x} + \dot{x} - x + x^3 = 0$  の流れを手描きせよ.

<sup>18)</sup>増減表を使って関数のグラフを手描きしたのを憶えているだろうか. 特徴点 (傾き 0 など) を調べてお いて最後に手描きで継いだ. あれと同じアイデアである.

#### 14.3.4 機械の非線形性と線形理論

分野を問わず,学部で勉強するのはほとんどが線形理論である.すでに非線形理論 に片足をつっこんでしまった諸君には,このような線形理論の適用限界が正確に理解 できるはずだ.以下,簡単に触れておく.

ようするに線形理論が当るのは,例えばスライダ・リンク機構でいえば,片側で微 小振動している場合である.このときの運動方程式は,線形化系  $\ddot{y} + \dot{y} + 2y = 0$  で十 分よく近似されるので,線形理論は当たる.

ところが,軽量,高速,高負荷などの条件で機械を運転すると,もはや片側のみの微 小振動は期待できない. 振動は、両側に 1 個ずつある平衡点の間を飛び移りだす. こ うなるともう線形理論は当らない。応答がどこに飛んでいくかを予測したければ、本章 で勉強した定性理論のお世話になるしかない<sup>19)</sup>. さっき描いた一筆描きでいうと, 右 の平衡点から左の平衡点<sup>20)</sup> へ至る一筆描きが、まさに飛び移ってる最中の相軌道、す なわち変位と速度の時間変化なわけである.結構身近でしょ? 非線形って.

## 14.4 ♣ 非線形力学系の流れと固有値解析

#### 14.4.1 非線形力学系の定める流れ

手描きの職人技をコンピュータに代行させよう. あくまで心は手描きである.

課題 71. ダッフィング系  $\ddot{x} + \dot{x} - x + x^3 = 0$  の定める流れを数値計算せよ.

ヒントとして、流線を 2 本引くプログラム例を示しておく. これを改造して、例え ば初期値を 10 個に増やせば,10 本の流線が得られる.

Code 11

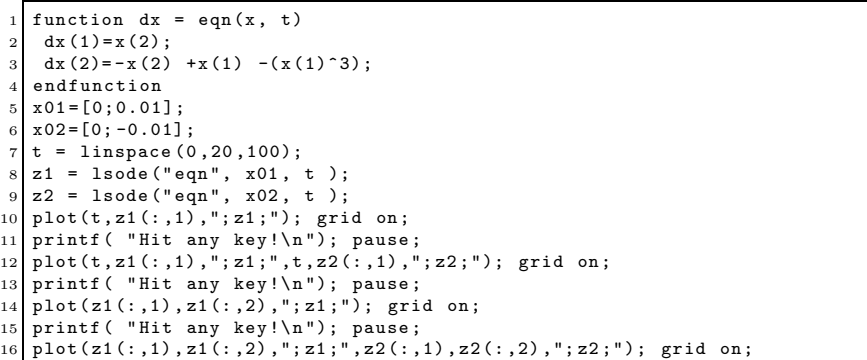

 $^{19)}$ 実は,このような飛び移り振動は  $\ddot{y} + \gamma \dot{y} - C_1 y + C_2 y \dot{y}^2 + C_3 y^3 = f(t)$  のように  $f(t)$  を含んだ 強制振動であり、自由振動を扱った本章の定性理論では不十分である. この場合でも,ハーモニックバランス 法を併用すると、全く同じ方法で一筆描きできる. 20)別に左から右でもいいが.

#### 14.4.2 倒立ロボットの固有値解析

課題 72. 倒立ロボット,

$$
\begin{cases}\n(M+m)\ddot{x} + (ml\cos\theta)\ddot{\theta} - (ml\sin\theta)\dot{\theta}^2 = f(t) & \text{X} \ \text{if}\ \tilde{\theta} \\
\cos\theta\ddot{x} + l\ddot{\theta} - g\sin\theta = 0 & \text{X} \ \theta \ \text{if}\ \tilde{\theta}\n\end{cases}
$$
\n(12.11) 
$$
p\ddot{\theta}
$$

を線形化し,原点での倒立静止状態  $(x(0) = \theta(0) = \dot{x}(0) = \dot{\theta}(0) = 0)$ まわりで線形 化せよ. 得られたヤコビ行列の固有値を Log 2 p16 の方法で求め, 安定性を判別せよ. (ヒント:(13.1) p83 の右辺を手計算し,これを 1 階化し,課題 68 p89 に代入する)

課題 67 p86 では、ゲイン調整の成否を毎回シミュレーションで確認する必要があっ た.かなり面倒だったと思うが,課題 72 のように線形化と固有値解析を組合せること で,同じ確認作業を,より素早い計算で試行できる.

# コンピュータ演習の進め方

制御工学の研究者がよく用いる科学技術ソフトに入門する.高機能版の関数電卓と 思えば大したことはない.お勉強というより実務なので、気楽に楽しんでほしい.

Fedora Core という UNIX 互換環境で作業を進めるが,以下の作業に失敗する人 は,総合メディア基盤センターの管理室に症状を申し出て,システム管理上の不具合 があれば解消してもらうこと.

# A.1 コンピュータを起動する

まず, PC の電源を投入し<sup>1)</sup>, OS 選択メニューで Fedora Core を選び, ユーザ名 (<mark>Enter</mark>), パスワード(<mark>Enter</mark>)の順に入力する.

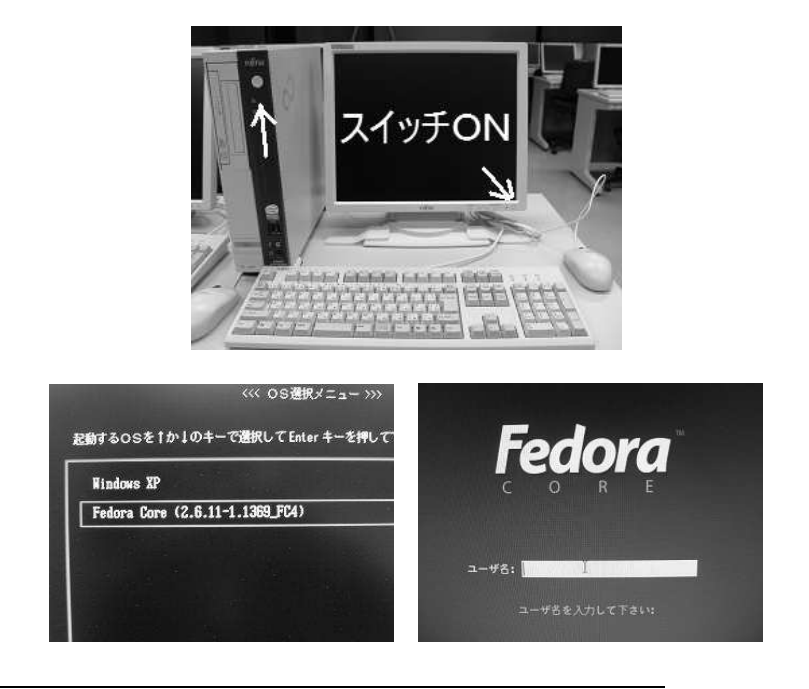

1)電源が入らないときは、PC の背面にある黒いマスタースイッチを再投入するとよい.

停止するときは,左上のメニューからログアウトした後,マウス操作で停止させ, ディスプレイを切る.

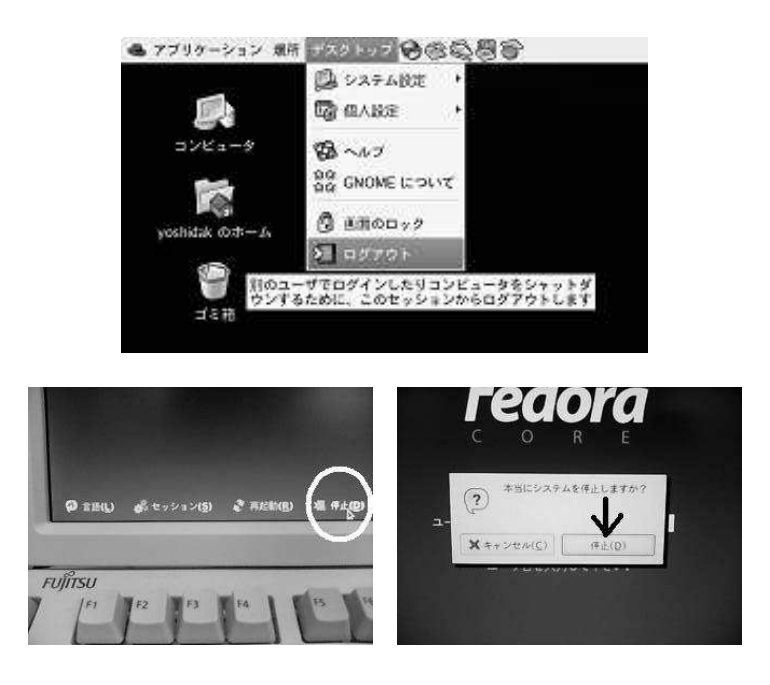

# A.2 コマンドを実行する

コンピュータが人間の役に立つためには,

(1) 人間が,コンピュータに何らかの指示を与える.

(2) その結果を,コンピュータが人間に返答する.

という一往復のキャッチボールが必要だ.これをマウス操作で行う方式を GUI(Graphical User Interface),キーボード操作で行う方式を CUI (Character User Interface) と いう.

端末の起動 CUI を利用するには,まず「端末」と呼ばれるソフトを起動する.

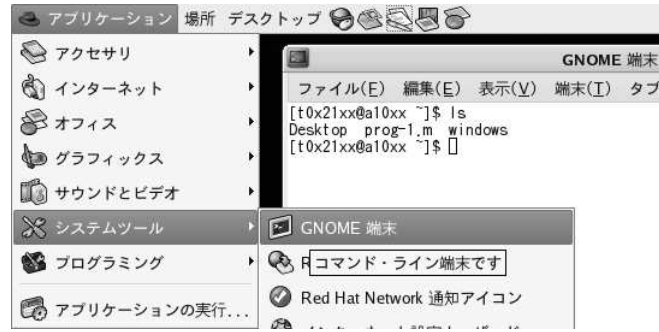

コマンドの実行 次の操作の繰り返しである.

(1) 端末上のプロンプトと呼ばれる部分↓

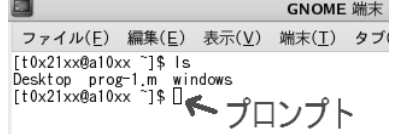

にコマンドを書いて, (<mark>Enter</mark>)キーを押す.

(2) コンピュータの返答を読む.

具体例で示す. 例えば、端末のプロンプト

[t0x21xx@a10xx ~]\$

に続けて, ① ③ (Enter)とキーボードを打つと,

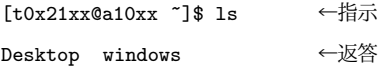

という出力を得る. ちなみに, 1s というコマンドは, 現在のフォルダにあるファイル 一覧を表示するコマンドで,その返答が得たのが上の実行例である.

代表的なコマンドを,表 A.1 にまとめておく.

表 A.1 端末上の基本コマンド

| exit      | 利用を終了する.                              |  |  |  |
|-----------|---------------------------------------|--|--|--|
| <b>ls</b> | フォルダにあるファイル一覧を表示する.                   |  |  |  |
| c.d       | フォルダを移動する.                            |  |  |  |
|           | 自分のフォルダに戻る.<br>cd                     |  |  |  |
|           | cd  - 1 つ上のフォルダに移動する.                 |  |  |  |
|           | abc という名前のフォルダに移動する.<br>cd abc        |  |  |  |
| rm        | ファイルを削除する.                            |  |  |  |
|           | abc という名前のファイルを削除する.<br>rm abc        |  |  |  |
| cp        | ファイルをコピーする.                           |  |  |  |
|           | cp abc def abc というファイルを def というファイルにコ |  |  |  |
|           | ピーする.                                 |  |  |  |
| gedit     | ファイルを編集する.                            |  |  |  |
|           | 新規にエディタ (編集用ソフトのこと)を起動す<br>gedit      |  |  |  |
|           | る.                                    |  |  |  |
|           | abc という名前のファイルを修正する.<br>gedit abc     |  |  |  |
| octave    | 数値解析ソフトを起動する.                         |  |  |  |
### A.3 ファイルを作り編集する

実習 1. 表 A.1 を見ながら、次の操作を実行せよ.

以下、プロンプトを略して [... ~] \$と書く.

(1) フォルダの内容を確認しておく.

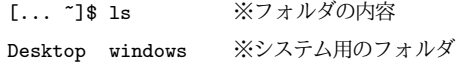

(2) 新規にファイル prog-1.m を作成するには,まず,

 $[...^{\sim}]$ \$ gedit

としてテキストエディタを起動する.試しに何か書き込んで,保存しよう.

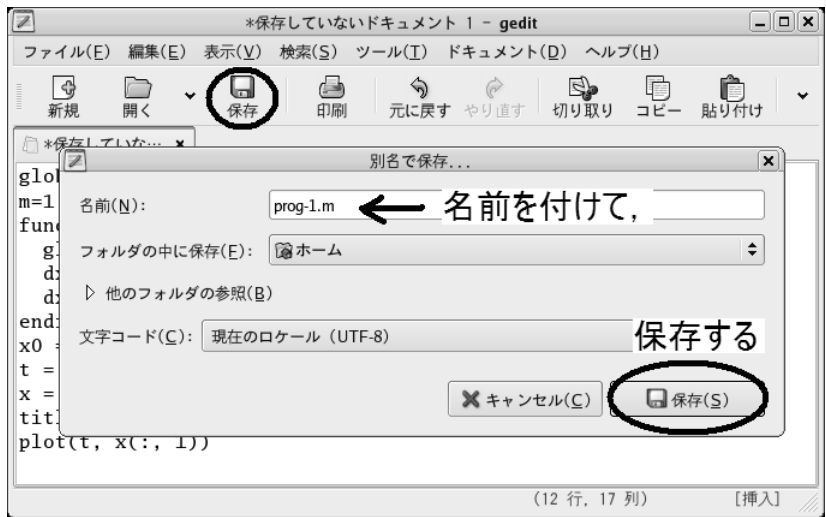

(3) 再度フォルダの内容を確認すると,

[... ~]\$ ls Desktop/ prog-1.m windows/

となり,確かに prog-1.m が出来てる.

(4) 既存のファイルを閲覧したり、修正するには,

[... ~]\$ gedit prog-1.m ←ファイルの閲覧・修正

のように, gedit でもう一度開けばよい.

## A.4 Octave を使う

数値計算は、Octave というフリーソフト<sup>2)</sup>で行なう.

<sup>&</sup>lt;sup>2)</sup>契約条項を遵守すれば無償で使える. 市販の Matlab と互換性を持つ. http://www.octave.org/

102 A コンピュータ演習の進め方

実習 2. 次の実行例を参考に、端末上で Octave の起動と終了を何度か繰り返せ.

### Octave の起動と終了

```
[... ~]$ octave ※ Octave 環境に入る
GNU Octave, version 2.1.73 (i686-pc-cygwi
(中略)
http://www.octave.org/bugs.html to learn
```
octave:1> ← Octave のプロンプト. 指示待ち状態.

Octave のプロンプトに続けて,例えば(<u>T)(于)(2)(Enter</u>)とタイプする.

```
octave:1> 1+2
```
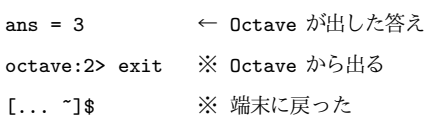

実習 3. 以下の実行例を,そのまま実行せよ.

#### A.4.1 四則演算・べき乗

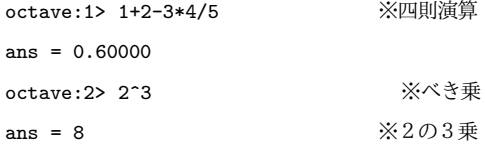

### A.4.2 ベクトル・行列

```
octave:1> v=[1,2,3] ※横ベクトル
v =1 2 3
octave:2> x=[1;2;3] ※縦ベクトル
x =1
 2
 3
octave:3> x(2) ※ベクトルの第 2 成分
ans = 2octave:4> A=[-1,2,3; 4,5,6; 7,8,9] ※行列
A =-1 2 3
 4 5 6
```

```
7 8 9
octave:5> A(2,1) ※行列の 2 行 1 列成分
ans = 4octave:6> A(2,:) ※ 2 行目の行ベクトル
ans =4 5 6
octave:7> A(:,1) ※ 1 列目の列ベクトル
ans =
-1
 4
 7
octave:8> A' <br>※行列の転置
ans =-1 4 7
 2 5 8
 3 6 9
```
### A.4.3 線形代数

```
octave:9> A*x ※行列 × 縦ベクトル
ans =
12
32
50
octave:10> inv(A) ※逆行列
ans =
-0.50000 1.00000 -0.500001.00000 -5.00000 3.00000
 -0.50000 3.66667 -2.16667octave:11> eig(A) ※行列の固有値
ans =
 15.91419
 -2.77850
  -0.13569
octave:12> x' * x ※横×縦ベクトル=内積
ans = 14octave:13> [1,2,3].*[4,5,6] ※成分どうしの積
ans =4 10 18
```
104 A コンピュータ演習の進め方

### A.4.4 複素数· $n$  次方程式

```
octave:1> i         ※虚数単位 i=\sqrt{-1}i = 0 + 1ioctave:1> s=3+4i ※複素数
s = 3 + 4ioctave:2> real(s) ※実部
ans = 3octave:3> imag(s) ※虚部
ans = 4octave:4> abs(s) ※絶対値
ans = 5octave:5> arg(s) ※偏角
ans = 0.92730
```
2 次方程式  $s^2 + 2s + 5 = 0$ , 3 次方程式  $s^3 + 2s^2 + 5s + 7 = 0$  を解いてみる. Octave では, 多項式を係数ベクトル [1,2,5], [1,2,5,7] で表現する.

```
octave:5> roots([1,2,5])
ans =-1.0000 + 2.0000i
 -1.0000 - 2.0000ioctave:6> roots([1,2,5,7])
ans =-0.19809 + 2.07975i
 -0.19809 - 2.07975i
 -1.60382 + 0.00000i
```
4 次以上も同様に解けるが、次数を増やすと計算時間が増大し、精度が落ちる.

#### A.4.5 関数のグラフ

```
octave:1> x=[0:0.3:1] ※等差数列のベクトル
x =0.00000 0.30000 0.60000 0.90000
octave:2> sin(x)
ans =0.00000 0.29552 0.56464 0.78333
octave:3> [sin(0),sin(.3),sin(.6),sin(.9)]
ans =0.00000 0.29552 0.56464 0.78333
octave:4> x=[0:0.1:8]; ※行末の; は出力抑制
octave:5> plot(x,sin(x)) ※ 2 次元プロット
octave:6> plot(x,exp(x)) ※指数関数も
octave:7> plot(x,exp(-x).*sin(2*x))
```
最後の .\* は成分どうしの積であり,

 $exp(-x)$ .\*sin $(2*x)$  $=$  [exp(0)\*sin(0),exp(-0.1)\*sin(0.2), $\cdots$ ]

を意味する.

A.4.6 ユーザー関数の定義と活用

```
octave:1> function y=f(x) ※1変数関数の定義
> y=x + cos(x); ※ ; を忘れるな!
> endfunction ←ここまで
octave:2> plot([0:0.1:5],f([0:0.1:5]));
octave:3> function y=g(m,c,k) ※3変数関数
> y=roots([m,c,k]);
> endfunction ←ここまで
octave:4> g(1,0.2,2)
ans =
 -0.1000 + 1.4107i
 -0.1000 - 1.4107i※ 2 行目の ; を忘れると
-- less -- (f)orward. (b)ack, (q)uit
となってしまうが,端末上で q を打つと復帰する.
```
## A.5 Octave プログラムを実行する

プログラム・ファイルの作成 試しに, 1 章で使う Code 1 p8 を作る. そのために, A.3 節 p101 の方法で,テキストエディタ (gedit) を起動し,

```
- prog-1.m -
```

```
global m c k; #→この後は無視される<br>m=1.0; c=0.4; k=1.0;<br>function dx = f(x, t)
  global m c k;
   dx(1) = x(2);
dx(2) = -(c/m)*x(2) - (k/m)*x(1);
endfunction
x0 = [1; 0];
t = linspace(0, 25, 100);
x = lsode("f", x0, t);
plot(t, x(:, 1)); grid on;
title("0x21xx"); #学籍番号
```
0x21xx のところを自分の学籍番号に換えて,名前「prog-1.m」をつけて保存する.

 $\qquad \qquad$ 

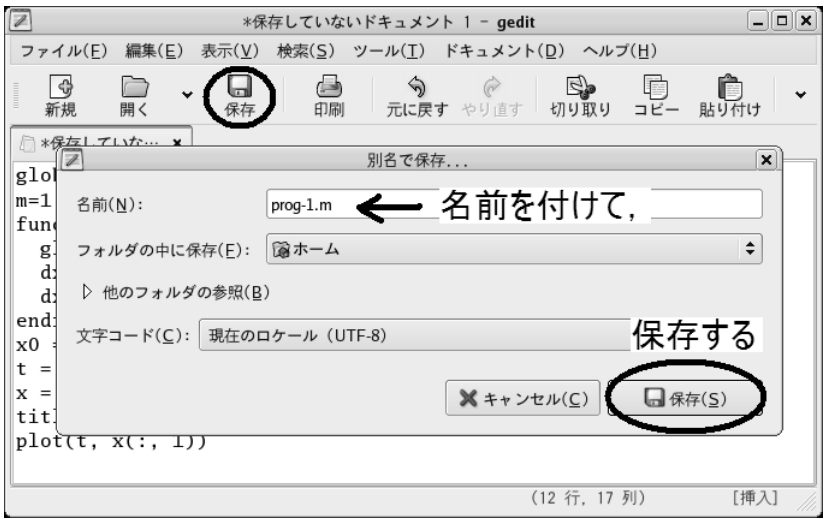

プログラム・ファイルの実行

[... ~]\$ ls ※プログラムファイルの所在を確認 Desktop/ prog-1.m windows/ ※確かにある [... ~]\$ octave ※ Octave 起動 GNU Octave, ... (略) octave:1> source "prog-1.m" ※実行

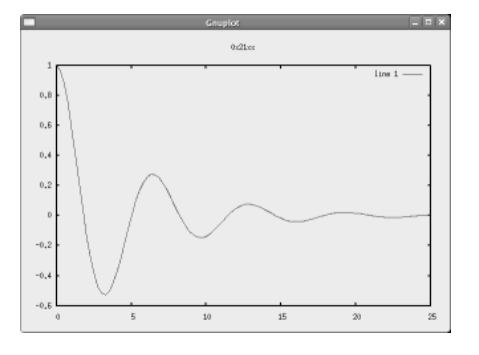

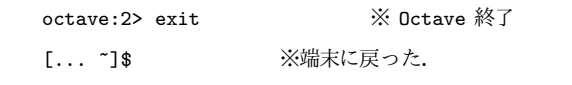

## A.6 グラフ(表示画面)を印刷する

(a) グラフをクリックして「アクティブ」にする.

アクティブな Window

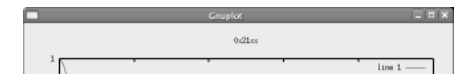

アクティブでない Window

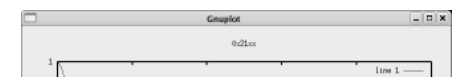

(b) (<u>Alt</u>)を押しながら(<u>Print Screen</u>)をタイプし, グラフの画像をデスクトップに保 存する.

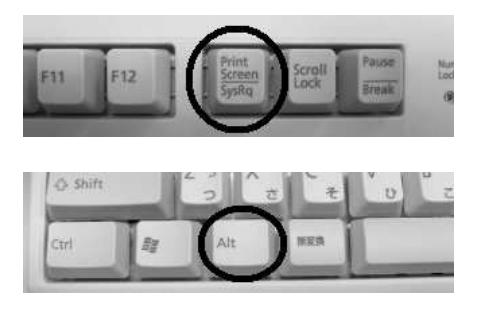

(c) グラフの画像ファイルをつまんで,ワープロに落し,ワープロ文書として印刷 する.

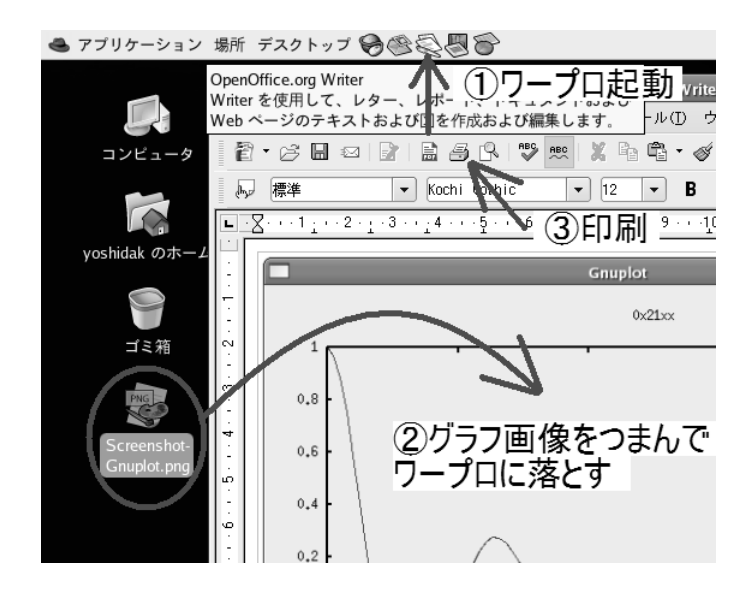

- ※ 他人のと区別するため必ず「学籍番号」を記せ. 条件や考察を書きこめばレポー トで流用可.
- 実習 4. Code 1 p8 のグラフを, 以上の要領で印刷せよ.

# 固有値・固有ベクトル

高校の指導要領から固有値・固有ベクトルの項目が削除されて久しい.該当部分 (2.2.3 節 p11) を黒塗りしても本書の話の大部分は継がるが,まえがきが過大広告にな らぬよう. 簡単にまとめておく1).

### 基本

次元ベクトルを, 横方向に  $\alpha$  倍, 縦方向に  $\beta$  倍するような変形

$$
\begin{bmatrix} x_1 \\ x_2 \end{bmatrix} \longmapsto \begin{bmatrix} \alpha x_1 \\ \beta x_2 \end{bmatrix}
$$

を考えよう.この変形作用を次のように書いても,計算は矛盾しない.

$$
\begin{bmatrix} x_1 \\ x_2 \end{bmatrix} \longrightarrow \begin{bmatrix} \alpha & 0 \\ 0 & \beta \end{bmatrix} \begin{bmatrix} x_1 \\ x_2 \end{bmatrix}
$$

このとき, 倍率  $\alpha, \beta$  を, 行列  $A :=$  $\sqrt{2}$   $\alpha = 0$  β **| の固有値と呼ぶ.**<br>|

他方,この数式表現を「横に α 倍,縦に β 倍」という言葉尻に合せると

$$
\begin{bmatrix} x_1 \\ x_2 \end{bmatrix} \longrightarrow \begin{bmatrix} \alpha & 0 \\ 0 & \beta \end{bmatrix} \begin{bmatrix} x_1 \\ x_2 \end{bmatrix} = \alpha \begin{bmatrix} x_1 \\ 0 \end{bmatrix} + \beta \begin{bmatrix} 0 \\ x_2 \end{bmatrix}
$$

とも書ける.ここで,これはたぶん発見なのだが,左辺の表現も工夫してやると

$$
x_1 \begin{bmatrix} 1 \\ 0 \end{bmatrix} + x_2 \begin{bmatrix} 0 \\ 1 \end{bmatrix} \longrightarrow \begin{bmatrix} \alpha & 0 \\ 0 & \beta \end{bmatrix} \begin{bmatrix} x_1 \begin{bmatrix} 1 \\ 0 \end{bmatrix} + x_2 \begin{bmatrix} 0 \\ 1 \end{bmatrix} \end{bmatrix} = x_1 \begin{bmatrix} \alpha \\ 0 \end{bmatrix} + x_2 \begin{bmatrix} 0 \\ \beta \end{bmatrix}
$$

となるから、次式のような絶妙な表現が得られる.

<sup>1)</sup>詳細を短期間で修得するには教科書 [6] が最適.

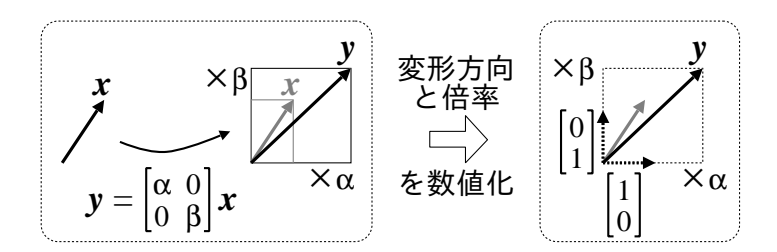

図 B.1 固有値・固有ベクトル (基本)

$$
x_1 \begin{bmatrix} 1 \\ 0 \end{bmatrix} + x_2 \begin{bmatrix} 0 \\ 1 \end{bmatrix} \longrightarrow \alpha x_1 \begin{bmatrix} 1 \\ 0 \end{bmatrix} + \beta x_2 \begin{bmatrix} 0 \\ 1 \end{bmatrix}
$$
 (B.1)

この数式表現は, 横軸方向 
$$
\boldsymbol{e}_1 := \begin{bmatrix} 1 \\ 0 \end{bmatrix}
$$
の座機値  $x_1$ を  $\alpha$ 倍し, 縦軸方向  $\boldsymbol{e}_2 := \begin{bmatrix} 0 \\ 1 \end{bmatrix}$ 

の座標値 x<sup>2</sup> を β 倍したと読める2).このとき,α 倍される方向 *e*<sup>1</sup> を「固有値 α に関  $\vec{p}$  る固有ベクトル」,  $\beta$  倍される方向  $e_2$  を「固有値  $\beta$  に関する固有ベクトル」と呼ぶ. ようするに,変形倍率を固有値,変形方向を固有ベクトルと呼ぶ.スケッチを図 B.1 に示す.これが固有値・固有ベクトルの本質である.

一般

とはいえ, 2れでは一般の行列 
$$
A := \begin{bmatrix} a & b \\ c & d \end{bmatrix}
$$
の固有値と固有ベクトルがdらなる

か分らないので,概念を拡張しよう. 拡張といっても, 図 B.2 に示すように, 変形の 方向として「斜め」も含めるだけの話である.この「斜め」をうまく調整してやると, 行列 A の変換作用を, 式 (B.1) と同形式で次のように数式表現できる.

$$
x_1 \begin{bmatrix} p_1 \\ p_2 \end{bmatrix} + x_2 \begin{bmatrix} q_1 \\ q_2 \end{bmatrix} \longleftrightarrow \begin{bmatrix} a & b \\ c & d \end{bmatrix} \begin{bmatrix} x_1 \begin{bmatrix} p_1 \\ p_2 \end{bmatrix} + x_2 \begin{bmatrix} q_1 \\ q_2 \end{bmatrix} \end{bmatrix}
$$

$$
= \alpha x_1 \begin{bmatrix} p_1 \\ p_2 \end{bmatrix} + \beta x_2 \begin{bmatrix} q_1 \\ q_2 \end{bmatrix}
$$
(B.2)

こうすると,斜め軸方向 *e*<sup>1</sup> :=  $\Gamma$ 4  $\overline{p}_1$  $\overline{p}_2$ 1  $\big\vert$  の座標値  $x_1$  を  $\alpha$  倍し,もう 1 つの斜め軸方向

 $e_2 :=$  $\sqrt{2}$ 4  $q_1$  $q_2$ 1  $\mathcal{O}$ 座標値  $x_2$  を  $\beta$  倍したと読める. そうなるような絶妙の斜め軸  $e_1, e_2$  を

 $2)$ (座標)軸を「目盛」,座標値を「目盛の読み」と捉えるとよい.

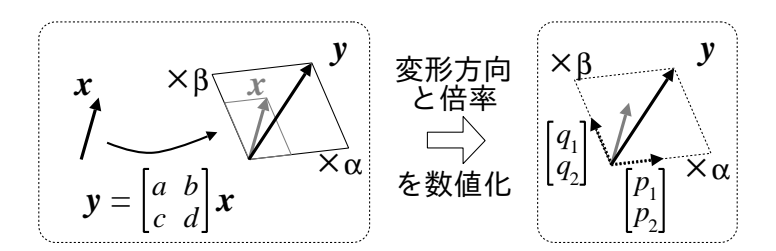

図 B.2 固有値・固有ベクトル (一般)

選ぶわけだ.このとき,α 倍される方向 *e*<sup>1</sup> を「固有値 α の固有ベクトル」,β 倍さ れる方向 *e*<sup>2</sup> を「固有値 β の固有ベクトル」と呼ぶ.

ただし「縦横」の場合とは異なり、変換行列の成分  $a, b, c, d$  を見ただけでは、固有 値 α, β や,固有ベクトルの成分 p1, p2, q1, q<sup>2</sup> は判然としない.そこで,変換行列の 成分から固有値・固有ベクトルを定めるために、次の算術を用いる.

## 固有方程式

以上では固有値・固有ベクトルを,いわば幾何学的に定義したが,もっと代数的に

も定義できる.一般に,行列 A :=  $\sqrt{2}$ 4 a b c d 1 | について  $\sqrt{2}$ 4 a b c d 1  $\overline{1}$  $\sqrt{2}$ 4  $\overline{x}_1$  $\overline{x_2}$ 1  $\Big| = s$  $\sqrt{2}$ 4  $\overline{x}_1$  $\overline{x_2}$ 1  $\overline{1}$ 

を満たす数 s を A の固有値,ベクトル *x* :=  $\Gamma$ 4  $\overline{x}_1$  $\overline{x_2}$ 1 | を A の固有ベクトルという.<br>|

ここで,I :=  $\Gamma$ 4 1 0 0 1 1 │ とすると

> $Ax = sx = s(lx) = (s1)x$  $\implies$   $(A - sI)x = 0$

と変形できるが,行列 (A − sI) が逆行列を持ってしまうと,

$$
(A - s) x = 0
$$
  

$$
\implies x = (A - sI)^{-1} 0 = 0
$$

となり,*x* = *0* 以外の情報を取り出せないので,逆行列を持たない条件

$$
\det(\mathsf{A} - s\mathsf{I}) = (a - s)(d - s) - bc = s^2 - (a + d)s + (ad - bc) = 0
$$
 (B.3)

で調べを進める (det は行列式). 式 (B.3) を行列 A の固有方程式と呼ぶ. これを解 くと行列 A の固有値 α, β が定まる.続いて,A*x* = α*x* から *x* の方向を定めると固有 値 α に関する固有ベクトルが定まり,同様に A*x* = β*x* から固有値 β の固有ベクトル が定まるという手筈である.

具体例として行列 B :=  $\Gamma$ 4  $1 -2$  $3 -4$ 1 | を挙げる.まず固有方程式<br>| det  $\Gamma$ 4  $1-s$  -2 3  $-4-s$ 1  $= (1 - s)(-4 - s) - (-6) = s<sup>2</sup> + 3s + 2 = 0$ を解いて固有値は  $s = -1, -2$ . 次に  $\sqrt{2}$ 4  $1 -2$  $3 -4$ 1  $\overline{1}$  $\Gamma$ 4  $\overline{x}_1$  $x_2$ 1  $\vert = -1$  $\sqrt{2}$ 4  $\overline{x}_1$  $x_2$ 1  $\Big|\begin{array}{c} \pm \sqrt{1} \\ 2x_1 = 2x_2 \end{array}\Big|$ を得るので,固有値 −1 に関する固有ベクトル  $\sqrt{2}$ 4 1 1 1 | が判明する (方向だけが重要で, 長さは任意). 同じく  $\sqrt{2}$ 4  $1 -2$  $3 -4$ 1  $\overline{1}$  $\sqrt{2}$ 4  $\overline{x}_1$  $\overline{x_2}$ 1  $\vert = -2$  $\Gamma$ 4  $\overline{x}_1$  $\overline{x_2}$ 1  $\Big\{\begin{array}{l} \mathcal{L} \setminus \mathcal{S} \ \mathcal{S} \ \mathcal{S} \ \mathcal{S} \ \mathcal{S} \end{array} \ \ \mathcal{S} \ \mathcal{S} \ \mathcal{$ 有値 −2 に関する固有ベクトル  $\sqrt{2}$ 4 2 3 1 <sup>5</sup> が判明する (長さは任意). (B.2) に代入して検算すると,確かに

$$
x_1 \begin{bmatrix} 1 \\ 1 \end{bmatrix} + x_2 \begin{bmatrix} 2 \\ 3 \end{bmatrix} \longrightarrow \begin{bmatrix} 1 & -2 \\ 3 & -4 \end{bmatrix} \begin{bmatrix} x_1 \begin{bmatrix} 1 \\ 1 \end{bmatrix} + x_2 \begin{bmatrix} 2 \\ 3 \end{bmatrix} \end{bmatrix}
$$

$$
= -1x_1 \begin{bmatrix} 1 \\ 1 \end{bmatrix} - 2x_2 \begin{bmatrix} 2 \\ 3 \end{bmatrix}
$$

の表現を得る. 図 B.2 を参考に意味するところを復習すると, 行列 B の変形作用と は,任意のベクトルを,方向  $\Gamma$ 4 1 1 1 │に −1 倍,方向  $\sqrt{2}$ 4 2 3 1 <sup>5</sup> <sup>に</sup> <sup>−</sup><sup>2</sup> 倍するような変形作用 である.これで行列 B の作用は完全に解明された,と見るのが線形代数である.

以上では,行列による拡大縮小の作用だけを考えたが,これ以外に,回転の作用を 作ることもできる.例えば,行列  $\sqrt{2}$ 4 0 1  $-1$  0 1 │ は時計回り 90° の回転を表し, その固有 値は  $i$  と − $i$  である ( $i:=\sqrt{-1}$ ).一般に,回転作用の固有値は複素数になる.

# テイラー展開

ここではテイラー展開の意味するところを概説する.

## $1$  変数関数  $f(x)$  の場合

テイラー展開とは,ある基準点の関数値とその微分値のみを用いて,基準点から離 れた地点の関数値を予測する測量法である. まずは、最も簡単な 1 変数関数  $f(x)$  の 場合を考えよう.下図はその模式図である.スケッチしながら読みすすめて欲しい.

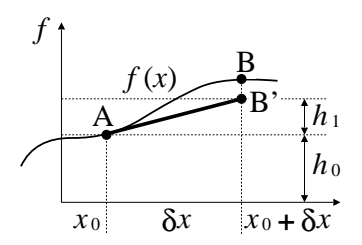

基準点 A の座標を  $x_0$  とする. 座標  $x_0$  における関数値とその微分値のみが既知と 仮定する.すなわち  $f(x_0)$  と  $\frac{df(x)}{dx}|_{x=x_0}$  が既知 $^{1)}$ .この事前情報のみに基づいて,基 準点から δx だけずれた地点 Β での関数値  $f(x_0 + \delta x)$  を表現したい.

すぐに思いつくアイデアは、A 点における  $f(x)$  の接線を  $\delta x$  だけ延長し, その終 点 B' を, B 点にある本当の関数値  $f(x_0 + \delta x)$  の 1 次近似とすることである. この 素朴な発想がテイラー展開の基本である $^{2)}$ . A 点での高さ  $h_0$ , および接線の延長によ る増分を h1 とすると、これらは下表のようになる.

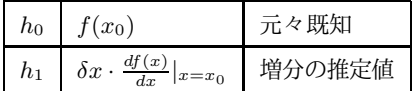

 $^{1)}$ より高次の展開では  $\frac{d^{n}f(x)}{dx^{n}}|_{x=x_{0}}$  の値も必要. ここでは, 1 次の展開なので  $n{=}1$  までの事前情報で 十分である.

 $^{2)}$ 高次まで展開すると、より曲った形状、より遠方の形状を、より正確に表現できる.

以上を式で書くと

$$
f(x_0 + \delta x) = h_0 + h_1 \approx f(x_0) + \delta x \cdot \frac{df(x)}{dx}|_{x=x_0}
$$

となる $3$ . 読者は、上図と上式を何度も往復し、意味するところを体得してほしい $4$ ).

## 2 変数関数  $f(x, y)$  の場合

さて、2変数関数  $f(x, y)$ に対して同様に接線延長の操作を行う. ここでの目標は,  $\vec{r}$ らす方向を 1 つ増やし, 基準点  $(x_0, y_0)$  から x 方向に  $\delta x$ ,  $y$  方向に  $\delta y$  だけずれ た地点での関数値  $f(x_0 + \delta x, y_0 + \delta y)$ を, 基準点における関数値  $f(x_0, y_0)$  およびそ の微分値で表現することである.

まずは準備のための部品を用意しておく. 下に部品図を示す. ある曲面上の基準点 を $(x_0, y_0)$  (A 点, 高さ $h_0$ ) とし, そこから個別に  $x$  方向,  $y$  方向に接線を延長した 様子を表している. 延長の終点は、それぞれ B 点, C 点 である.

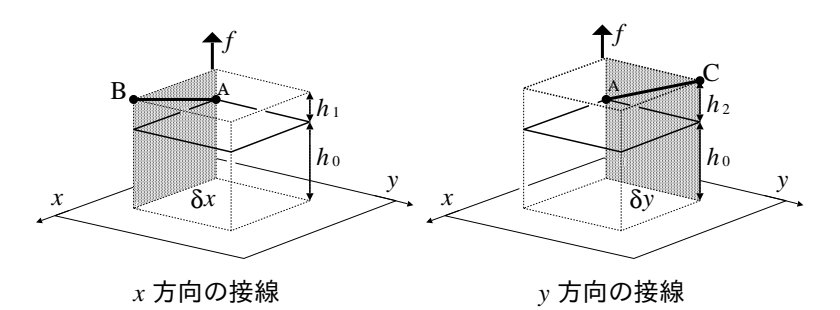

これら接線延長に伴なう高さの増分をそれぞれ  $h_1$ ,  $h_2$  と書けば,  $h_0$ ,  $h_1$ ,  $h_2$  の値は下 表となる.1 変数の場合と比較すると,常微分記号が偏微分記号に置き換えられるが, これは扱う方向が増えたがための置き換えであり、意味するところは全く同じである<sup>5)</sup>.

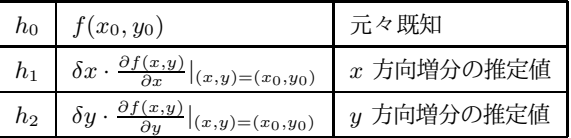

これで準備完了である. さて念願の  $f(x_0 + \delta x, y_0 + \delta y)$ の推定値を得るために, 少々乱暴に思えるかもしれないが,以上で求めた部品を 3 段重ねしてしまう (下図).

 $^{3)}$  $\approx$  を用いるのは,実はかなりいいかげんである.本来は,右辺に + $O(\delta x)^2$ (オミクロン) の項を付加し, = で表現する.こうしておくと近似誤差を厳密に計算できるので,何次までの展開で満足するかの目安が得ら れる.

<sup>4)</sup>最も簡単な数値積分法であるオイラー法のアイデアが、この式そのものであることに気付いた読者はいる だろうか?

<sup>5)</sup>左図を例に取り,線分 AB を含む垂直断面 (ハッチング) を考えると,偏微分はこの断面内の常微分と 等価である.

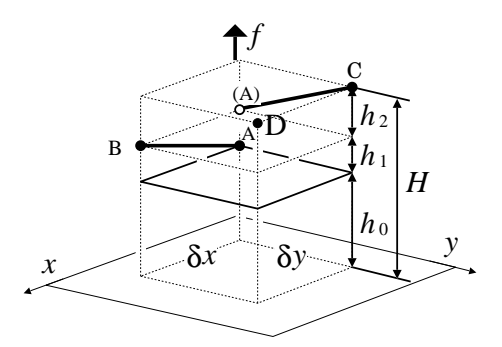

この図の D 点を,  $f(x_0 + \delta x, y_0 + \delta y)$  の推定値とみなすのが, テイラー展開のアイデ アである. 式で書くと,

$$
f(x_0 + \delta x, y_0 + \delta y) = h_0 + h_1 + h_2
$$
  
\n
$$
\approx f(x_0, y_0) + \delta x \cdot \frac{\partial f(x, y)}{\partial x}|_{(x, y) = (x_0, y_0)}
$$
  
\n
$$
+ \delta y \cdot \frac{\partial f(x, y)}{\partial y}|_{(x, y) = (x_0, y_0)}
$$

## テイラー展開と高次微小量

次式はよく目にする近似法である.

$$
\sin x \approx x \qquad (x \, \text{ lH} \, \text{d} \, \text{d
$$

これを「多項式 $^{6)}$ による sin  $x \nolimits$   $0$   $1$  次近似」と呼ぶ. もちろん 2 次以上もある. (C.1) は sin  $x$  のテイラー展開<sup>7</sup>の 第1項 のみ取り出したから1次近似 なのである. 図  $C.1$ に示すように,近似の次数が 1, 3, 5 と増すごとに,より遠い所まで寄り添う<sup>8)</sup>. これがテイラー展開の機能 [8] である.

ここでグラフの高低差,すなわち近似誤差を数値として眺めてみよう.

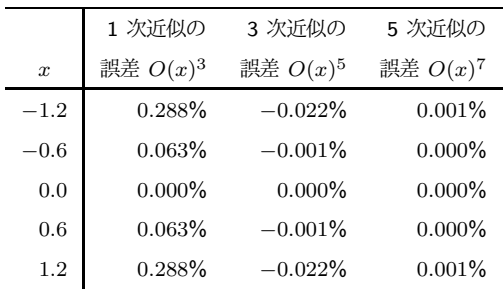

 $^{6)}$ 「 $x$  の多項式」とは  $x^{0}$ ,  $x^{1}$ ,  $x^{2}$ ,  $\cdots$  の各定数倍の足し算 (線形和) で書かれる式のことである.

 $\overline{a}$ )基準点  $x = 0$ で取得できる情報のみから原点以外の関数値を見積る, という機能を持つ.

 $^{8)}$ 展開の基準点である  $x = 0$  を中心に遠くまでの意.  $x = 2$  を基準にテイラー展開すると今度は  $x = 2$ を中心に寄り添う.

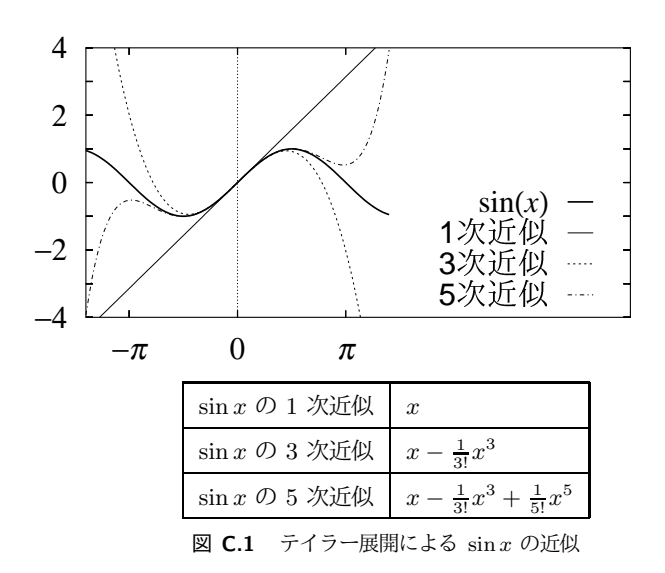

このうち,例えば x = −0.6 のときの状況は

$$
\sin x = x - \overbrace{\frac{1}{3!}x^3 + \frac{1}{5!}x^5 - \underbrace{\frac{1}{7!}x^7 + \cdots}_{0.000\%}}^{0.063\%}
$$

と説明できる.  $x^n$  の  $n$  が大きくなればなるほど, 近似という「お仕事」に対する分 担が減っている.この条件では, x さんだけでも誤差は 1% 未満で,後続の n ≥ 3 の方々は居ても居なくても同じである。これらを高次の微小量と呼ぶ.

以上から,  $x$  が 1 より十分小さい条件 (よく  $x \ll 1$  と書く) では, 高次の微小量  $-\frac{1}{3!}x^3+\frac{1}{5!}x^5-\cdots$  を御都合により無視しても文句は出ない.

最後に,このような状況をメモするための数学記号,(通称) オミクロン O を紹介 しよう. 定義は次の通り.

$$
o(x^{0})=O(1)
$$
\n
$$
o(x)^{2}
$$
\n
$$
o(x)^{2}
$$
\n
$$
o(x)^{4}
$$
\n
$$
o(x)^{4}
$$
\n
$$
o(x)^{4}
$$
\n
$$
o(x)^{3}
$$
\n
$$
o(x)^{1}=O(x)
$$

つまり  $O(x)^3$  とは「 $x^3$  以上の全ての項」の略記である.これを使って例えば  $\sin x$ の 1 次近似を

$$
\sin x = x + O(x)^3 \approx x
$$

とメモする.= と ≈ との違いに気をつける $^9$ . $x \ll 1$  のときの  $O(x)^3$  の意味は「 $x$  $\mathcal{O}$  3 次以上で生じる微小量」である.短縮して 3 次微小量と呼ぶ.基準となる  $x \in \mathcal{O}$ のものを 1 次微小量と呼ぶ.

ちなみに, $x^2$  を 1 次微小量と見たときの 3 次微小量は  $O(x)^6$  である.この場合は  $x^6$  が基準の 3 乗だからである.

この記法の御利益は sin  $x$  に対して行った近似操作の内情, 例えば 1 次の場合の

 $\sin x = x + 0x^2 + O(x)^3 \quad \neq x + O(x)^2$ 

を明示できる点にある.つまり「x <sup>2</sup> は書いてないけど,そこで近似を打切ったわけ じゃない. たまたま係数が 0 だった.」ということを正確にメモできる<sup>10)</sup>. てなわけ で 3 次近似なら

$$
\sin x = x - \frac{1}{3!}x^3 + O(x)^5
$$

とメモしておくのが常套手段である.

 $9(x+O(x))^3$  は sin  $x$  の別表記と見なす. $x + (\sin x - x)$  の意.1 + (2) が 3 の別表記なのと同じ.  $10)$ sin  $x \, \& x = 0 \, \&$ 中心にテイラー展開したときの  $x^2$  の係数  $-\frac{1}{2!}$ sin 0 は恒等的に = 0 である. とこ ろが例えば  $x = 2$  を中心に展開すると, $x^2$  の係数は  $-\frac{1}{2!} \sin 2$  になるので  $x^2$  の項は  $-x^2\frac{1}{2!} \sin 2$  とし て残る.

# 関連図書

- [1] 古賀雅伸: 制御・数値計算のための Octave, 東京電機大学出版局.
- [2] 古賀雅伸: Linux・Windows でできる Octave による数値計算, 東京電機大学出 版局.
- [3] 田中正吾ほか 3 名: 制御工学の基礎, 森北出版など. ※ 自動制御,制御工学等の標準的な教科書ならどれでも載ってる.
- [4] 並木美喜雄: デルタ関数と微分方程式, 岩波書店.
- [5] 高瀬正仁: dx と dy の解析学, 日本評論社.
- [6] 笠原晧司: 行列の構造, 日本評論社.
- [7] 丹羽敏雄: 微分方程式と力学系の理論入門, 遊星社 (星雲社).
- [8] 長沼伸一郎: 物理数学の直観的方法, 通商産業研究社.

本講座を執筆する際にお世話になった本たちである.高瀬は微積分学の発祥を生き 生きと描写している.目からうろこで感動した.啓蒙書と違って具体的な計算にすぐ 使える.また,行列の固有値問題を短期間で学ぶには笠原の本がお薦めである.丹羽の は定性理論の入門書として最適. 長沼のは有名なベストセラー.

なお,本書の範囲は超えてしまうが,研究者を目指す諸君は「石井恵一: 線形代数 学講義, 日本評論社.」あたりで線形空間論 (連立方程式でない線形代数) の数学的証明 を完全に追った後に,「保江邦夫: 数理物理学方法序説, 日本評論社」の「ヒルベルト空 間論」あたりで準備しておくとよい.最先端の論文が身近に感じられるようになる.

索引

1 階の連立常微分方程式, 5 1 次近似, 114 D 制御(微分制御), 28 P 制御(比例制御), 27 PD 制御, 28 安定, 13 安定判別, 25 鞍点, 94 位相差, 43, 45, 47 位相線図, 34 位置エネルギー, 78 一般化座標, 77 一般化力, 79 インパルス応答, 68 インパルス入力, 32 運動エネルギー, 78 運動方程式, 3 オイラーの公式, 51 オイラー法, 7 オーバーシュート, 20 外力, 30 外力による振動成分, 33 過減衰, 20 過渡応答, 33, 41 逆相, 48 共振曲線, 34, 46 共振現象, 47 共振周波数, 46 共振点, 46 強制振動, 30 強制振動の安定判別, 34 共役, 10 行列の固有値, 11 極(ポール), 61 ゲイン線図, 34 減衰振動, 20

減衰比, 18, 19 高次の微小量, 115 固有振動数, 18, 22 固有多項式, 54 固有値(特性値), 11, 108, 110 固有値解析, 10, 15 固有値の行列による解法, 16 固有値の虚部, 15 固有値の固有方程式による解法, 16 固有値の実部, 15 固有ベクトル, 109, 110 固有方程式(特性方程式), 11, 111 根軌跡, 16 散逸関数, 79 質量, 3 重根, 12 周波数応答, 46 周波数伝達関数, 54 周波数領域, 64 振動波形, 5 振幅比, 45 数値積分, 7 数値的なデルタ関数, 35 スケール変換, 19, 38, 40 ステップ入力, 32 制御系の設計, 29 絶対値, 50 線形化, 81 線形化方程式(第 1 変分方程式), 87 相軌道, 5, 94 第 1 変分方程式, 87 畳み込み積分, 71 単位インパルス関数, 68 単位ステップ関数, 32 単振動, 5, 14 調和入力, 33 直交座標, 75

定常応答, 33, 41 定性理論, 94 テイラー展開, 88 デルタ関数, 32 デルタ関数の正式な定義, 68 伝達関数, 54, 59 伝達関数の分子, 66 伝達関数の別表記, 70 同次形(自由振動系,自律系), 31 同相, 47 粘性係数, 3 ハーモニックバランス法, 44 バネ定数, 3 ピーク・トゥ・ピーク, 34 非線形項, 81 非線形モデル, 81 非同次形(強制振動系, 非自律系), 31 微分, 38 微分係数(微分商), 38 微分ゲイン, 28 比例ゲイン, 27 不安定, 13 フィードバック制御, 27 複素数の絶対値と偏角, 51 不足減衰, 20 部分分数展開, 57 ブロック線図の等価変形(変換), 73 平衡点, 91 偏角, 50 偏微分, 80 変分, 88 ボード線図, 34, 48 ポール, 61 無限小の変数, 38 無次元化, 18, 38 ヤコビ行列, 88 ラグランジュ関数, 79 ラグランジュの運動方程式, 80 ラプラス逆変換, 56

ラプラス変換, 56

力学系, 87 力学系の流れ, 94 力学モデル, 3 臨界減衰, 20